#### Lecture 19

## Turing Machines

#### COT 4420 Theory of Computation

Chapter 9

Slides from Prof. Busch

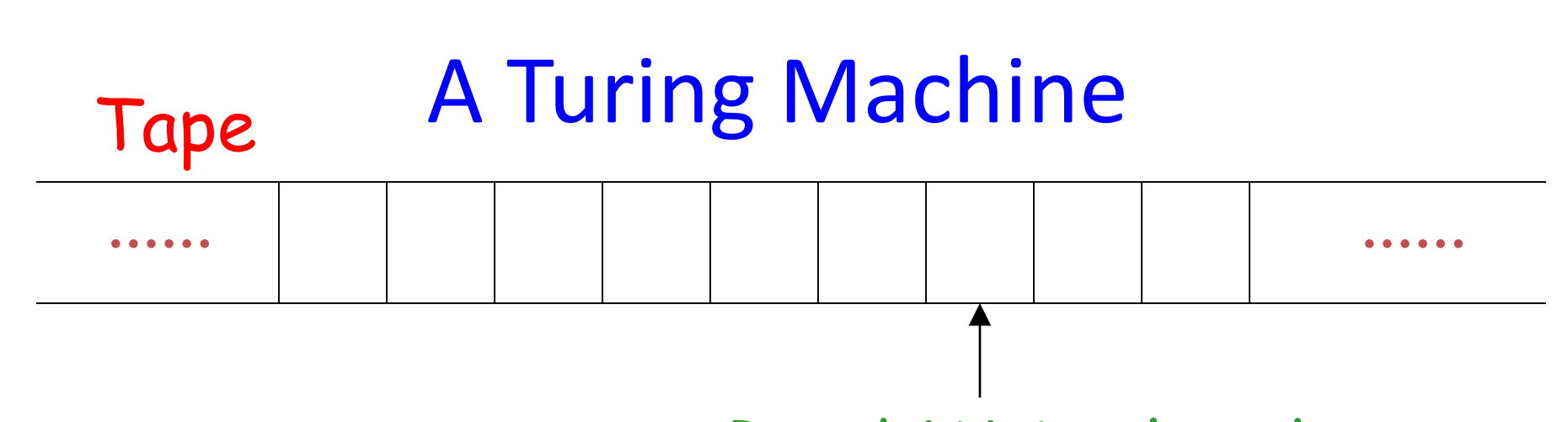

#### Read-Write head

#### Control Unit

 $\boxed{\bigcirc}$ 

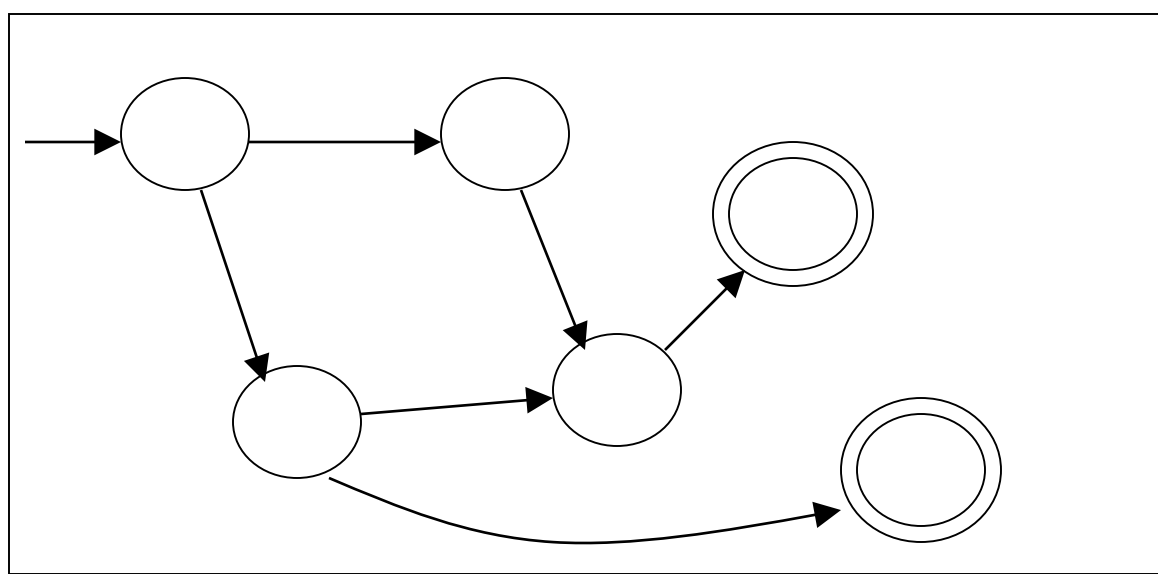

## The Tape ...... ...... Read-Write head No boundaries -- infinite length

#### The head moves Left or Right

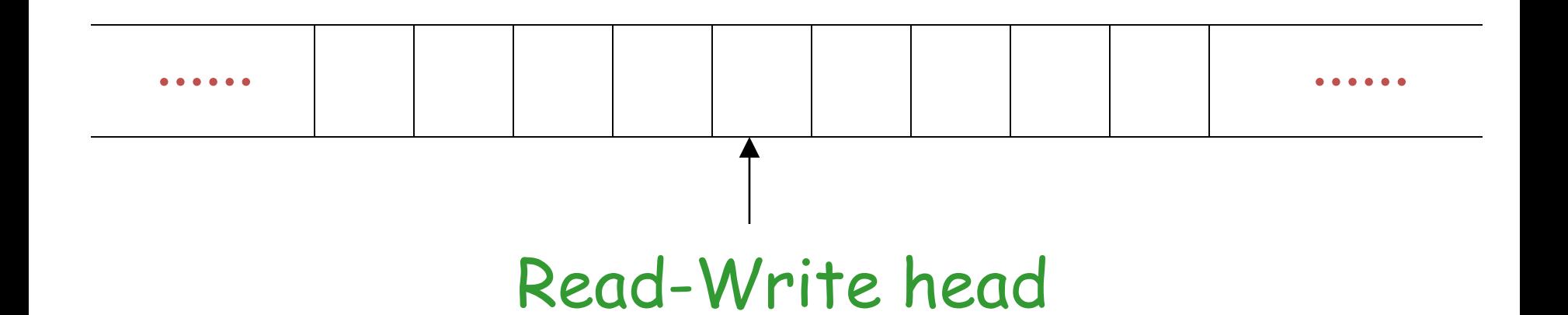

#### The head at each transition:

- 1. Reads a symbol
- 2. Writes a symbol
- 3. Moves Left or Right

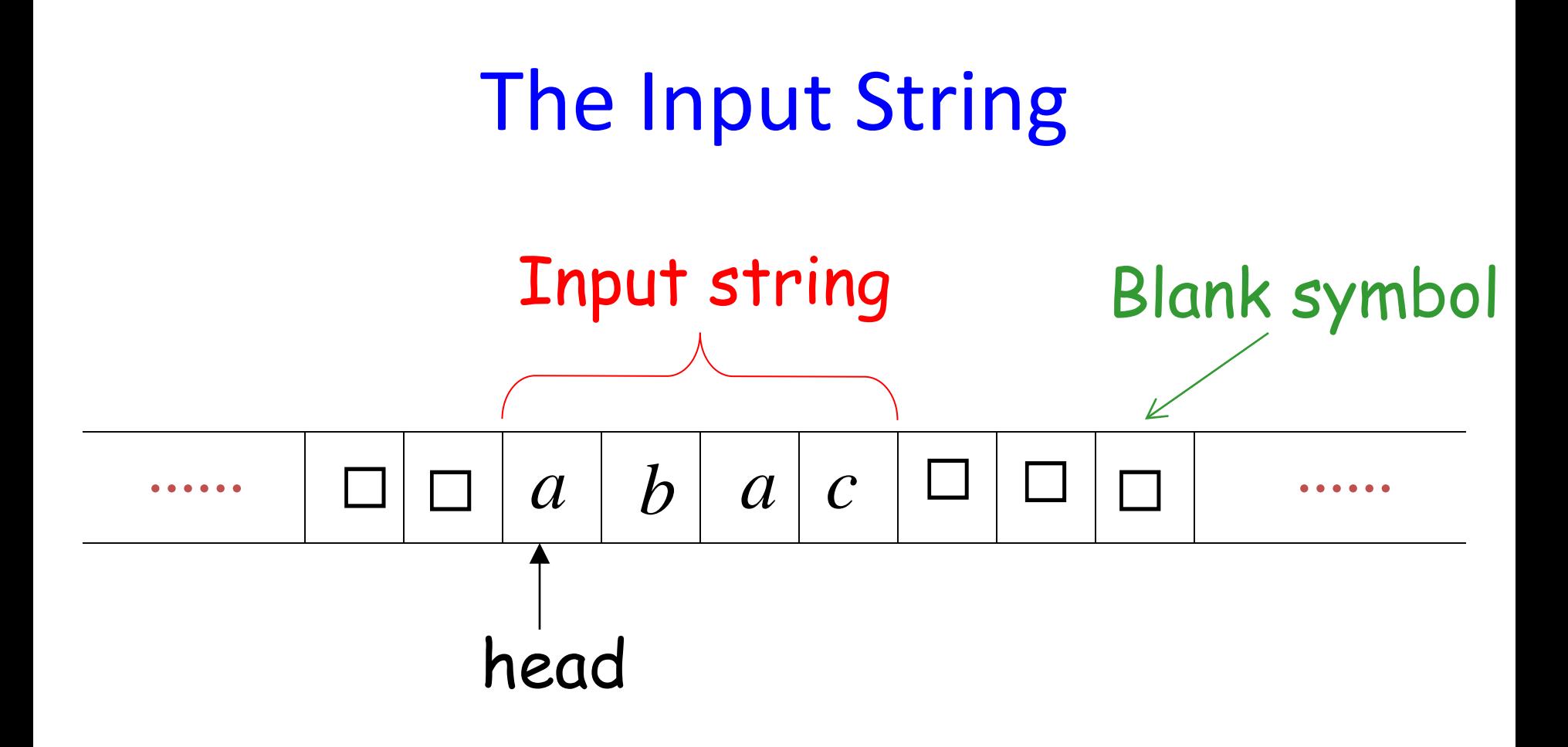

Head starts at the leftmost position

of the input string

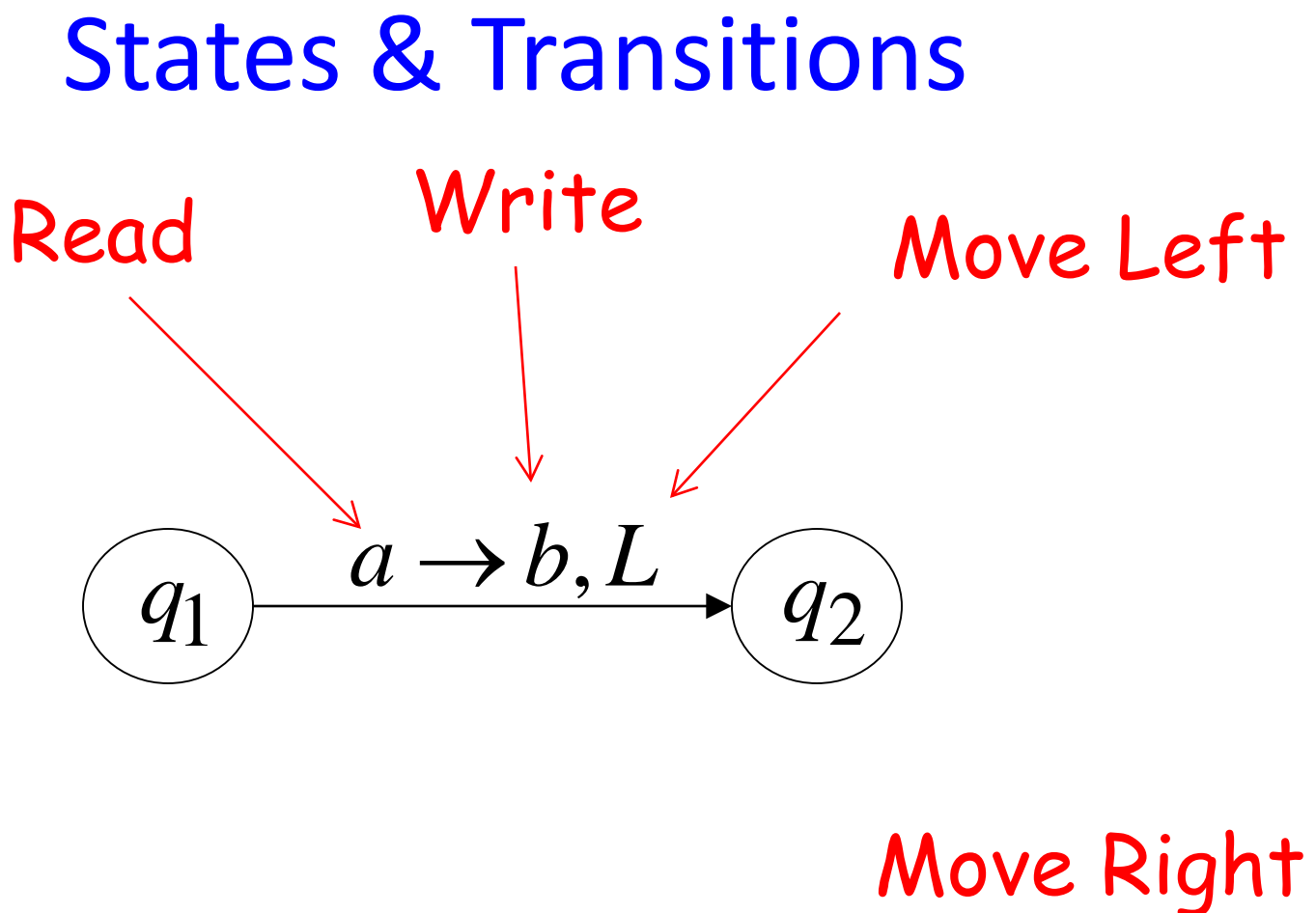

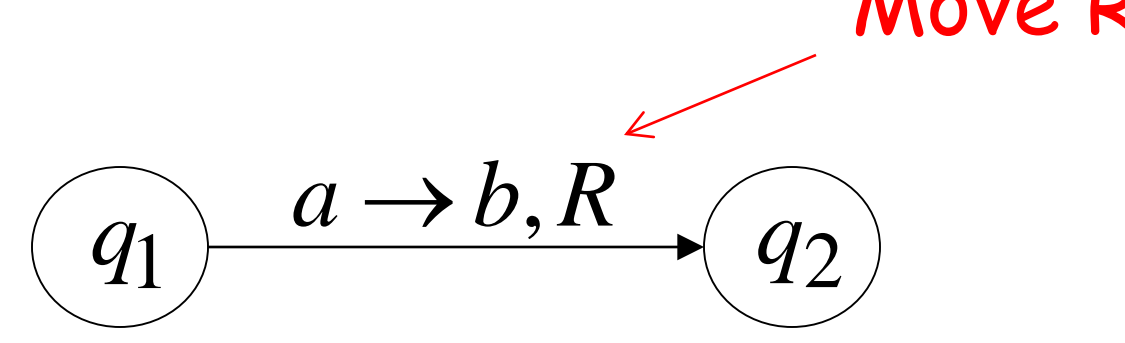

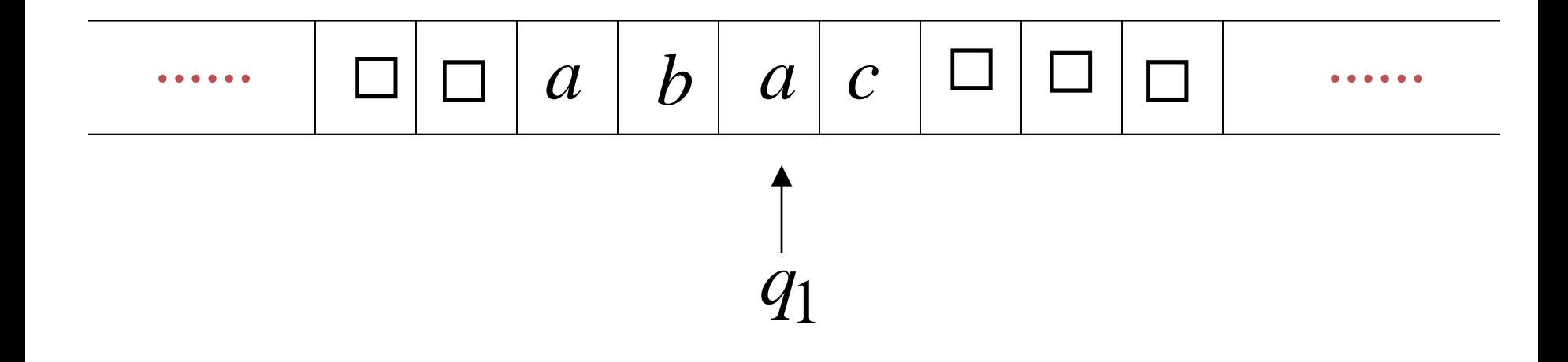

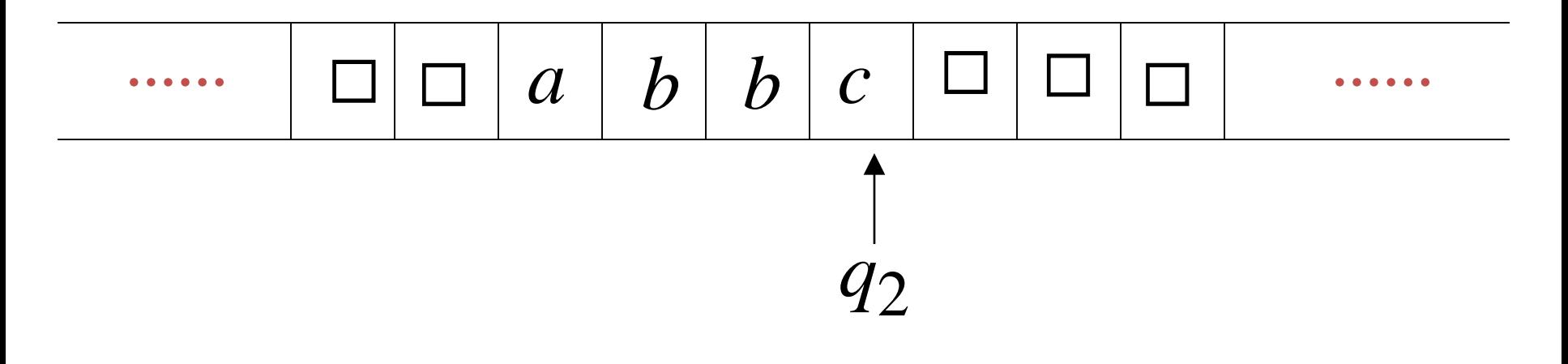

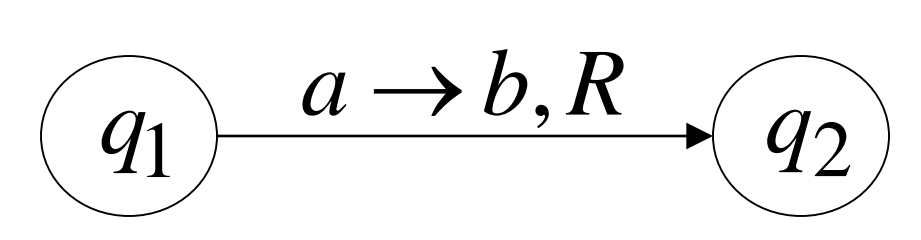

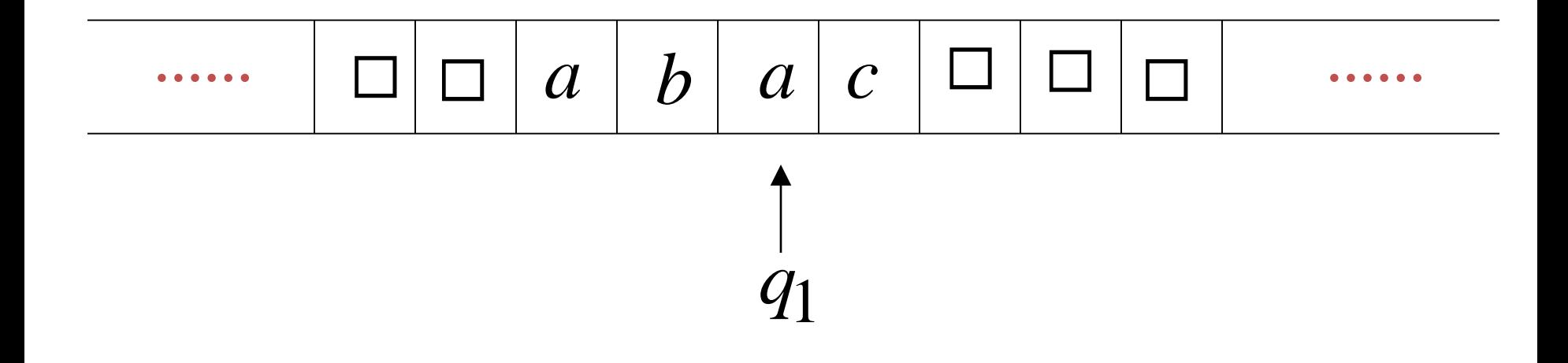

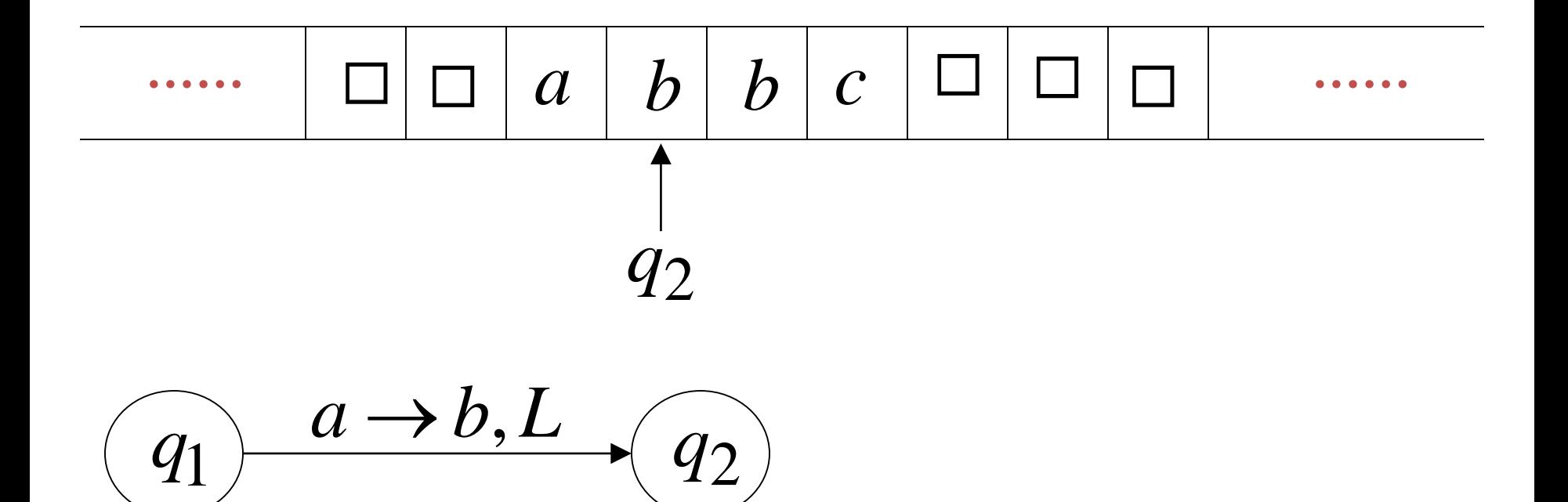

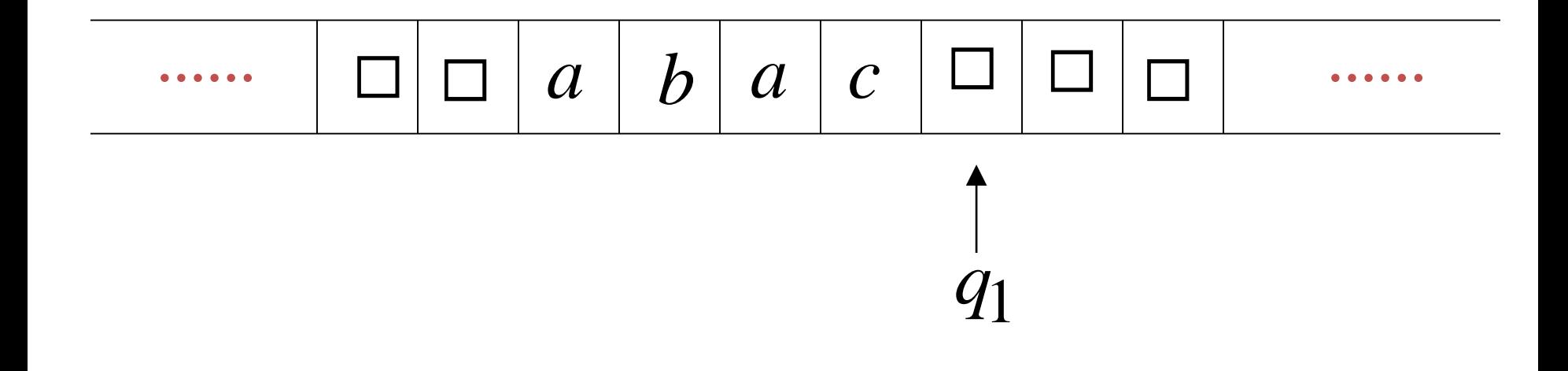

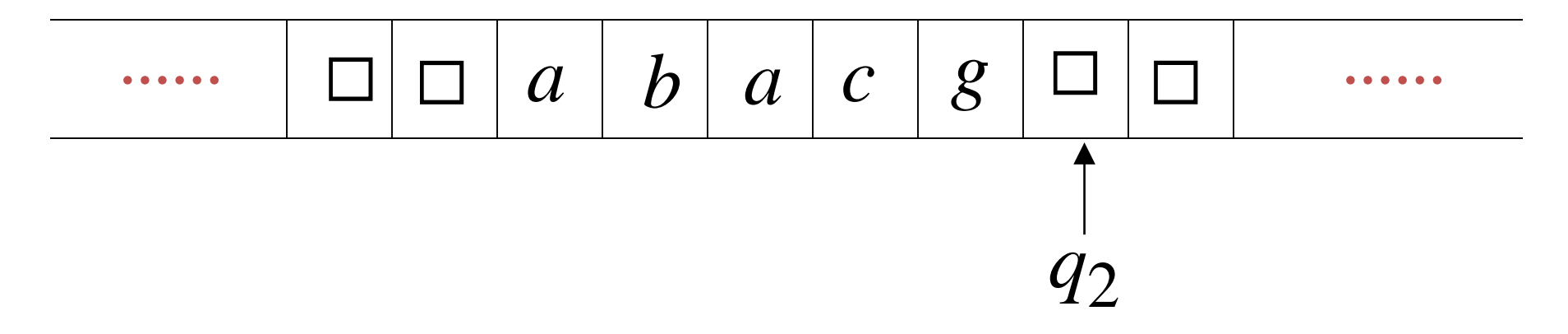

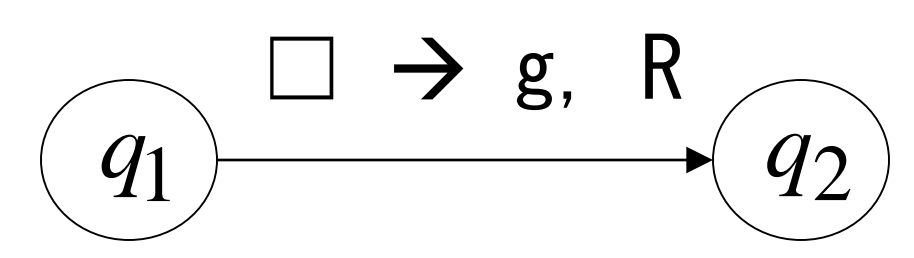

#### Formal Definition of Turing Machine

 $M = <\Omega$ ,  $\Sigma$ ,  $\Gamma$ ,  $\delta$ ,  $q_0$ ,  $\Box$ , F>

- Q: a finite set of internal states
- $\Sigma$ : is the input alphabet ( $\Sigma \subseteq \Gamma$ -{ $\square$ })
- **Γ**: finite set of symbols called the tape alphabet
- δ: transition function  $(Q \times \Gamma \rightarrow Q \times \Gamma \times \{L, R\})$
- $q_0$ : the initial state ( $q_0 \in \mathbb{Q}$ )
- $\Box$ : is a special symbol called blank ( $\Box \in \Gamma$ )
- F: a set of final/accepting states ( $F \subset Q$ )

#### Transition Function

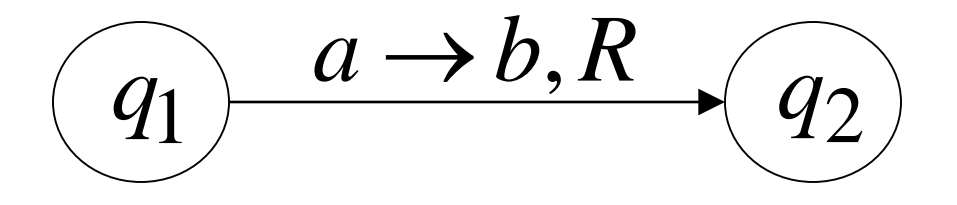

 $\delta(q_1, a) = (q_2, b, R)$ 

## Determinism

• Turing Machines are deterministic

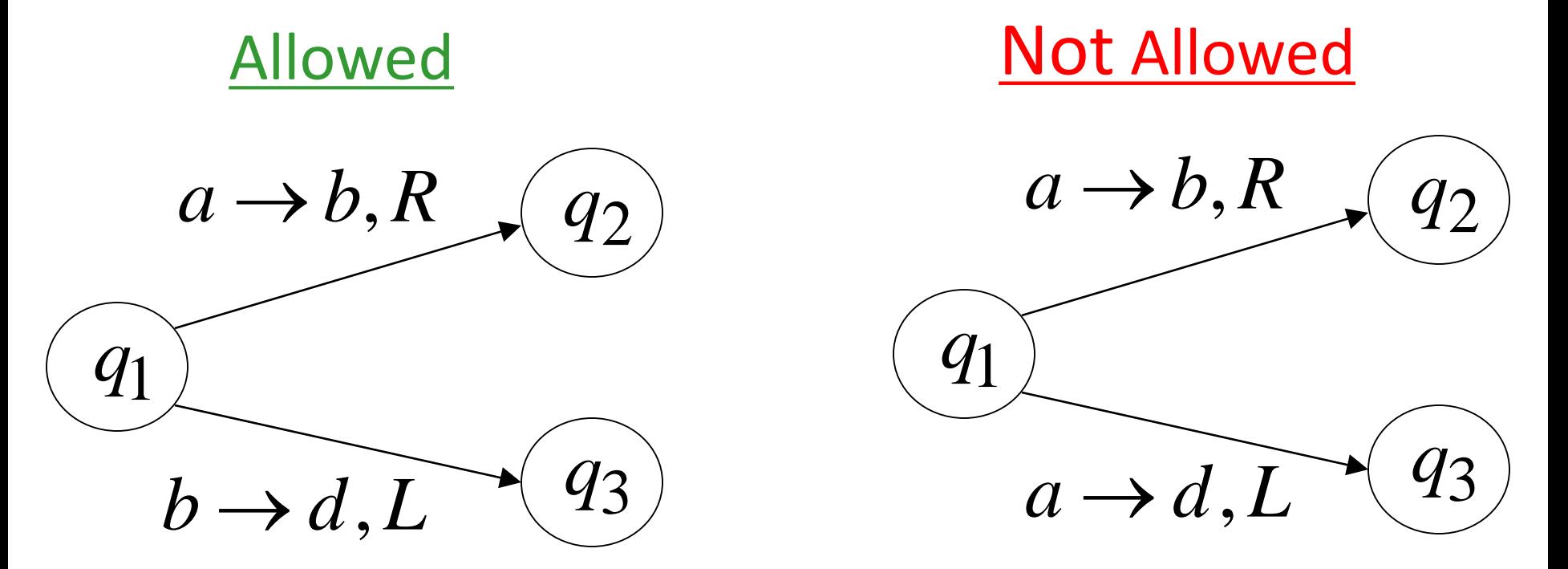

- No lambda transitions allowed
- It is okay to not have transitions for some alphabet

## Halting

#### The machine *halts* in a state if there is no transition to follow

#### **Halting Example 1:**

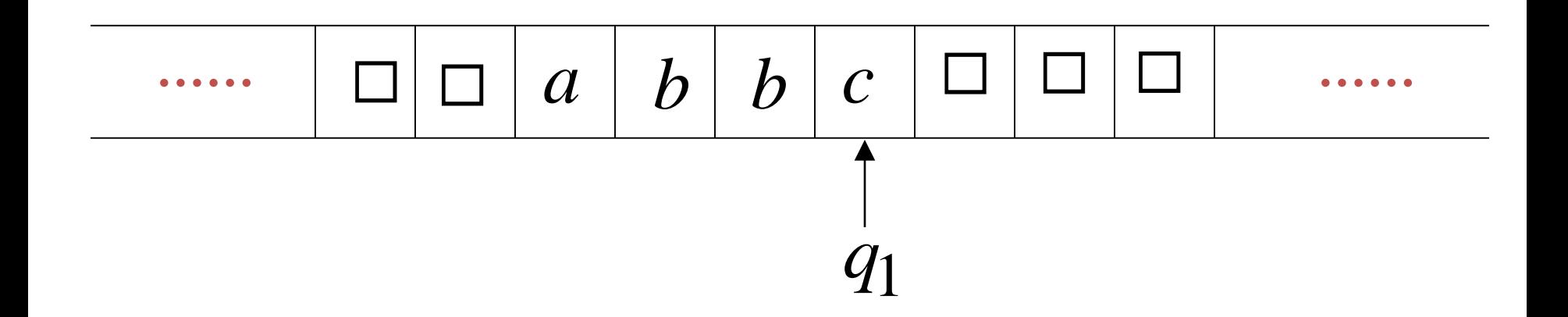

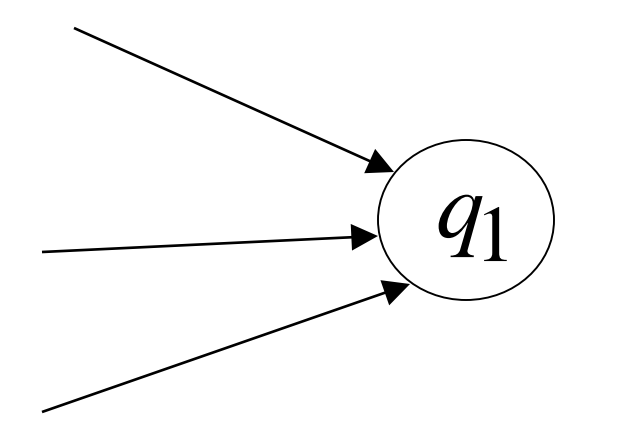

## No transition from  $q_1$ **HALT!!!**

#### **Halting Example 2:**

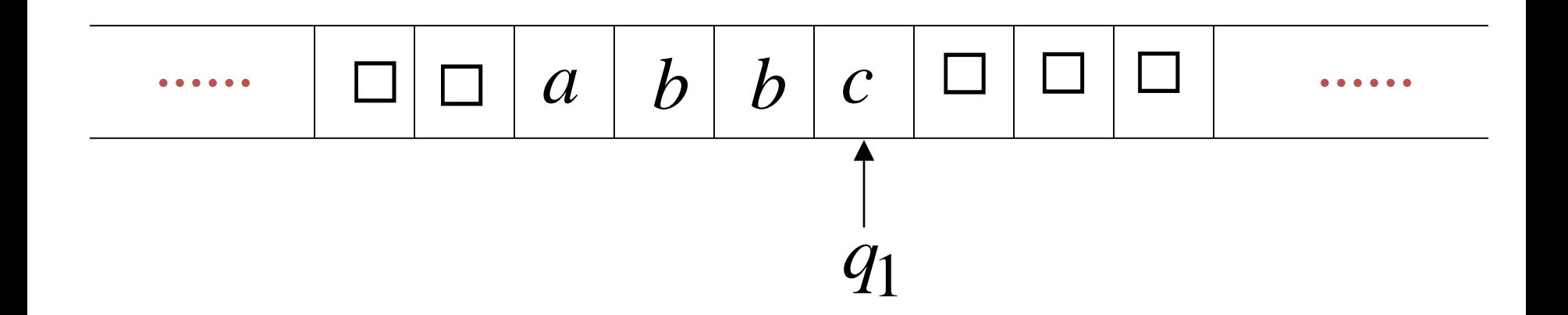

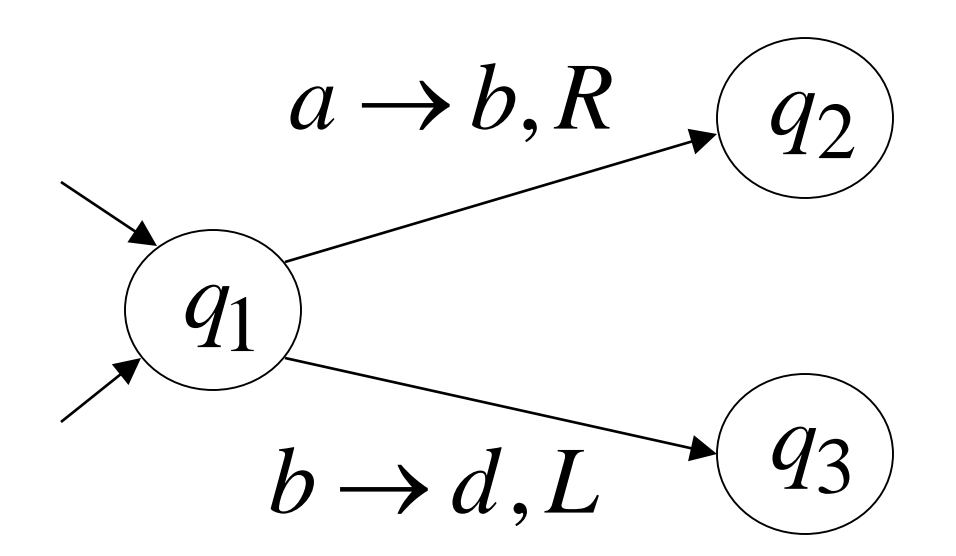

No possible transition From  $q_1$  and symbol c **HALT!!!** 

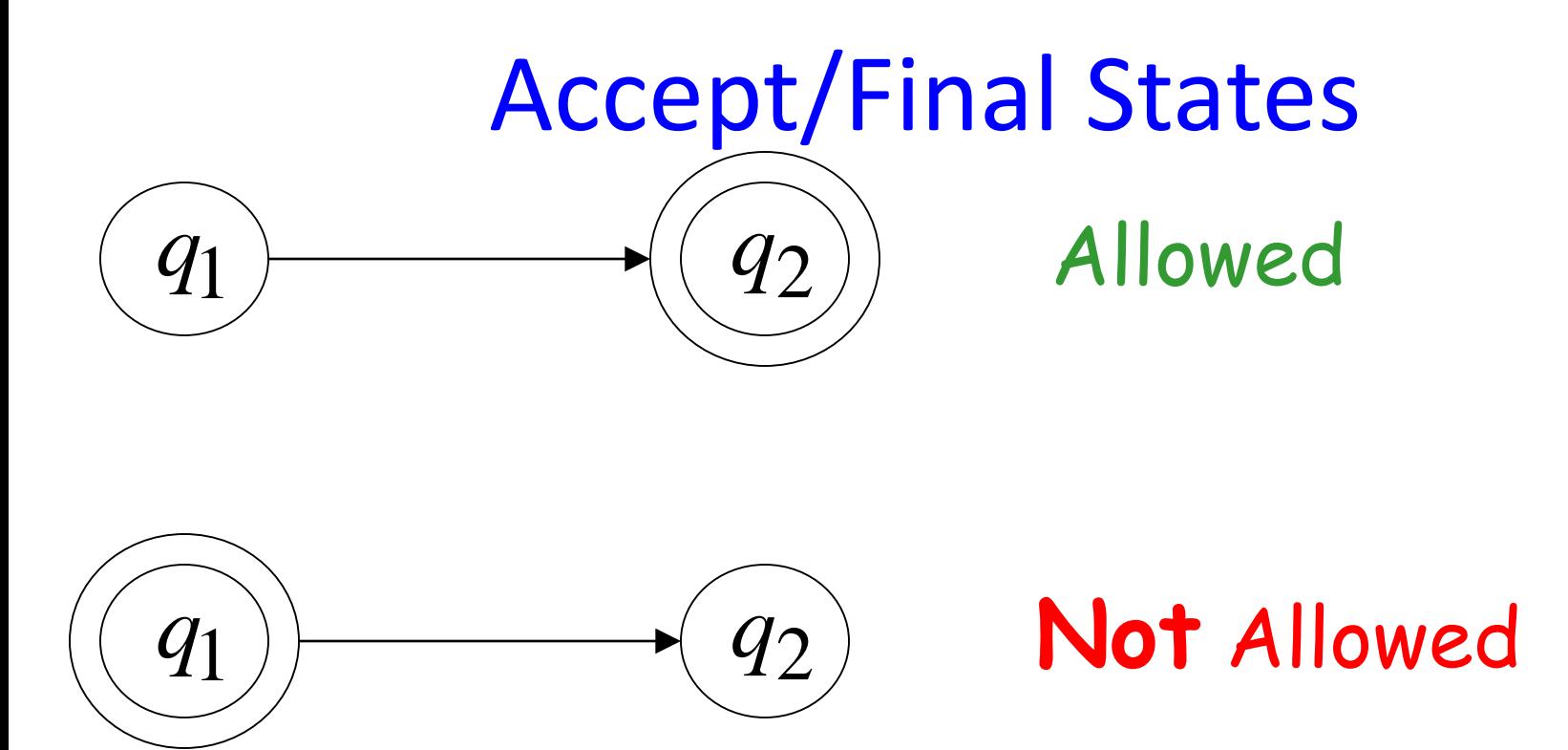

- •Accepting states have no outgoing transitions
- •The machine halts and accepts

#### Acceptance

# string

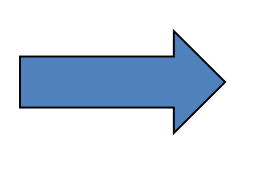

## $Accept Input \quad \longrightarrow \quad \boxed{\text{If machine halts}}$ in a final state

## Reject Input string

## If machine halts in a non-final state or If machine enters an infinite loop

Observation:

In order to accept an input string, it is not necessary to scan all the symbols in the string

#### Turing Machine Example

Accepts the language: a\* Input alphabet {a}

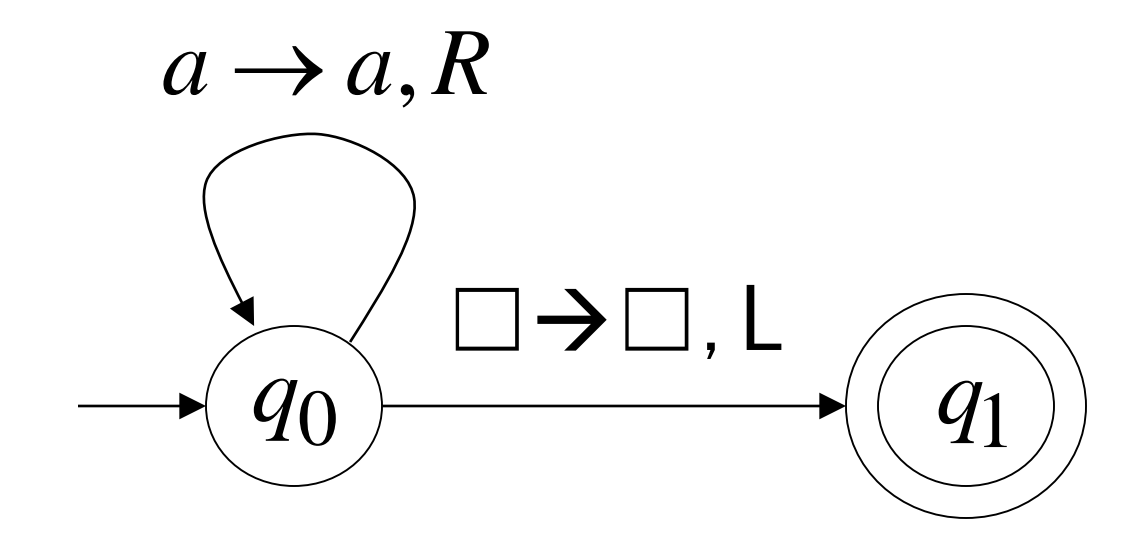

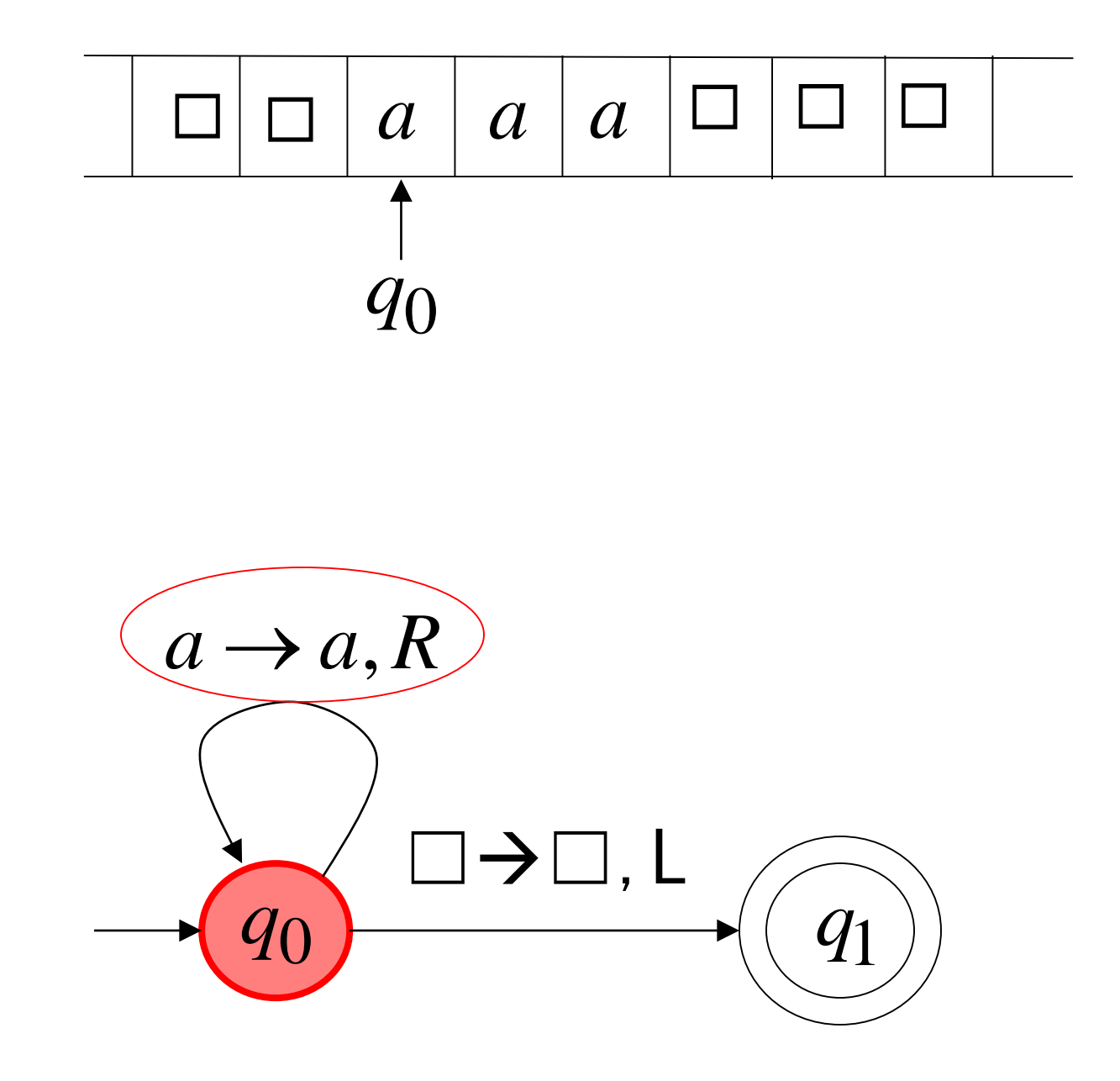

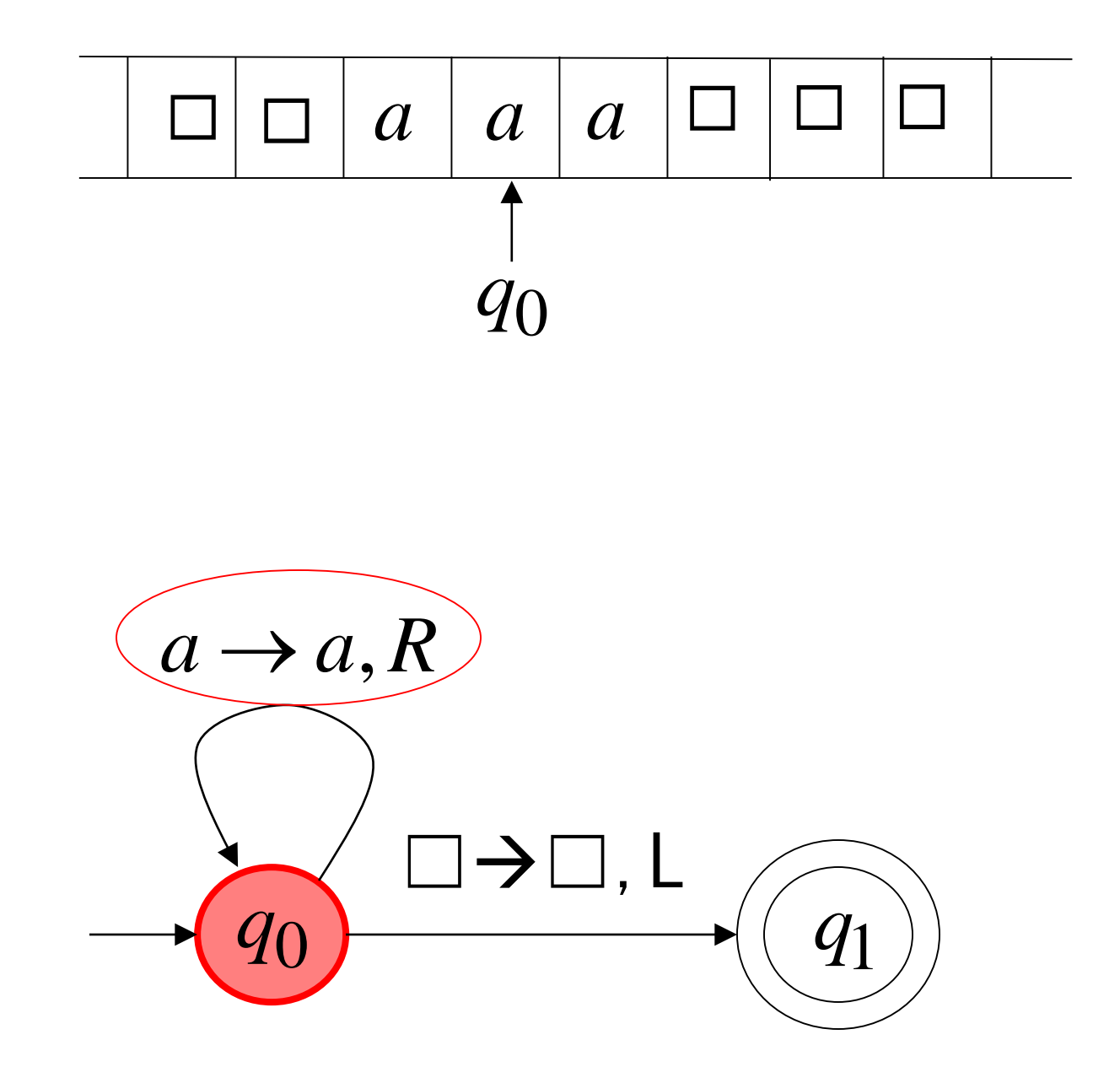

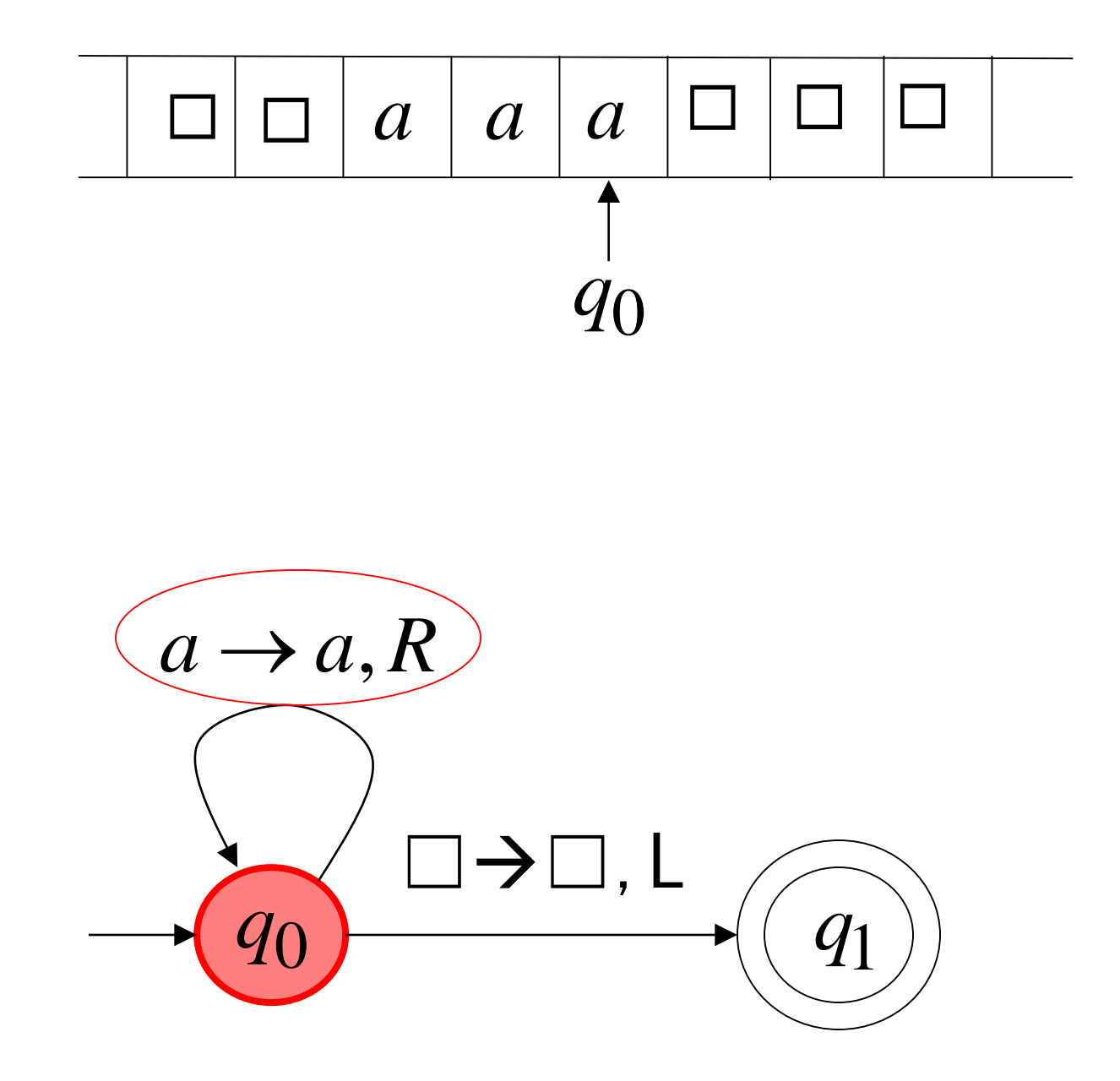

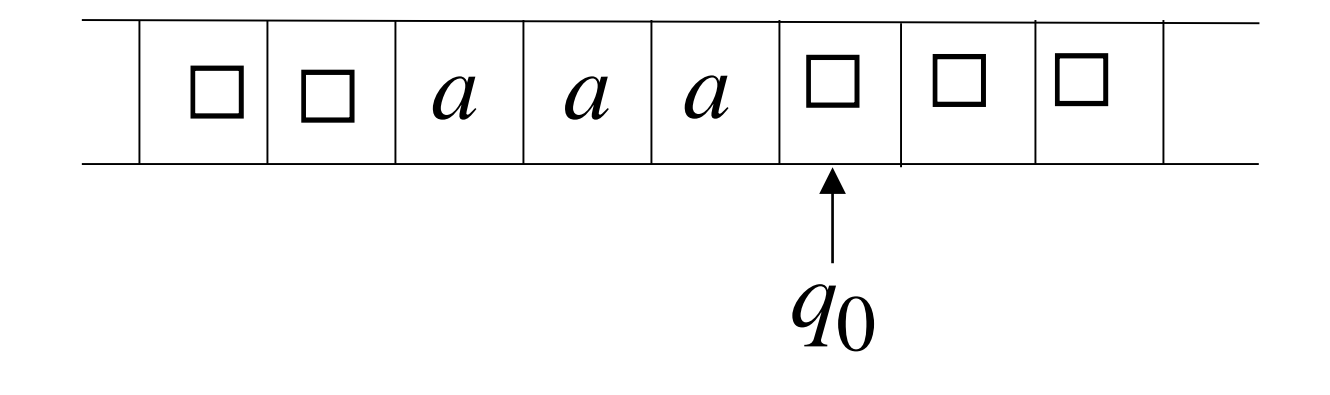

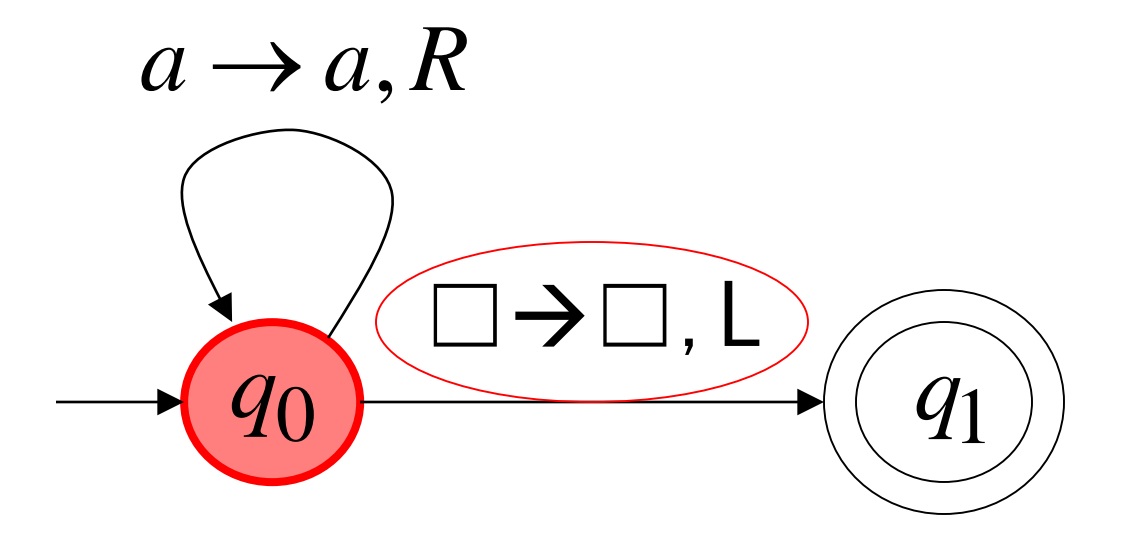

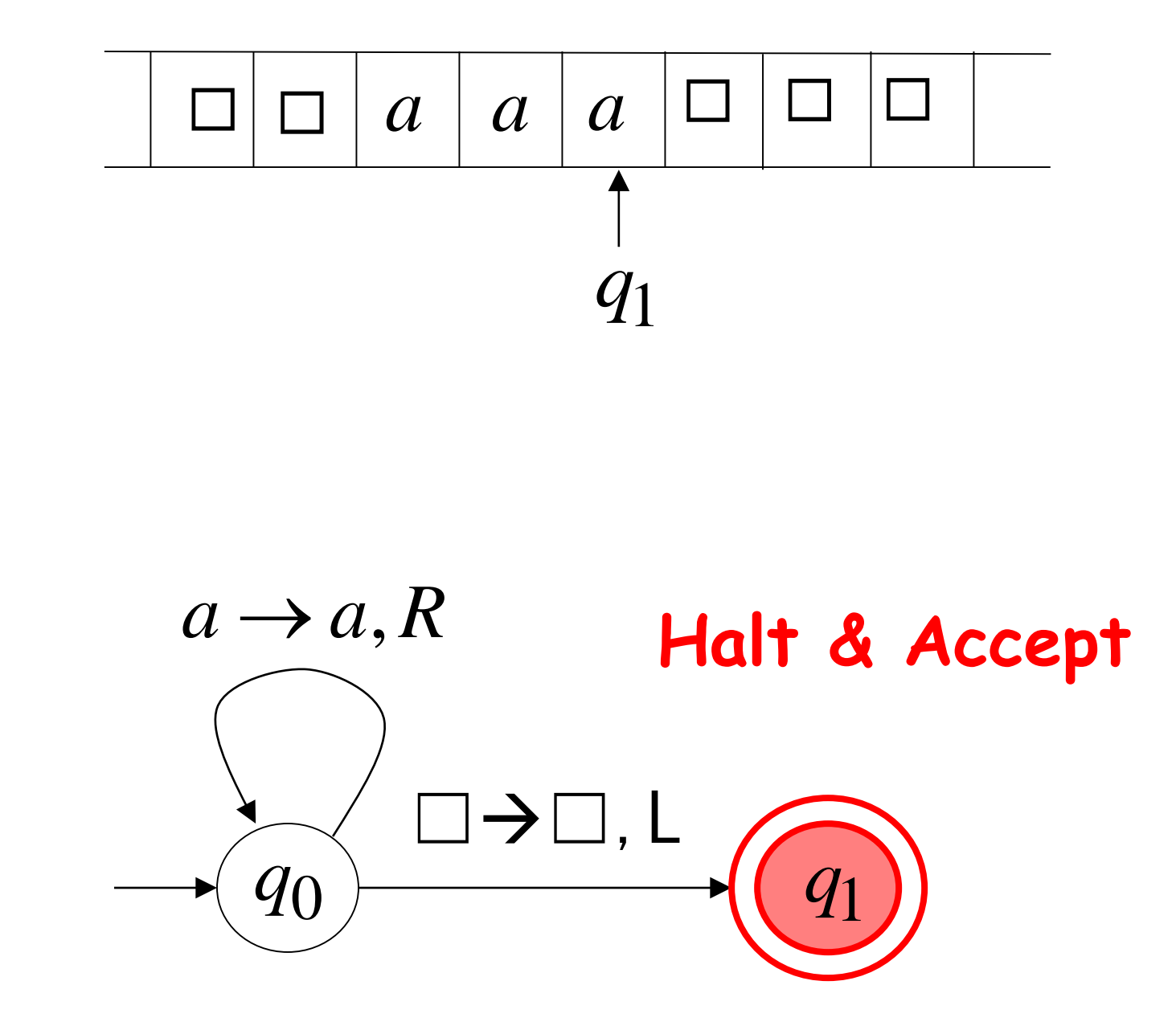

## Rejection Example

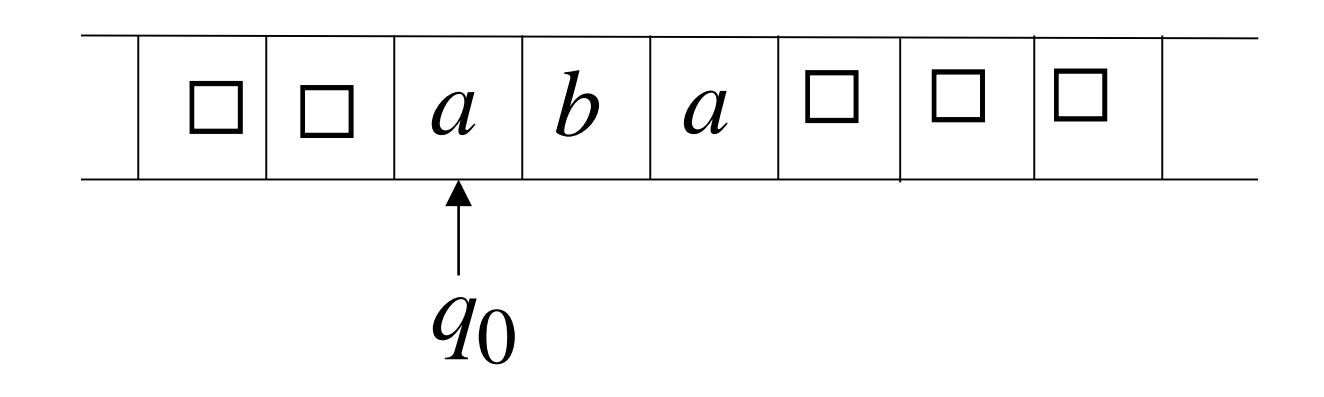

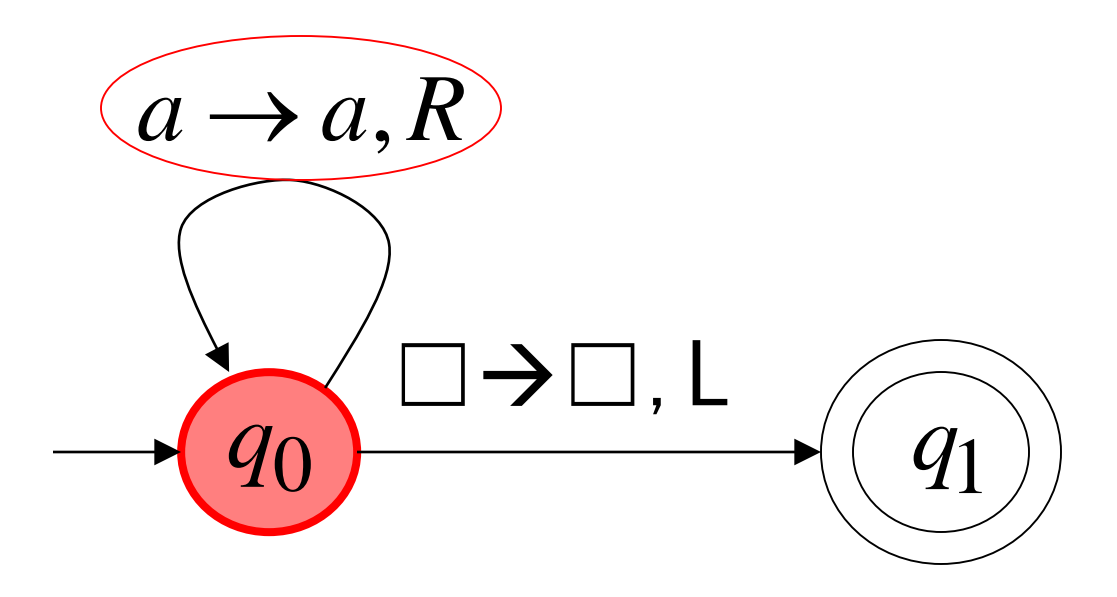

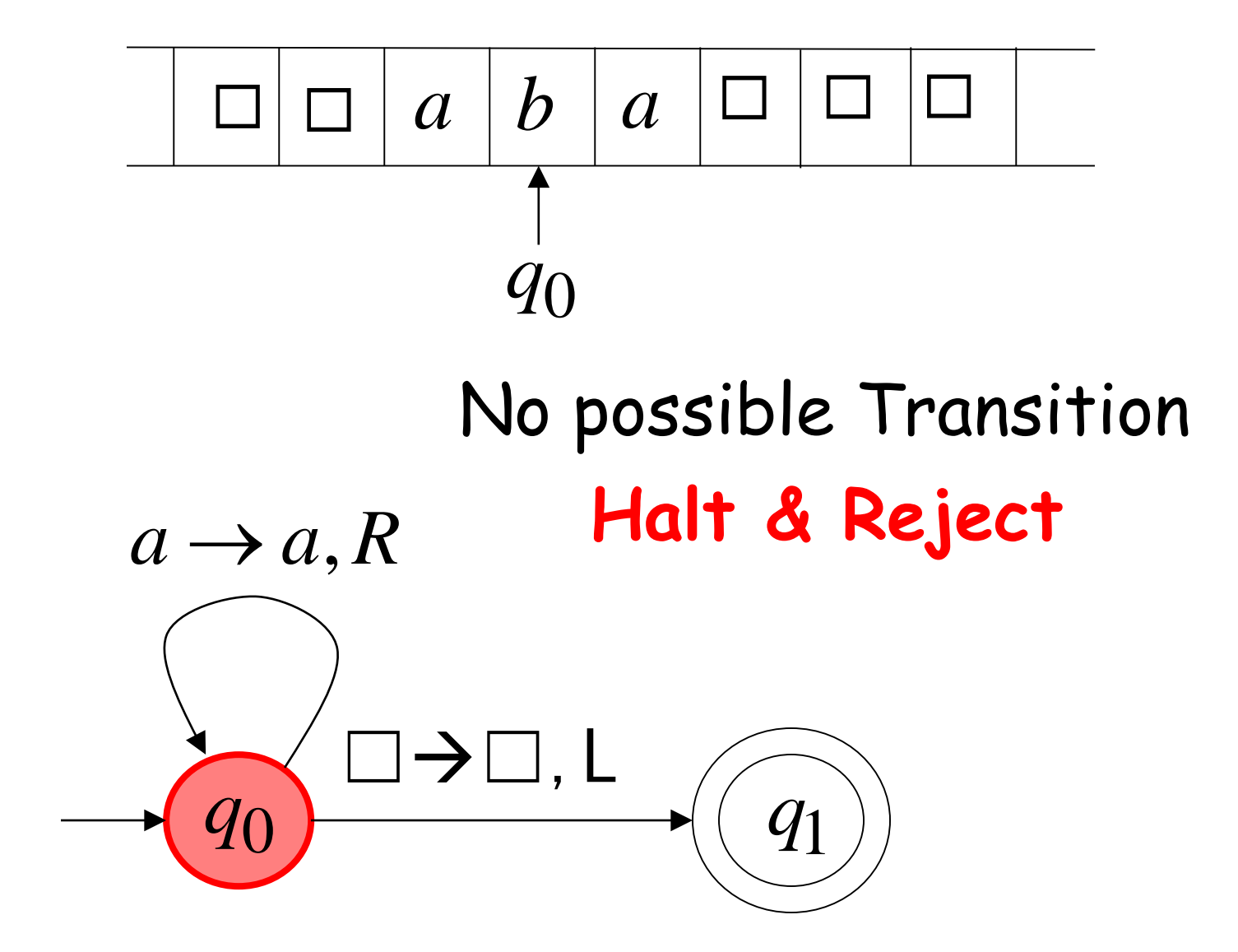

## Infinite Loop Example

A Turing machine for language  $a^*+b(a+b)^*$ 

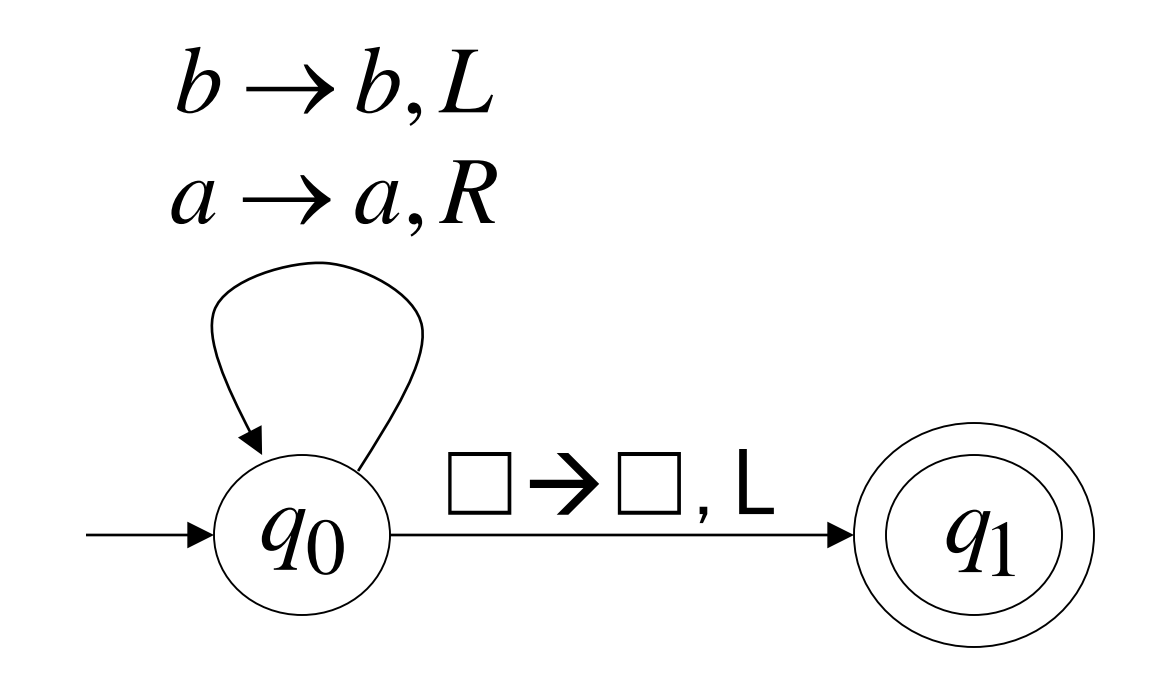

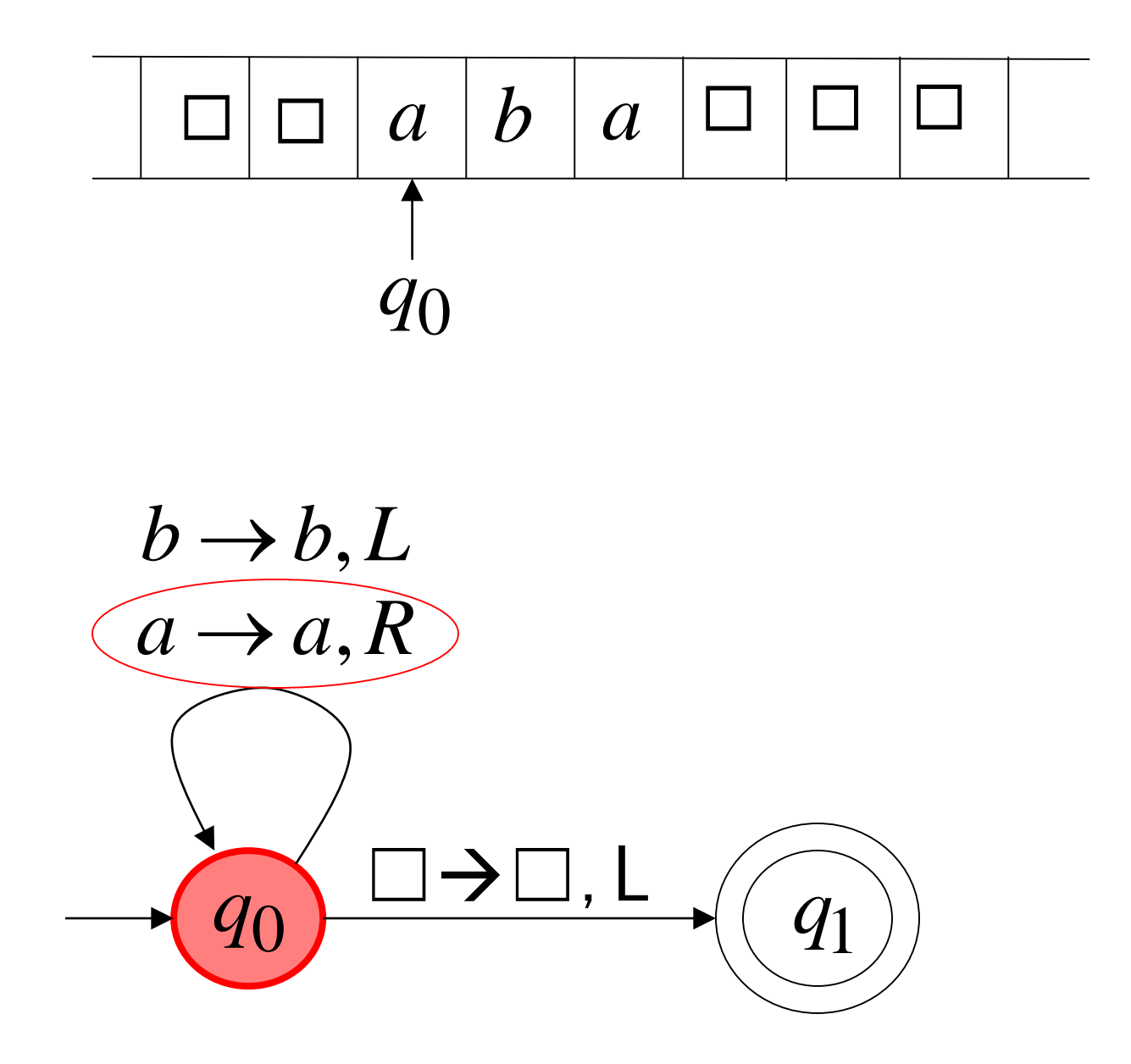

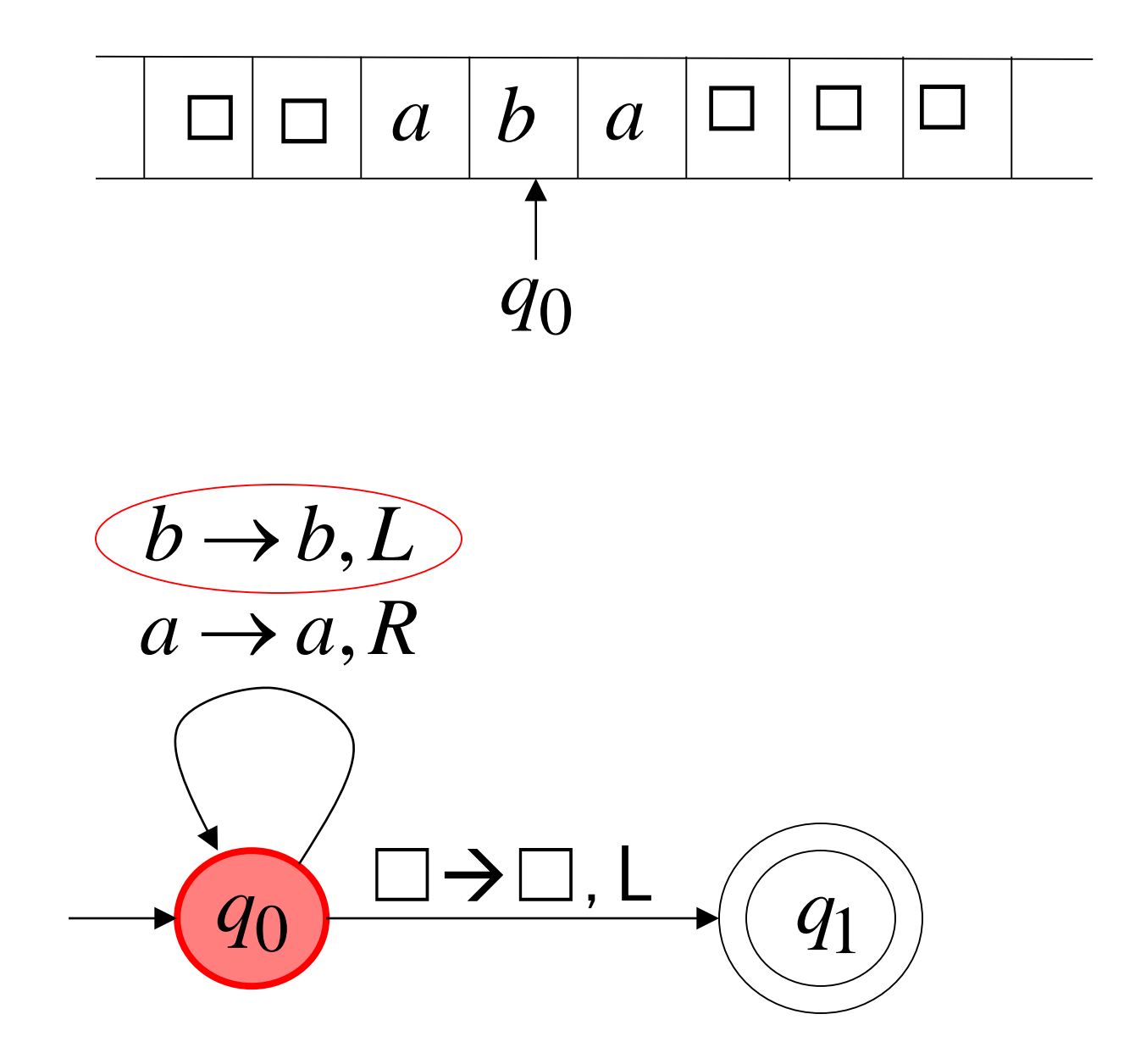

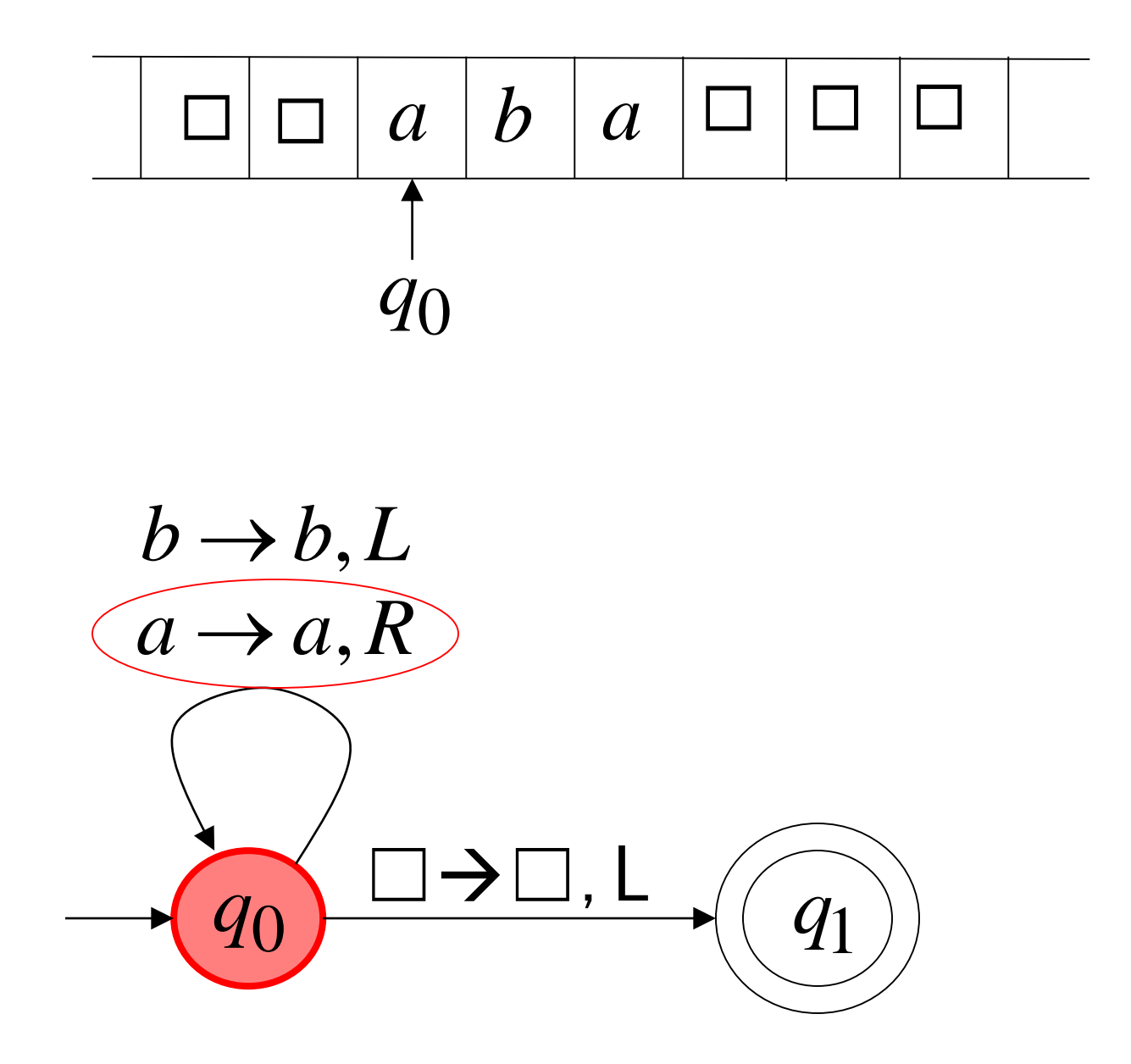

Because of the infinite loop:

• The accepting state cannot be reached

• The machine never halts

• The input string is rejected

### Turing Machine Example

Turing machine for the language  $\{a^n b^n\}$ 

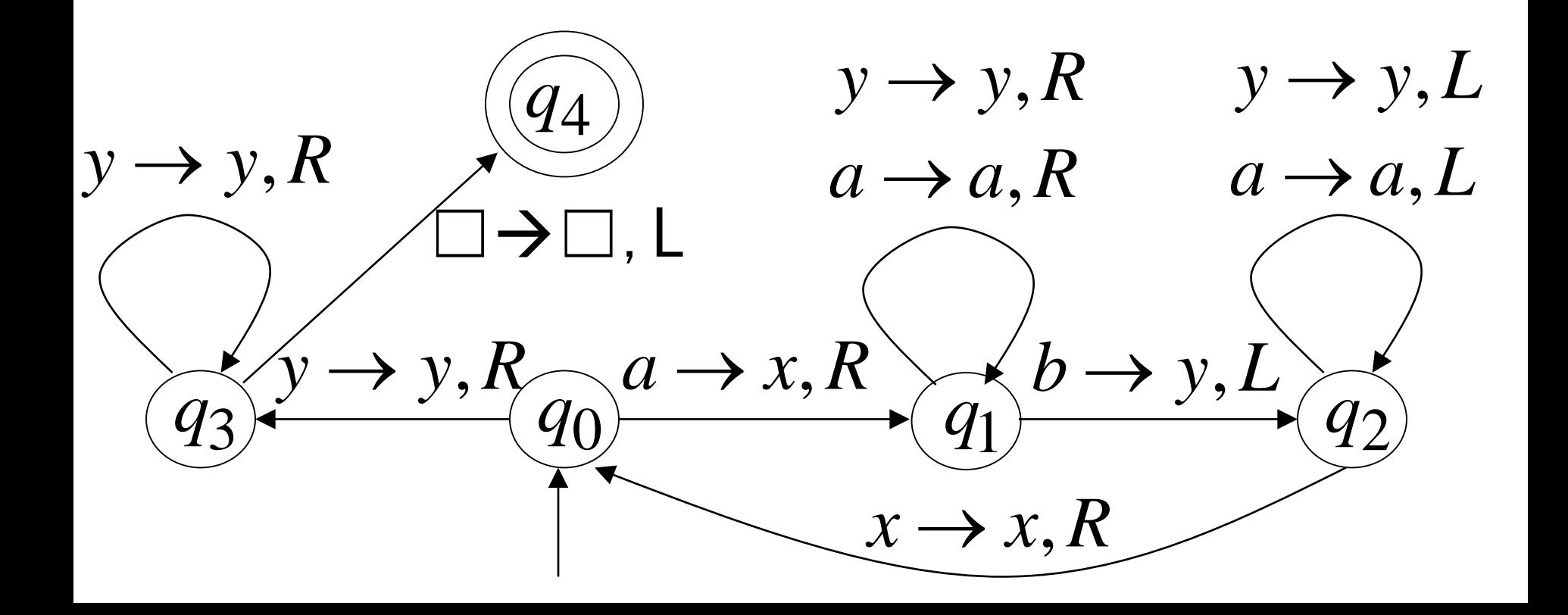

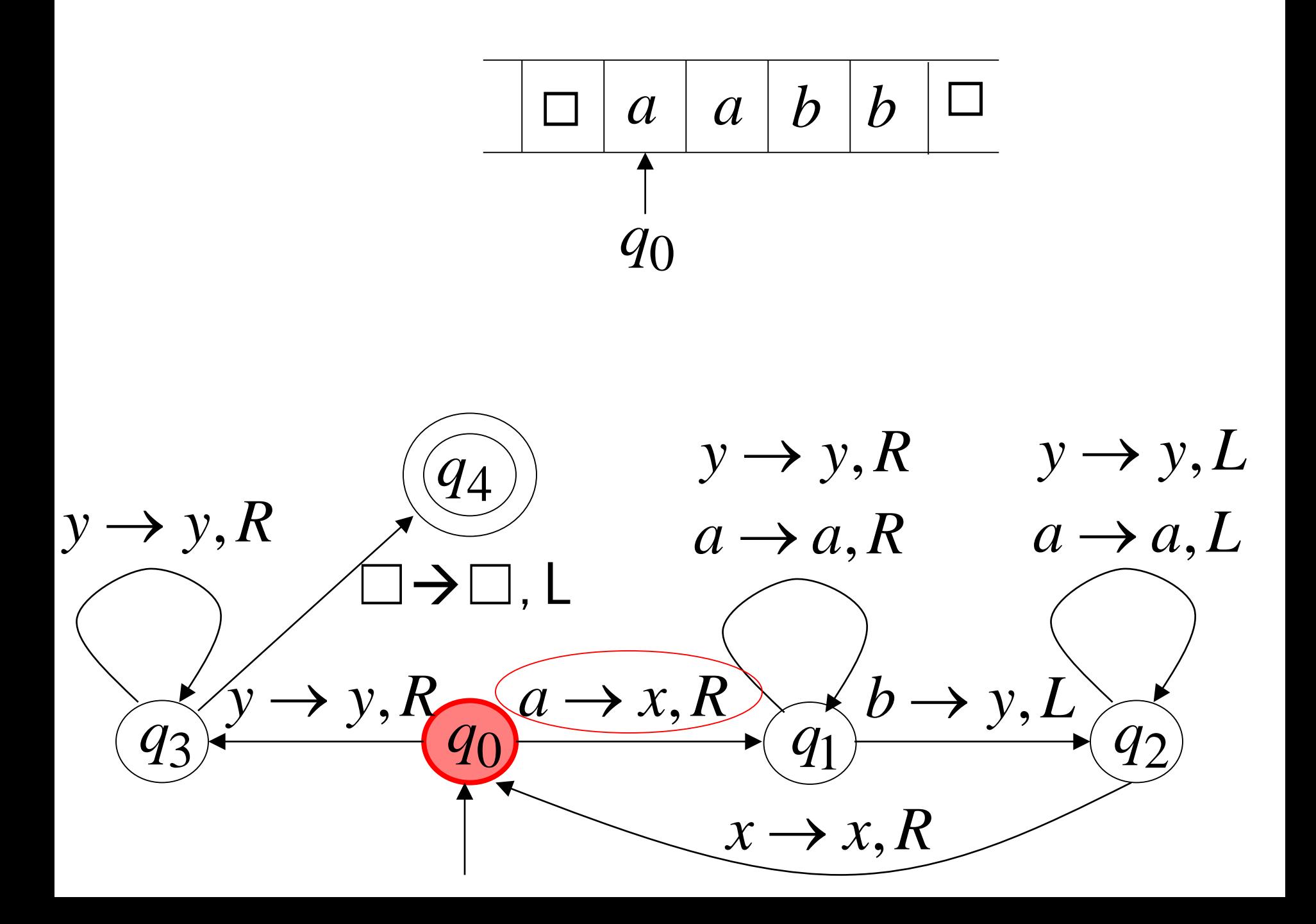

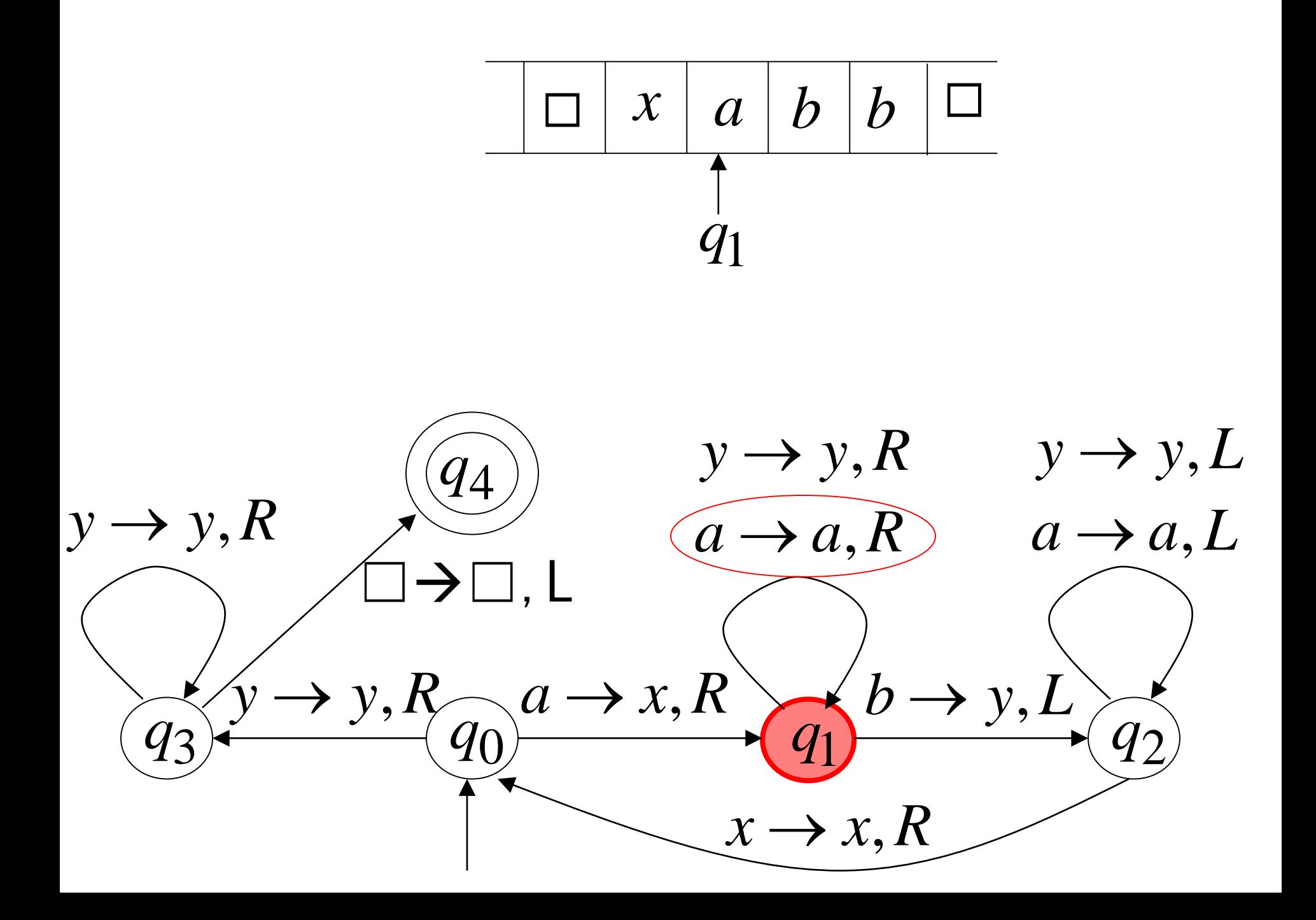

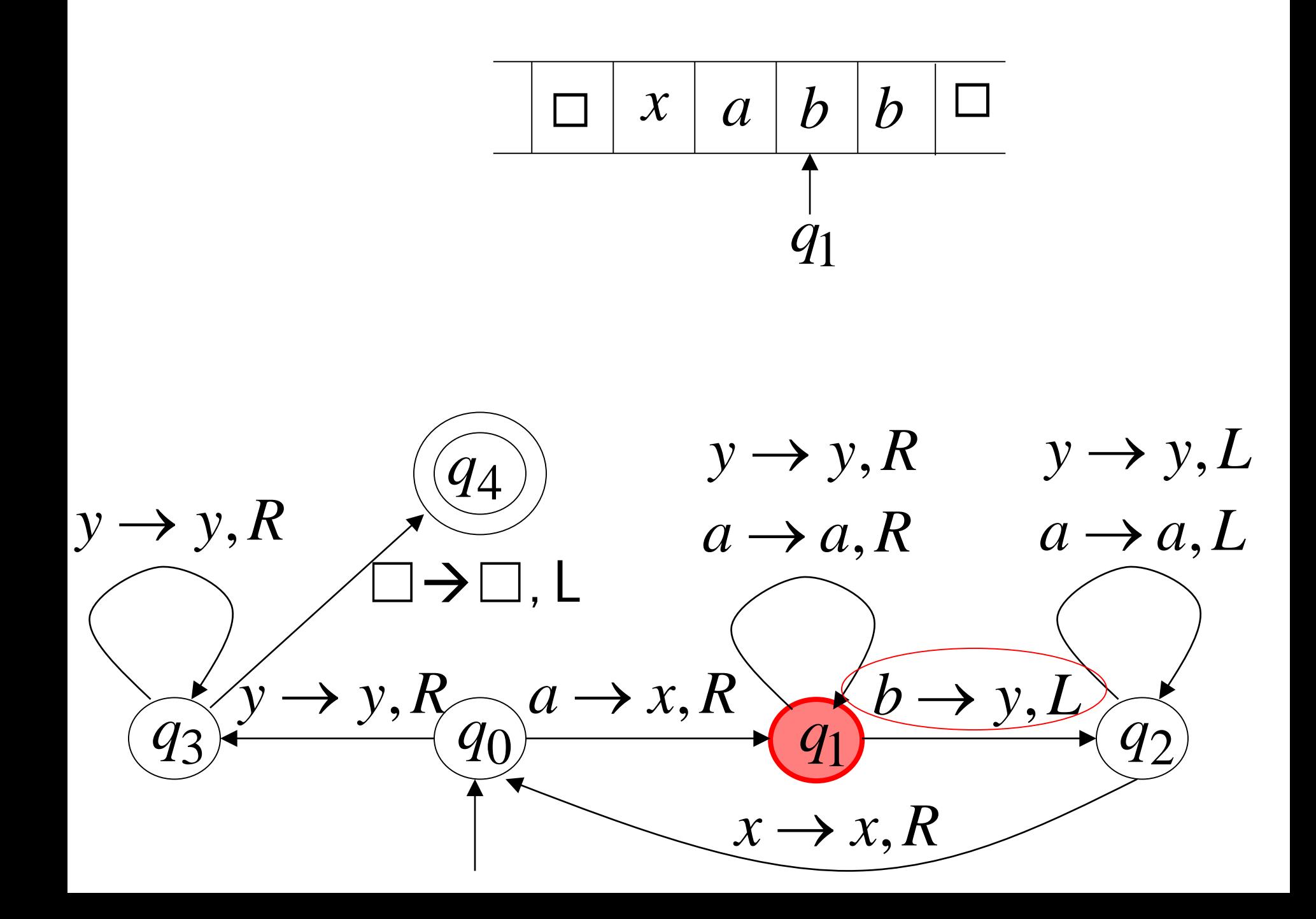

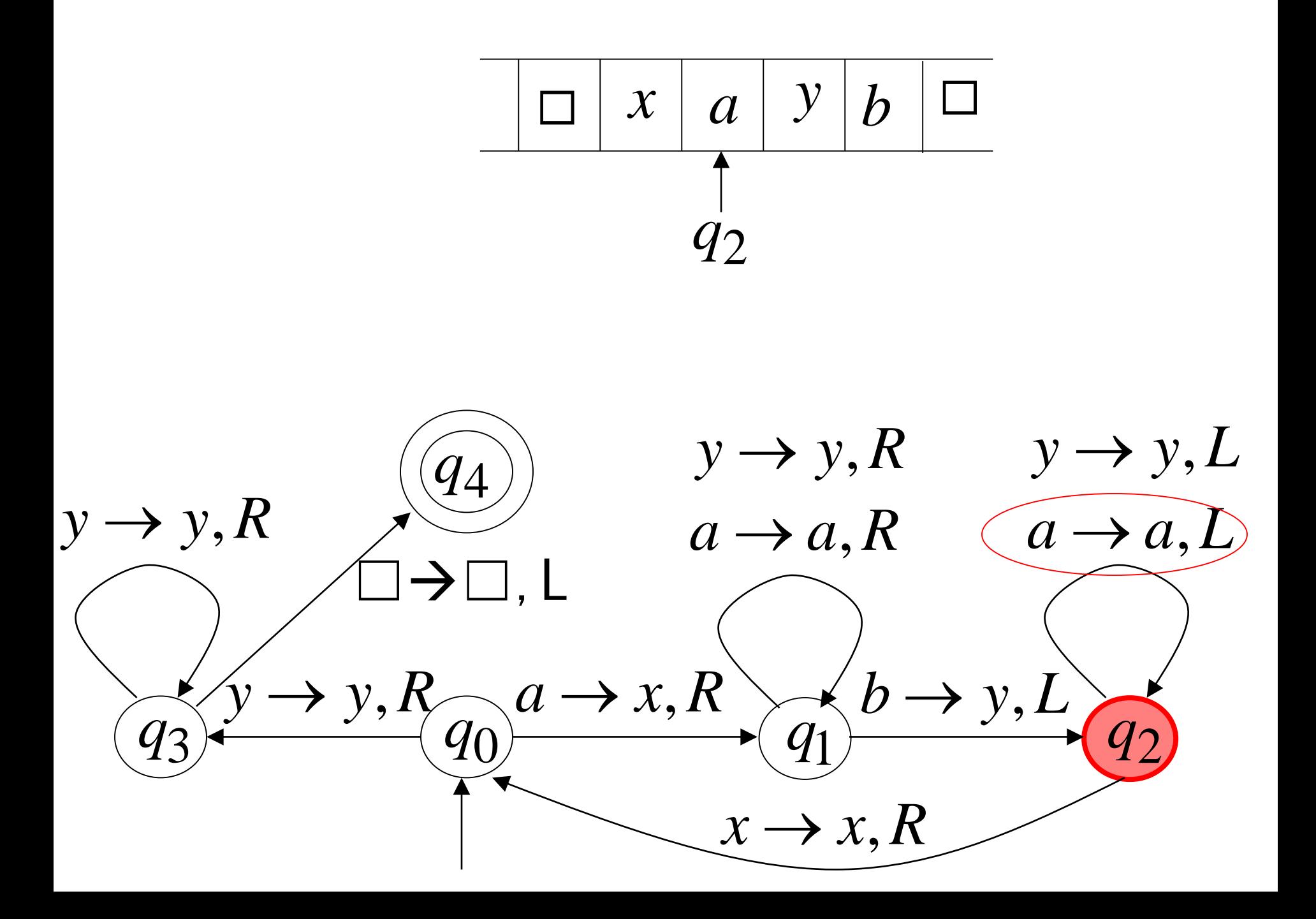
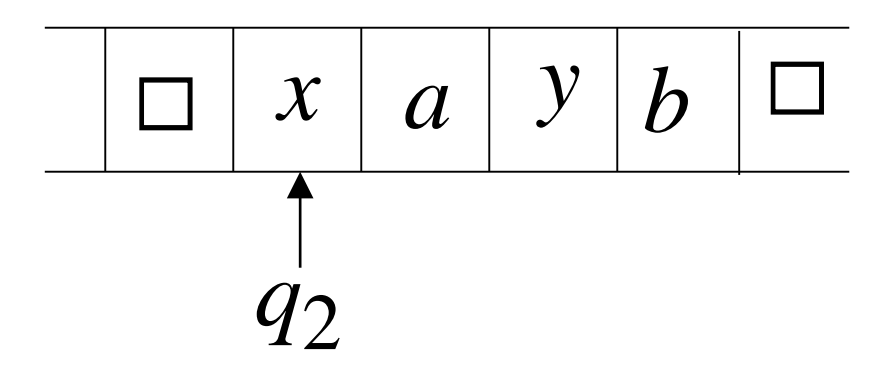

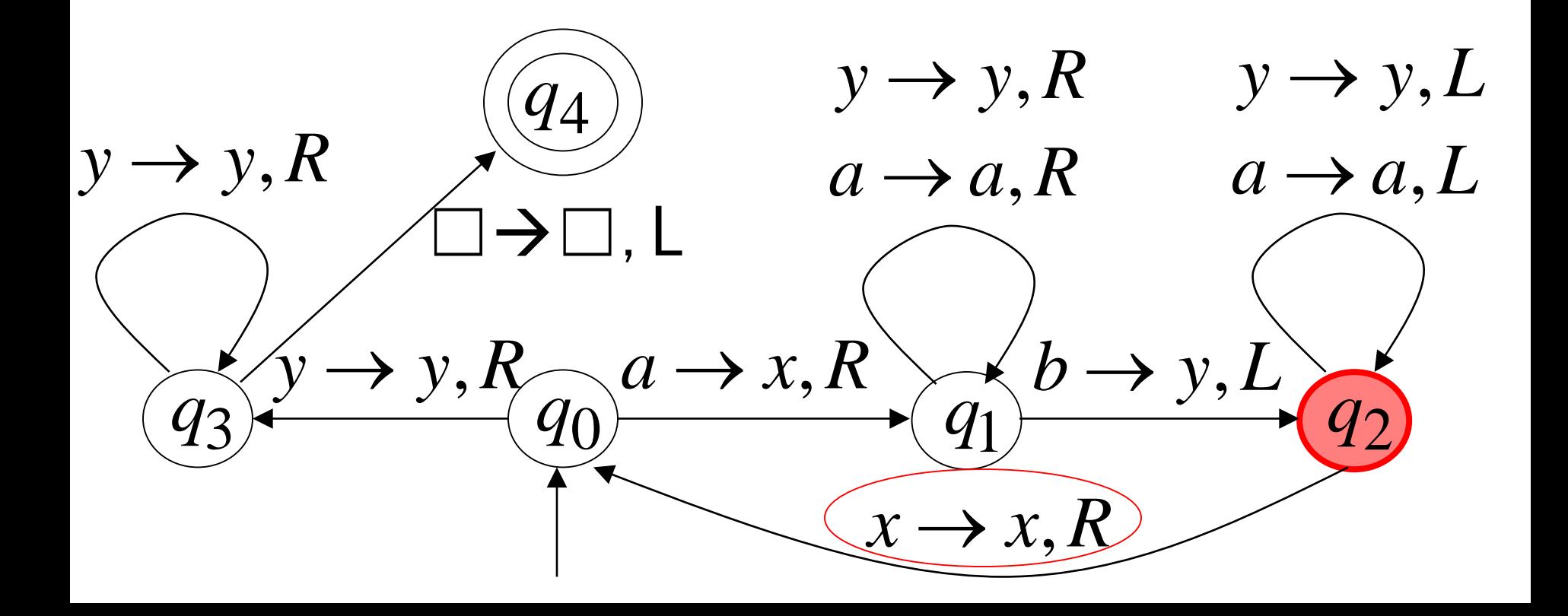

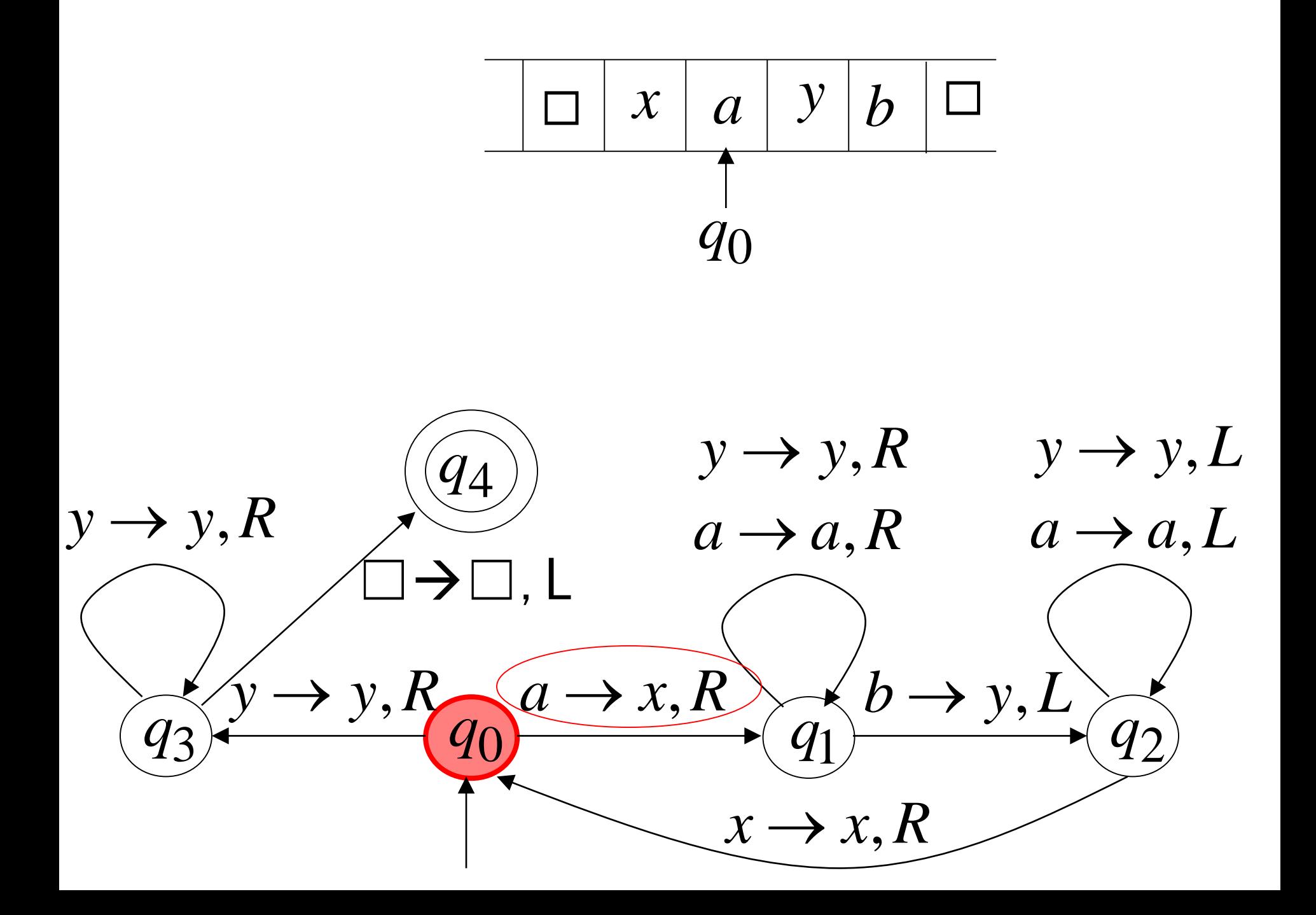

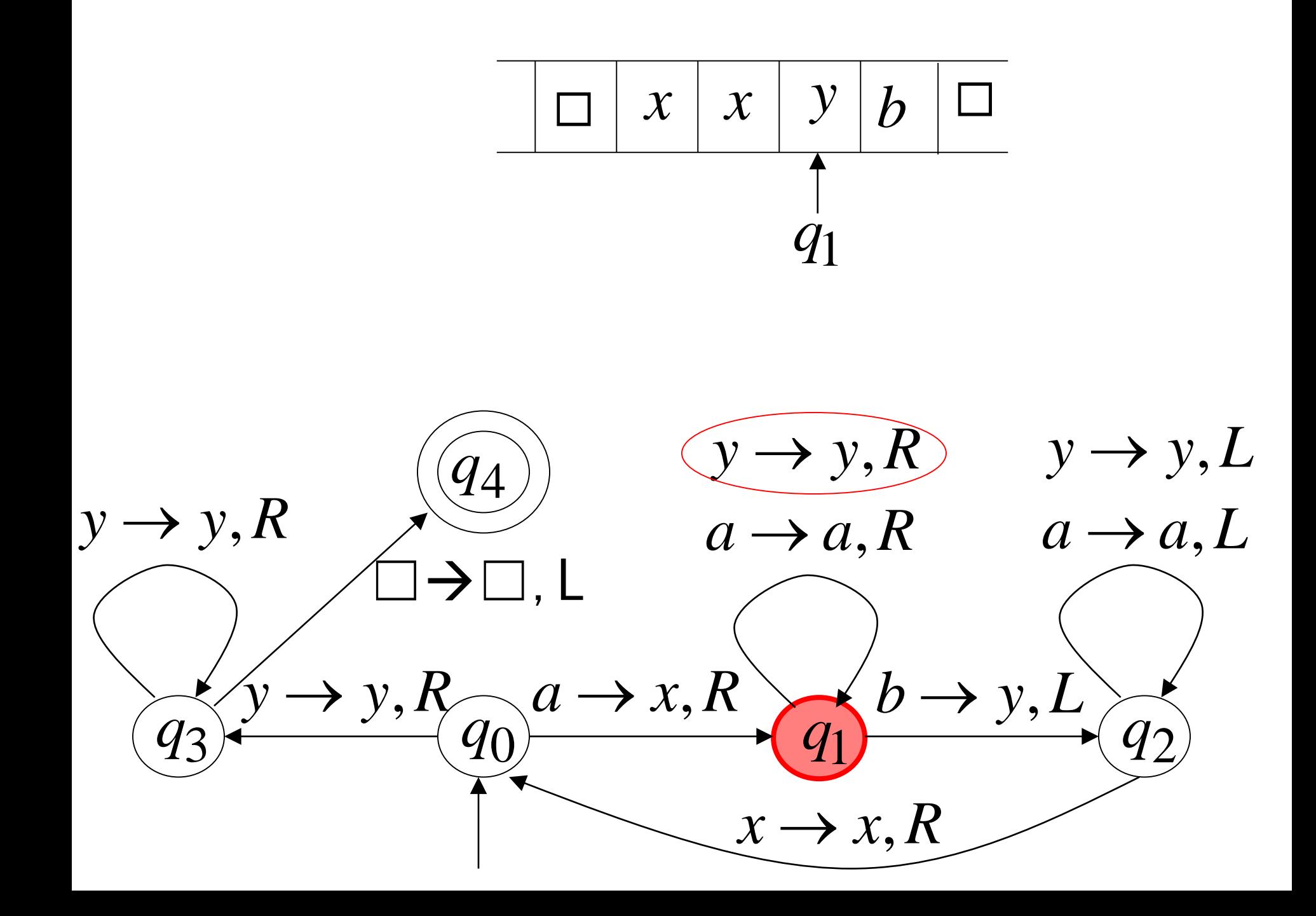

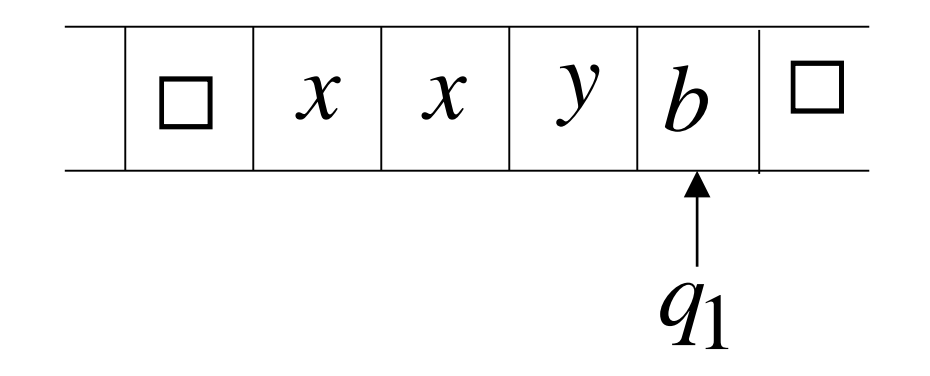

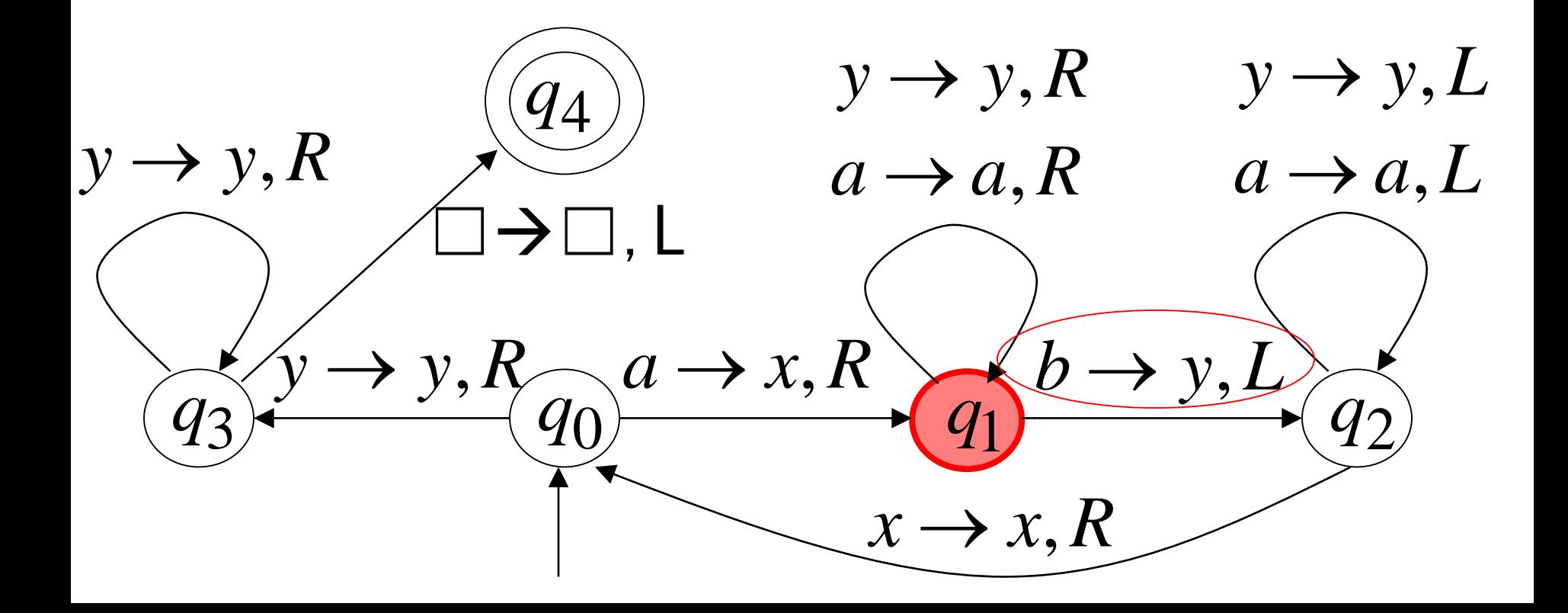

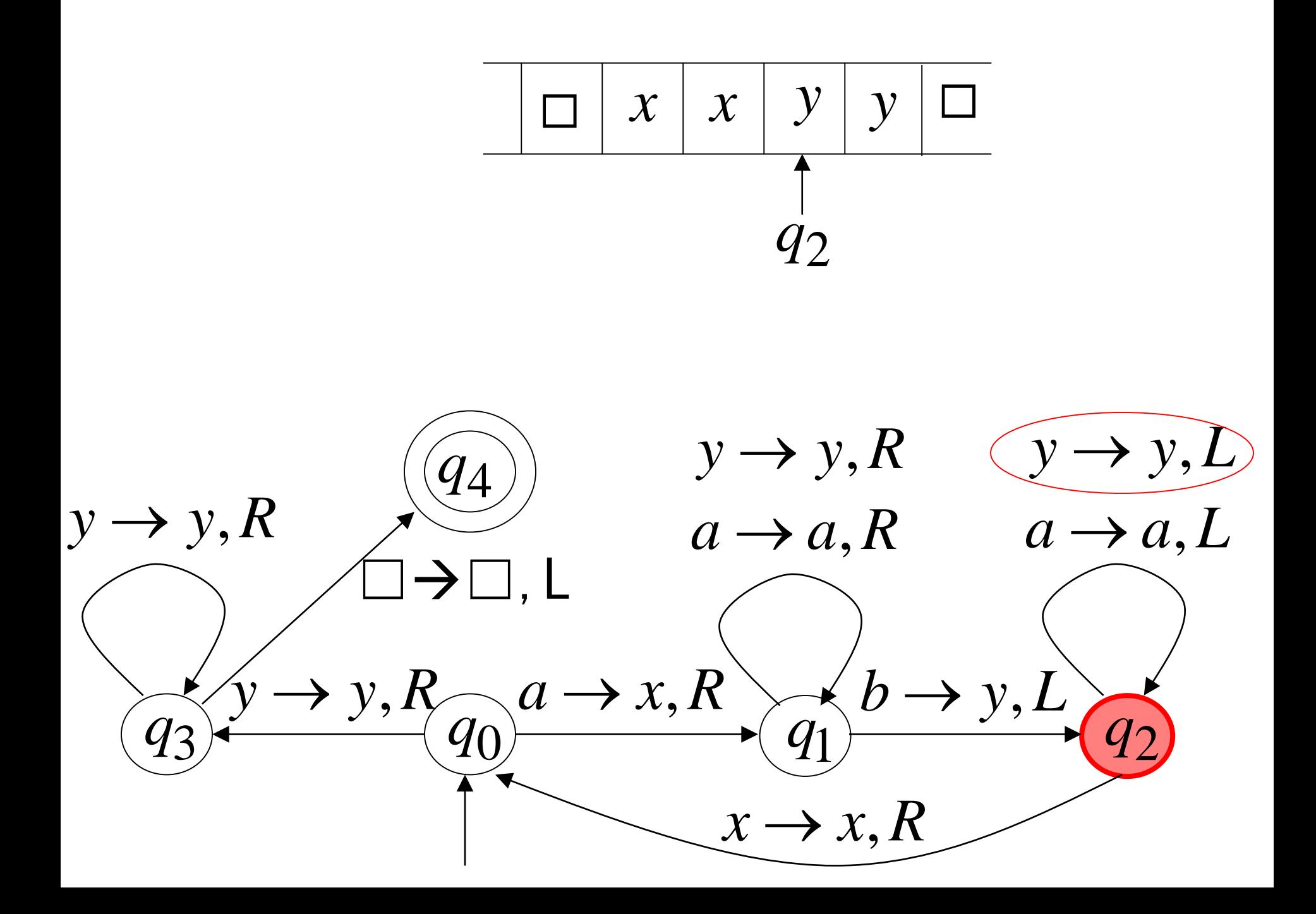

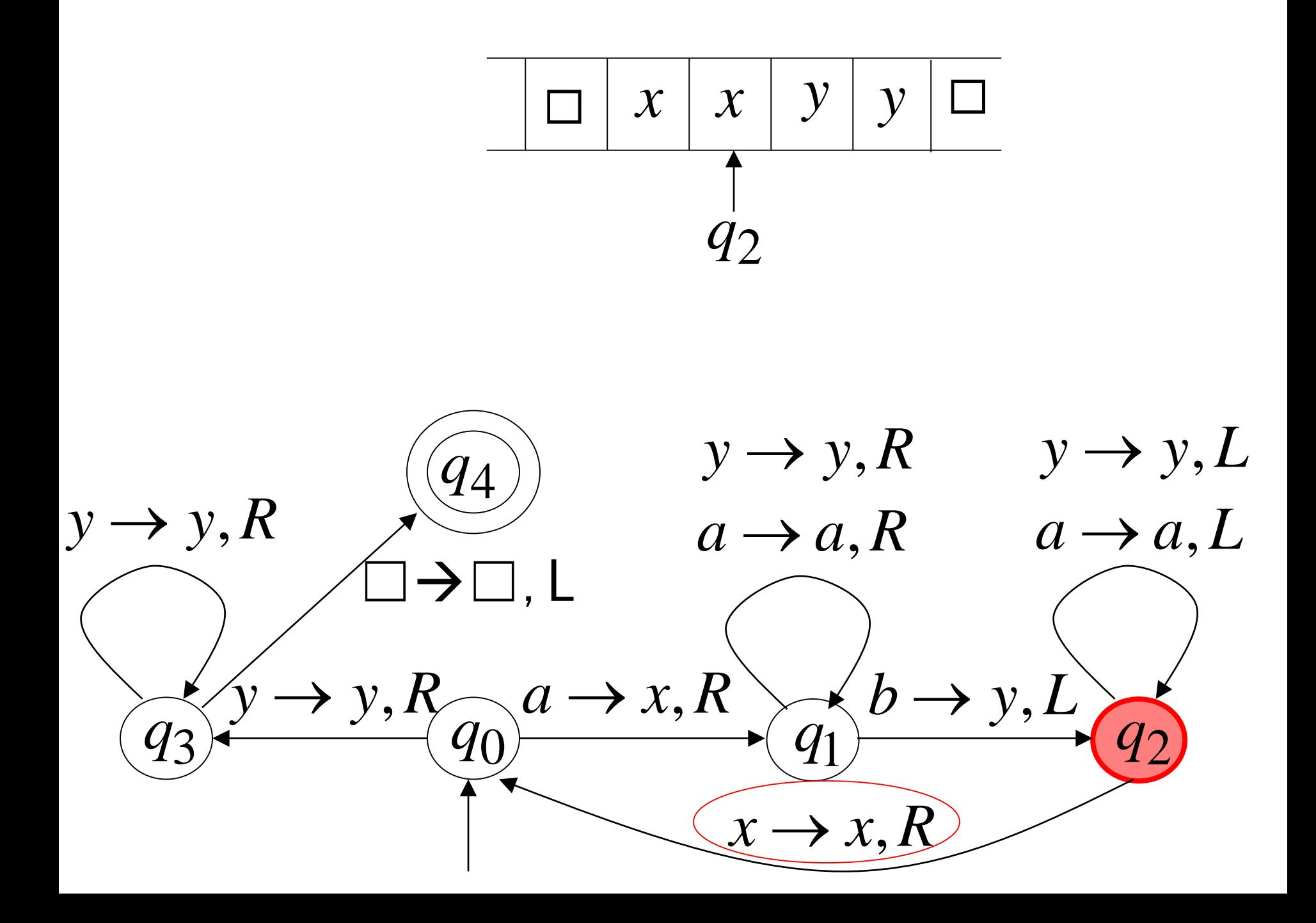

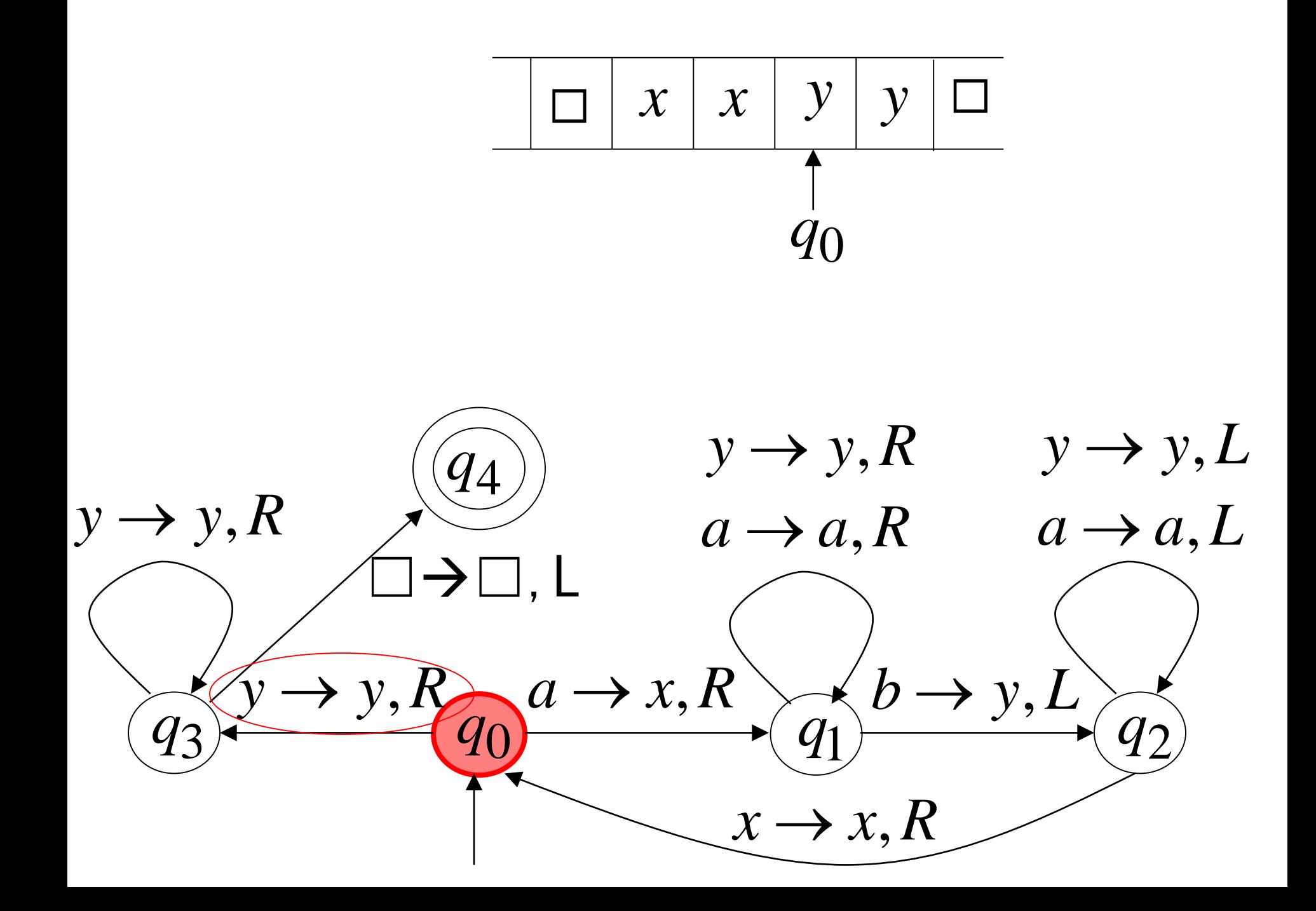

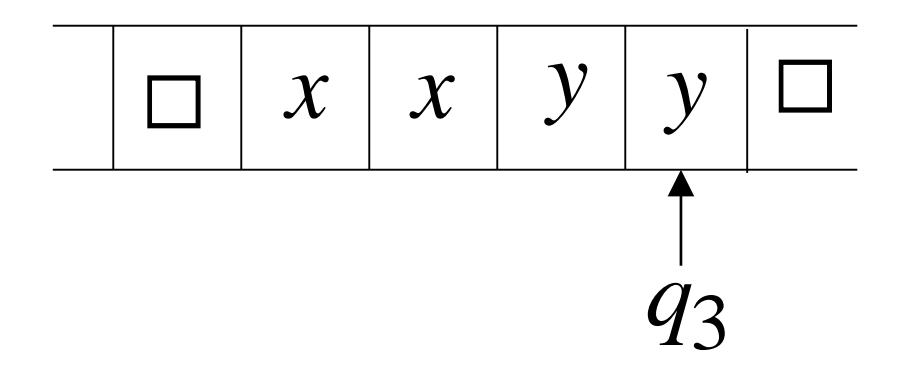

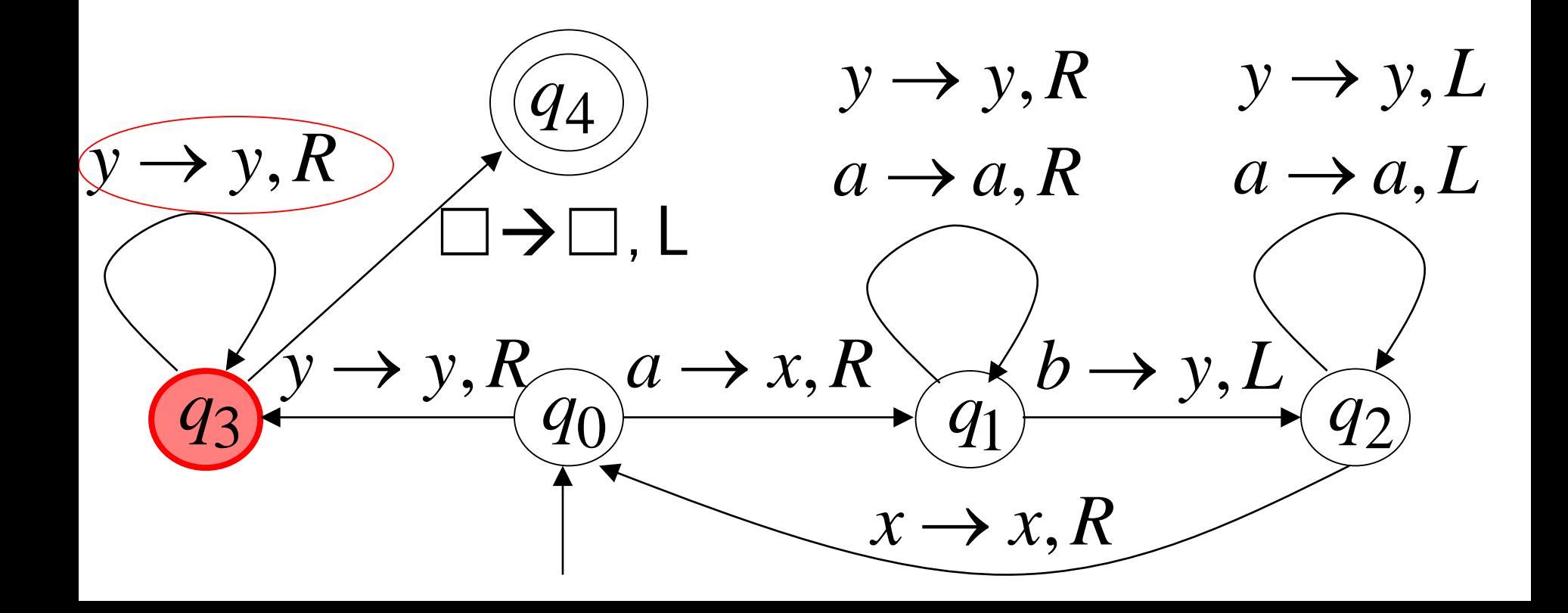

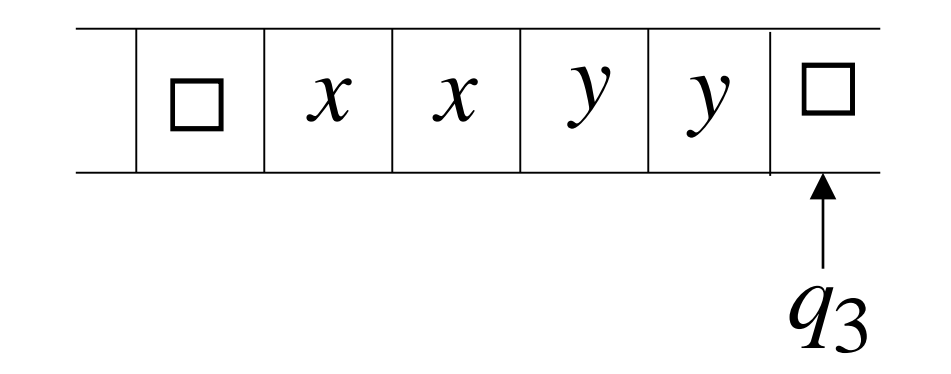

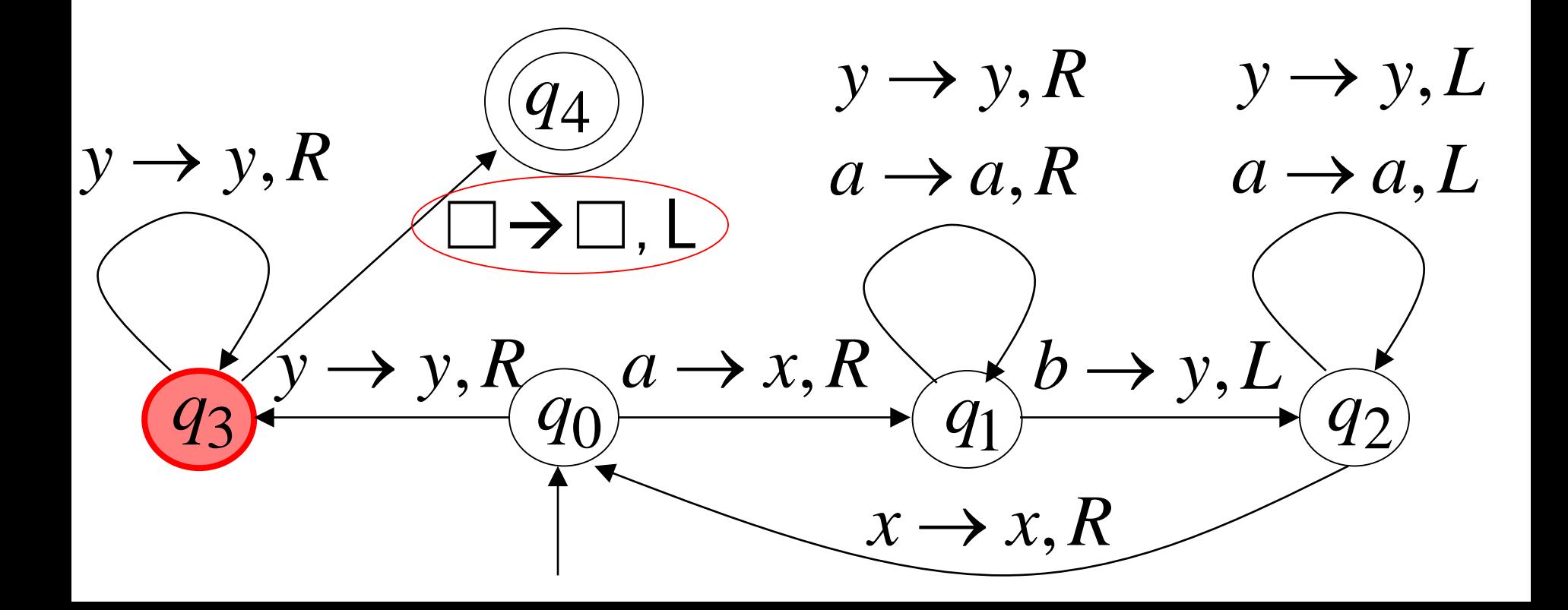

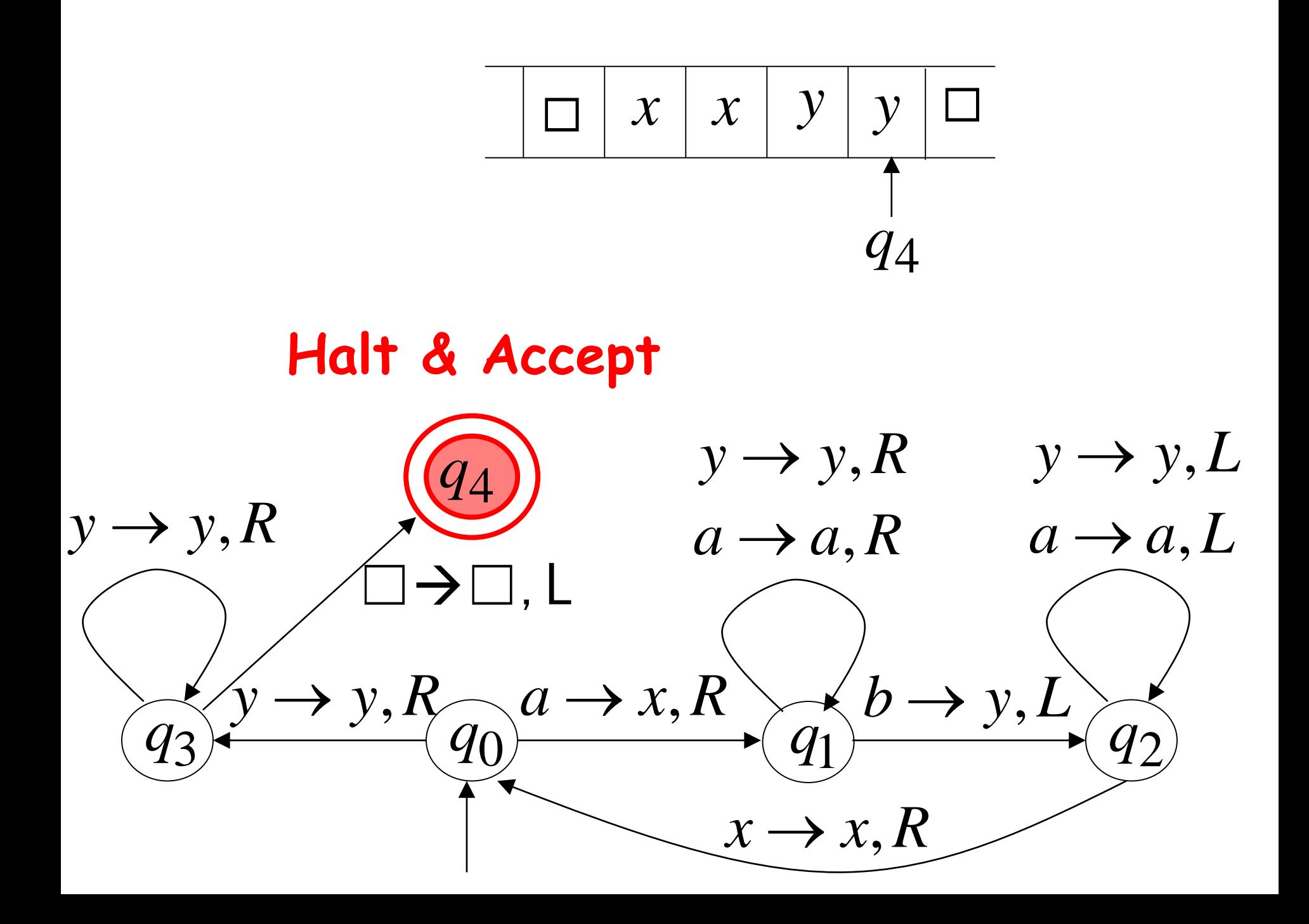

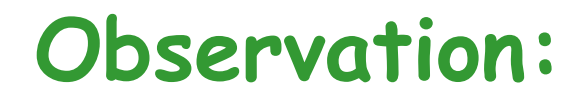

## If we modify the machine for the language

 $\{a^n b^n\}$ 

we can easily construct a machine for the language { } *<sup>n</sup> <sup>n</sup> <sup>n</sup>*

 $\{a^n b^n c^n\}$ 

## Instantaneous Description

# Configuration

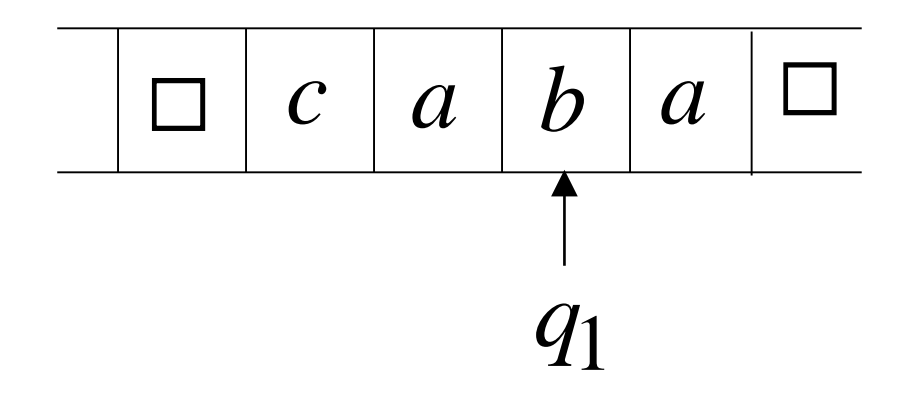

## Instantaneous description:  $ca\ q_1 ba$

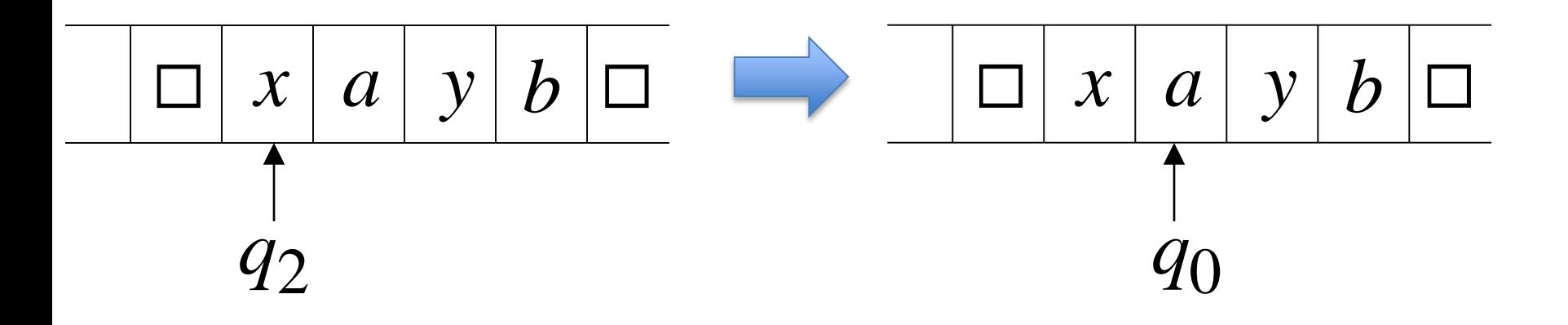

#### A Move:  $q_2$  xayb  $\vdash x q_0$  ayb

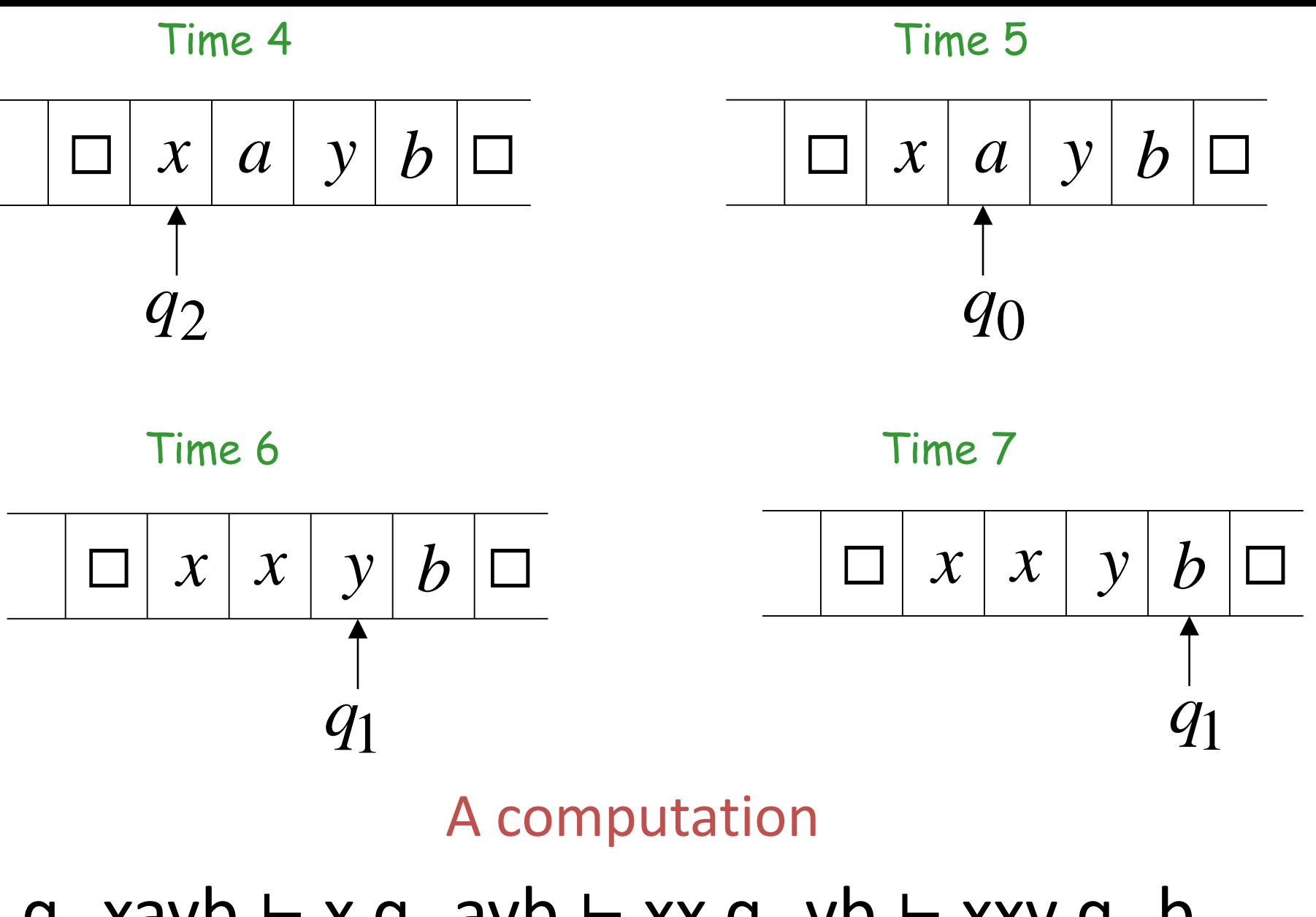

 $q_2$  xayb ⊢ x  $q_0$  ayb ⊢ xx  $q_1$  yb ⊢ xxy  $q_1$  b

#### $q_2$  xayb ⊢ x  $q_0$  ayb ⊢ xx  $q_1$  yb ⊢ xxy  $q_1$  b

# Equivalent notation:  $q_2$  xayb  $\stackrel{*}{\vdash}$  xxy  $q_1$  b

# The Accepted Language

For any Turing Machine M, the language accepted by M is

L(M) = {  $w \in \Sigma^+$  :  $q_0w \vdash x_1 q_1 x_2$  for some  $q_1 \in F$ ,  $X_1, X_2 \in \lceil$ <sup>\*</sup>}

#### If a language L is accepted by a Turing machine M then we say that L is:

## Turing Recognizable

Other names used:

•Turing Acceptable •Recursively Enumerable Computing Functions with Turing Machines

#### Definition:

# A function  $f$  is computable if there is a Turing Machine  $\ M$  such that:

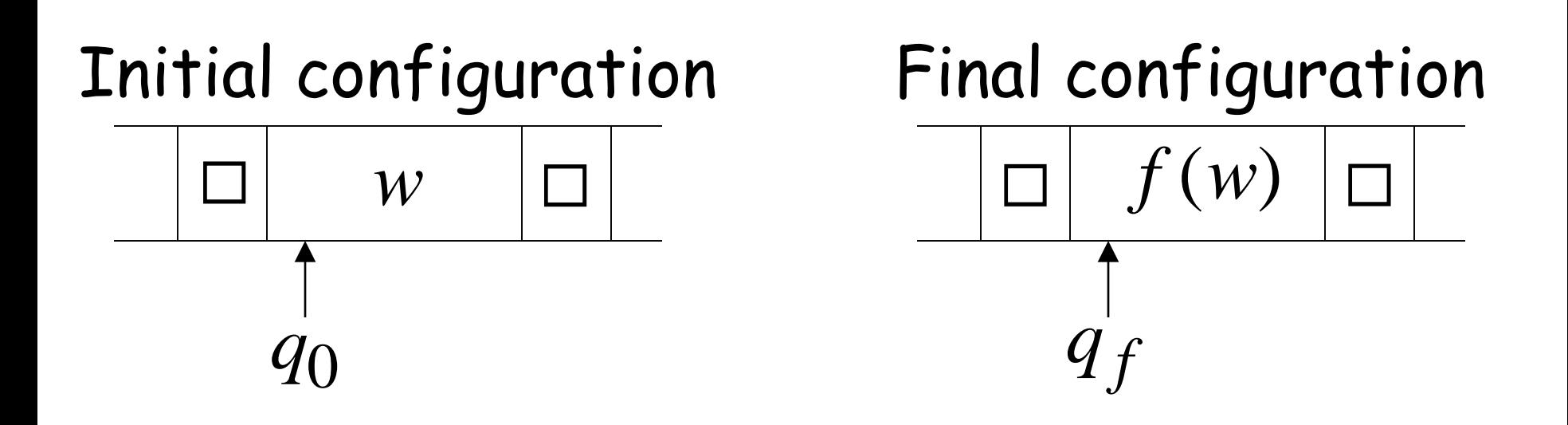

# For all  $w \in D$  Domain

In other words:

A function  $f$  is computable if there is a Turing Machine  $\ M$  such that:

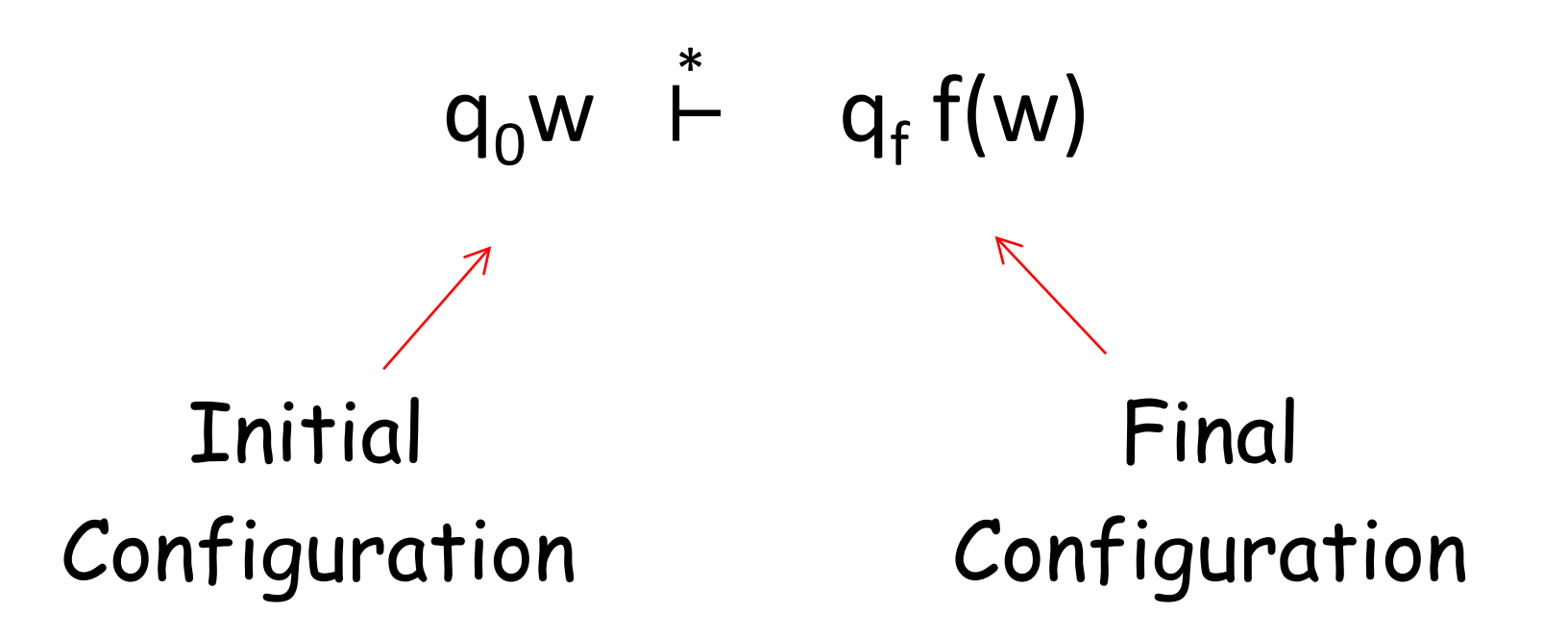

For all *w*∈ *D* Domain

Example

Design a Turing machine that computes:

$$
f(x, y) = x + y
$$

• How to represent x and y on the tape? For simplicity we will use unary notation

For example:  $x = 5$  11111

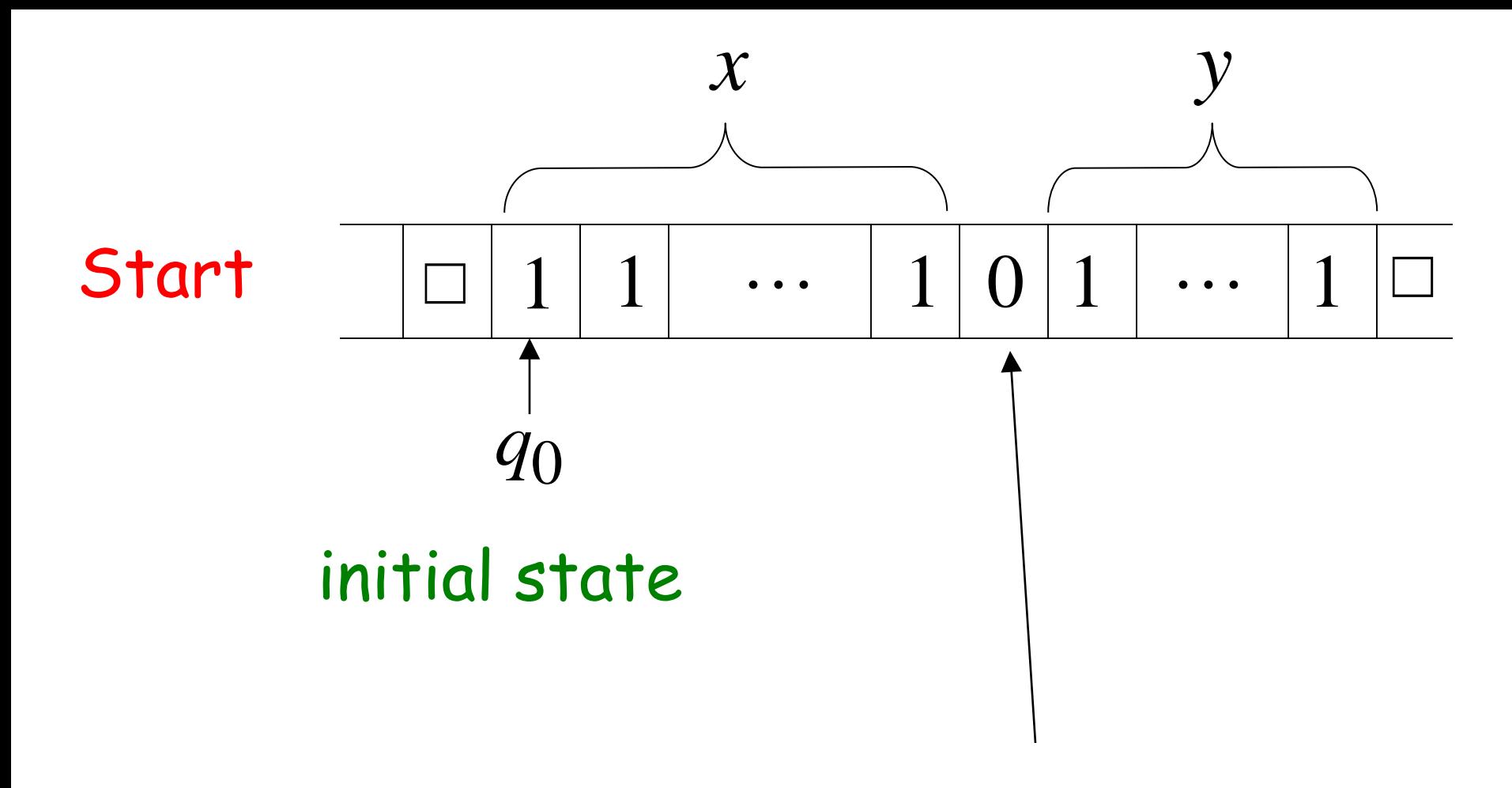

## The 0 is the delimiter that separates the two numbers

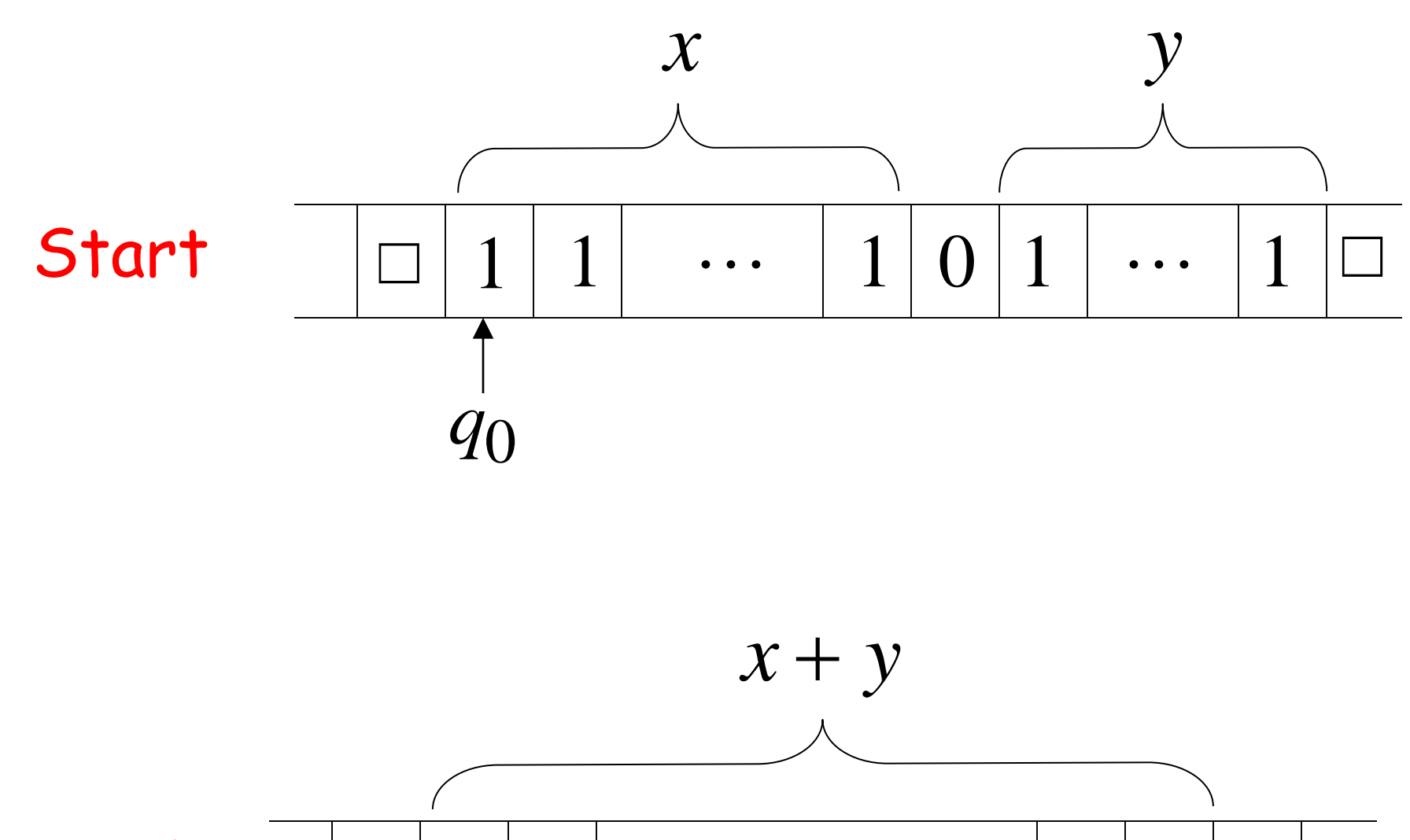

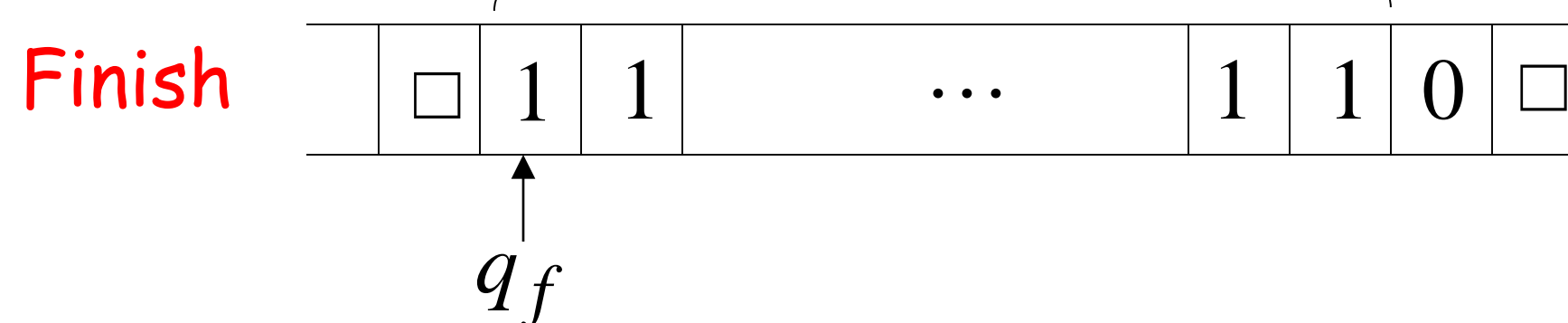

Turing machine for function  $f(x, y) = x + y$ 

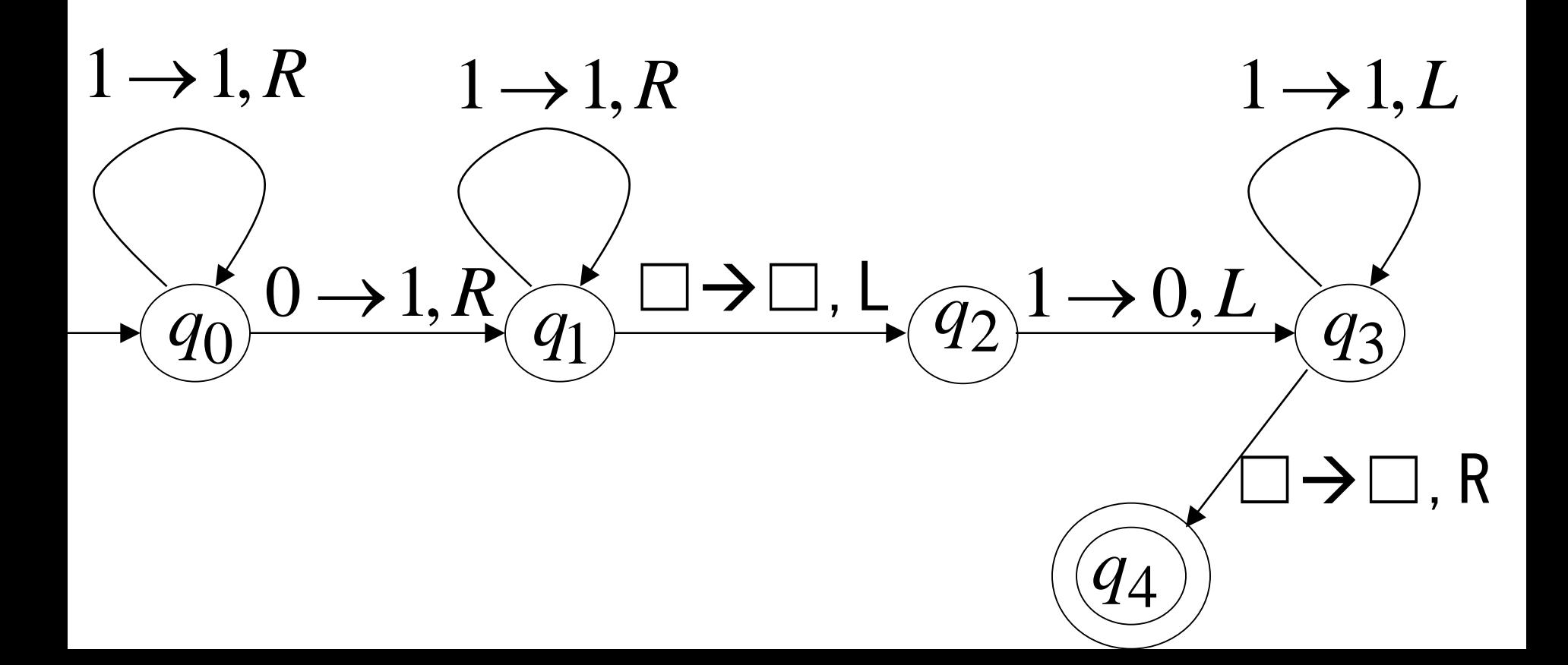

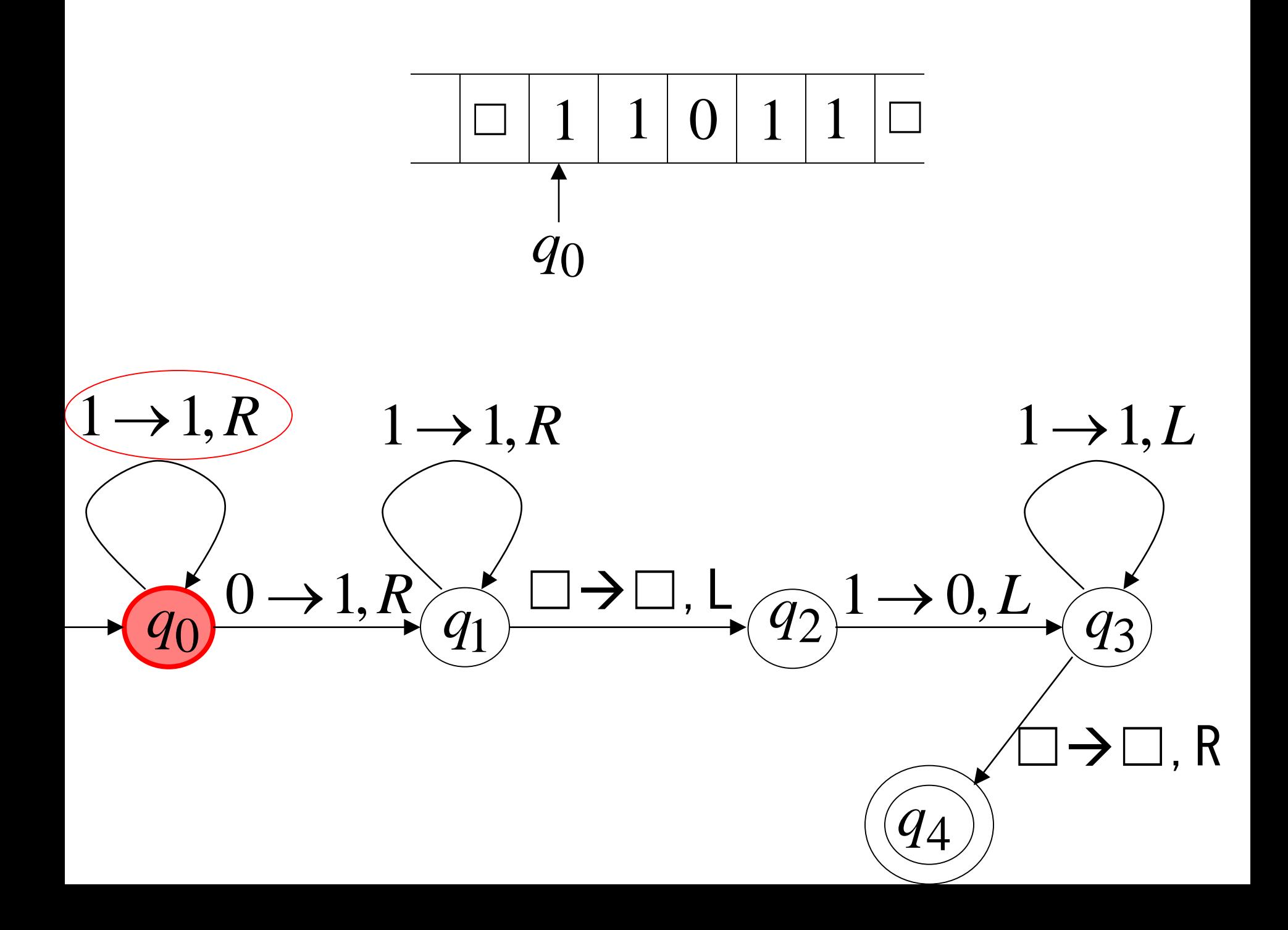

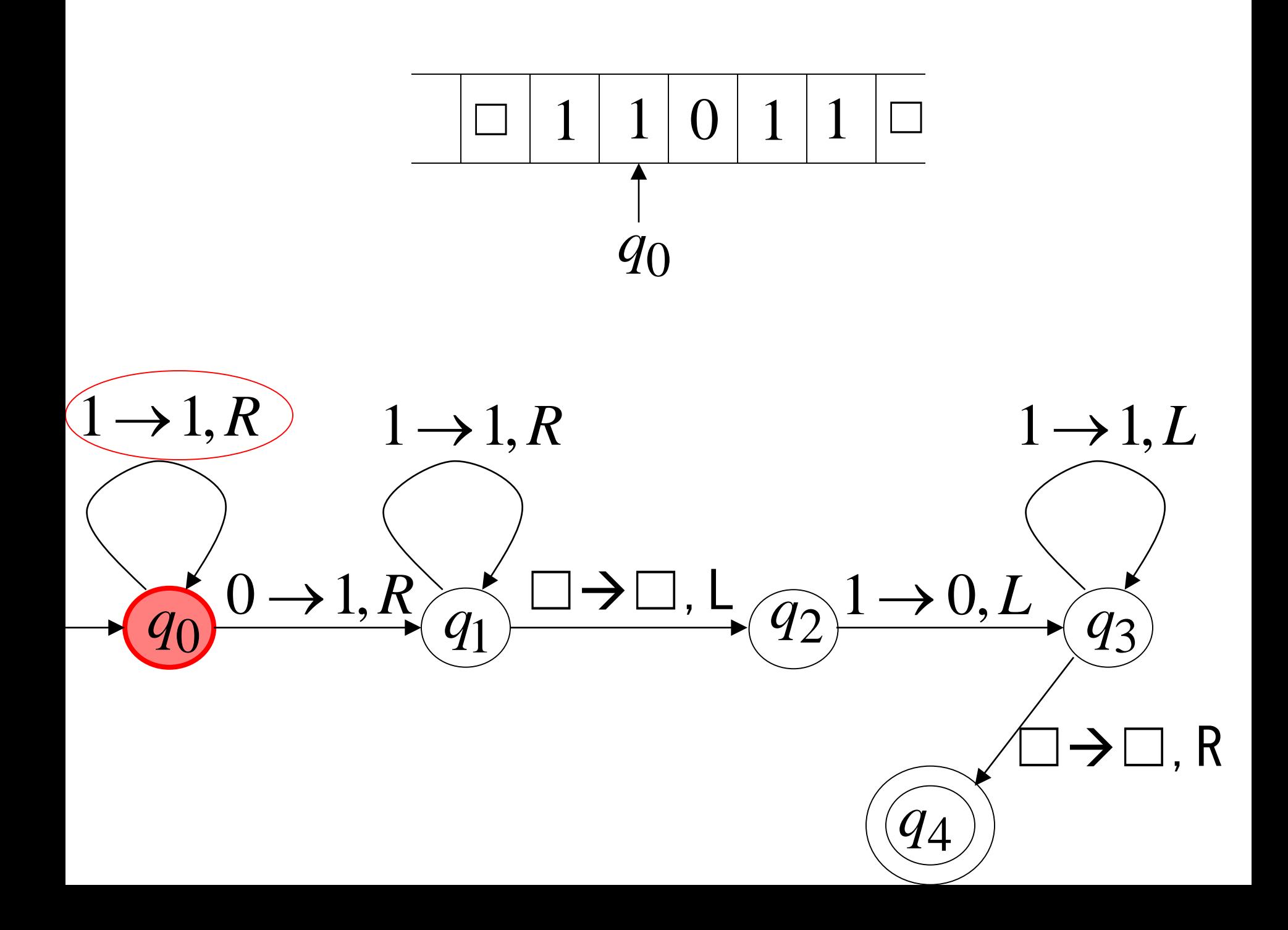

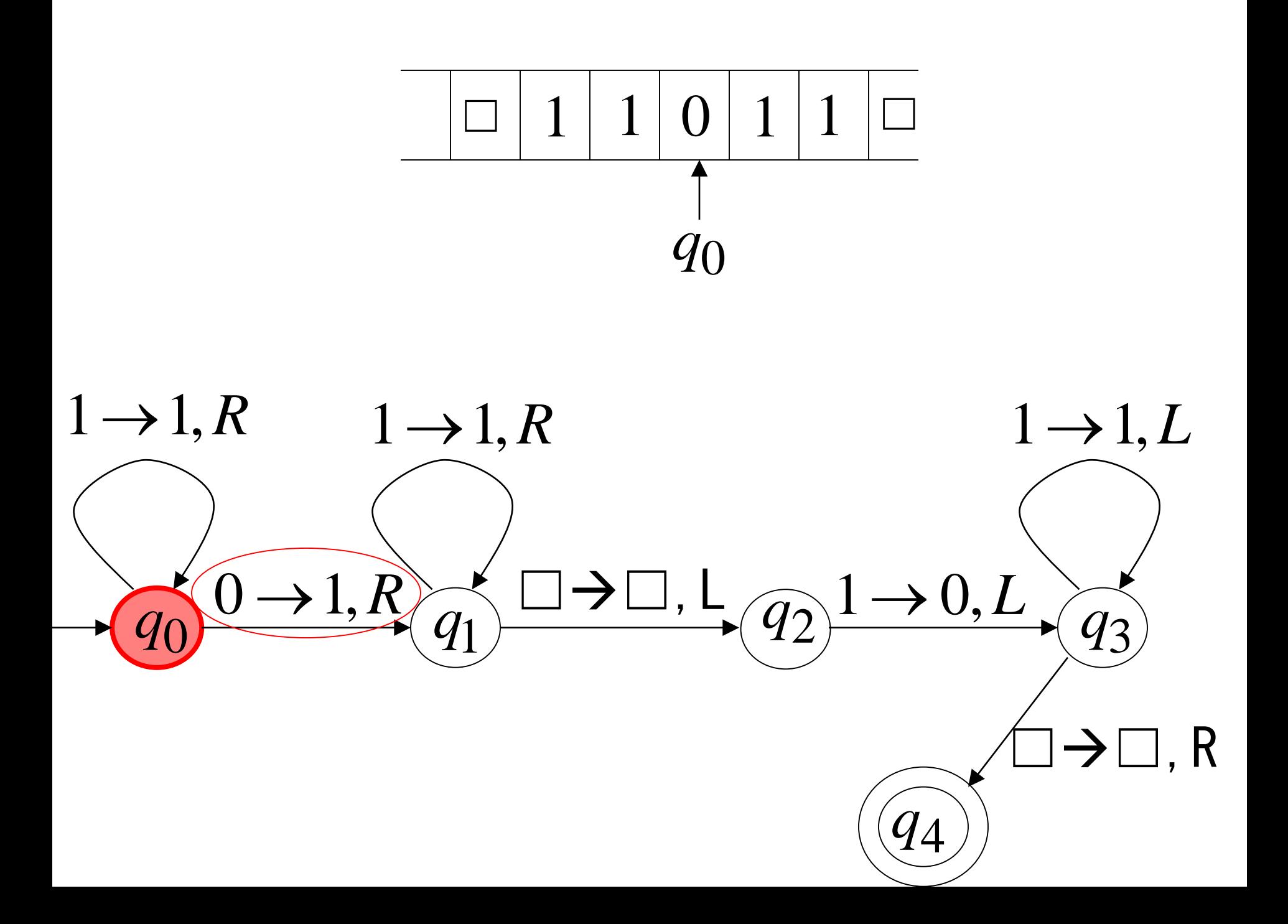

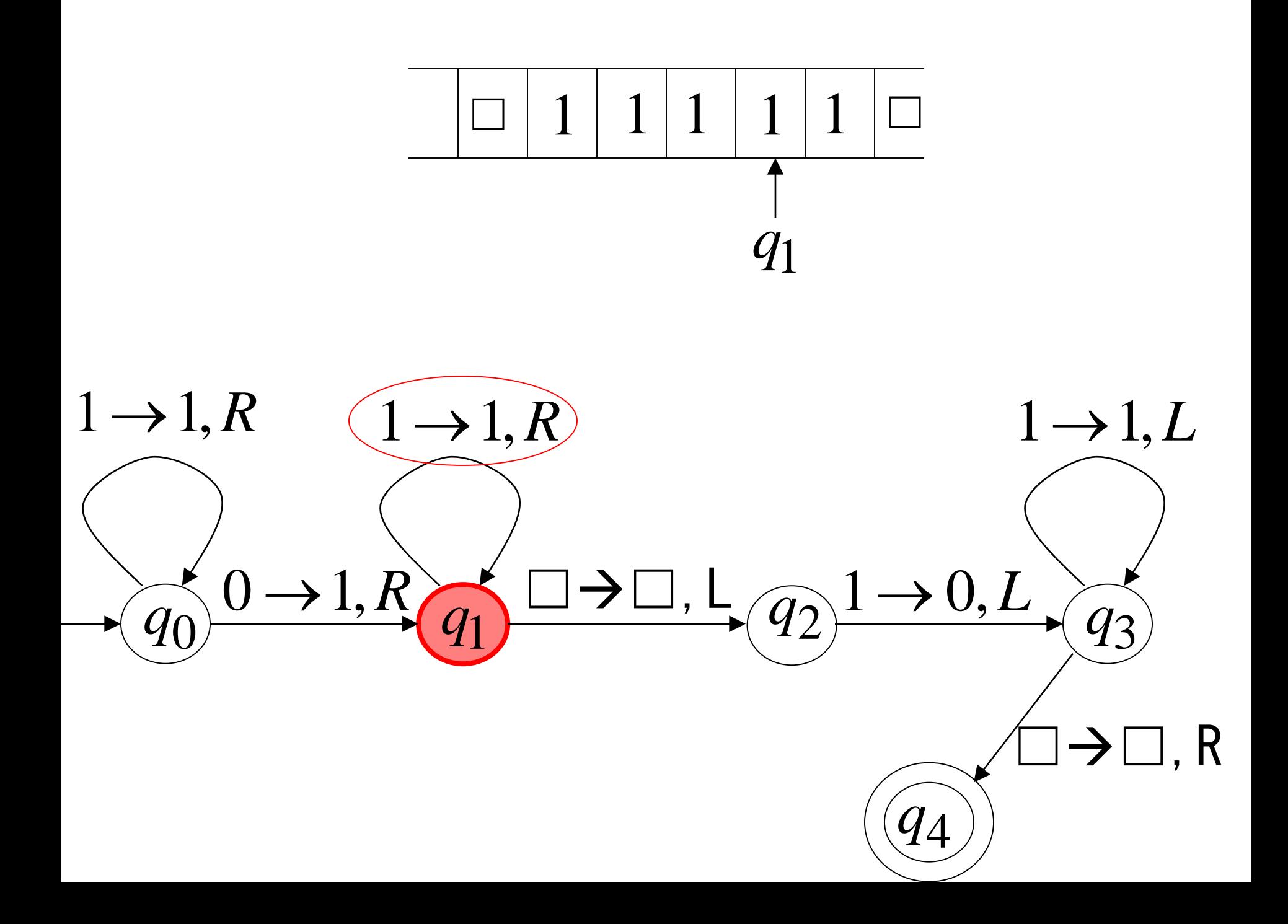

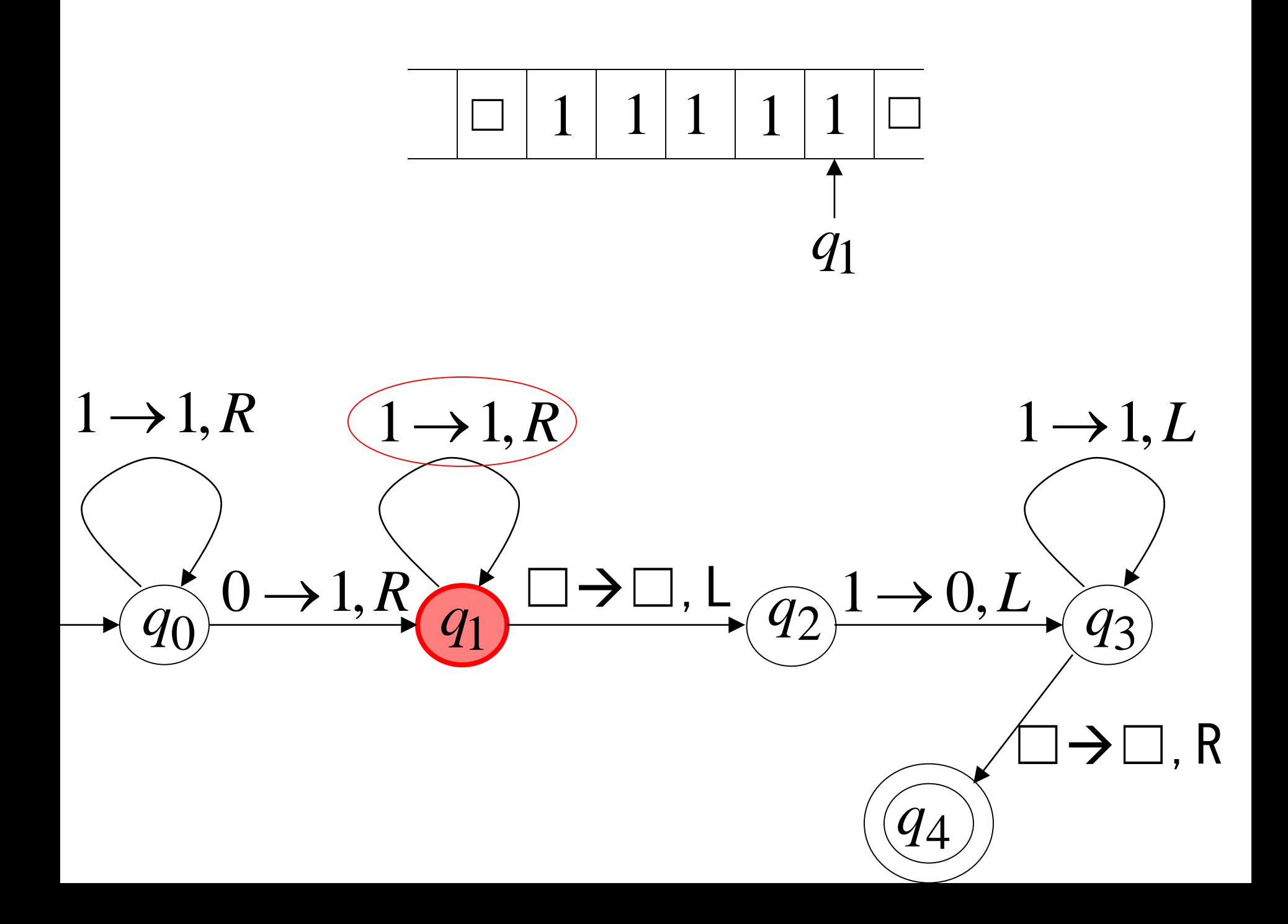

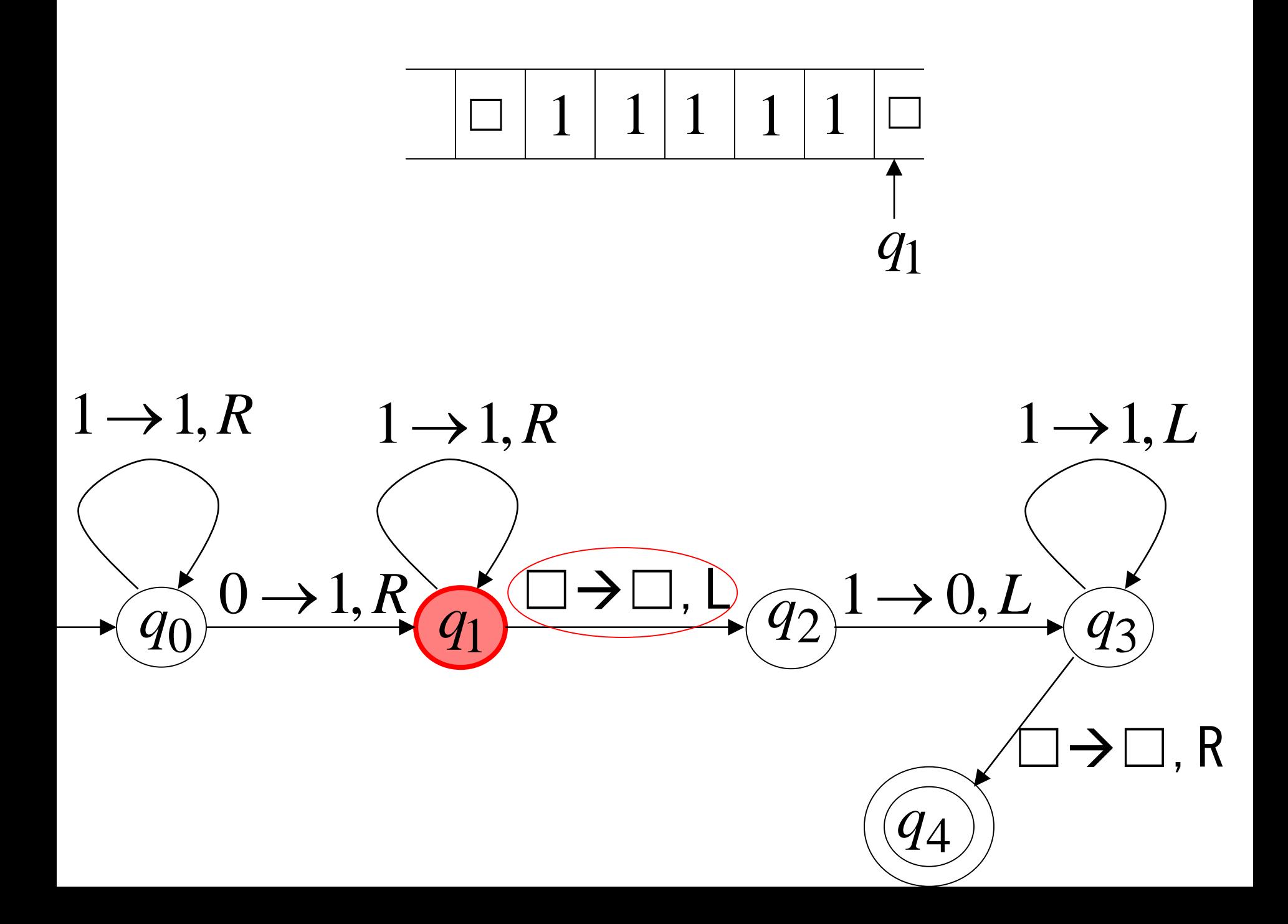

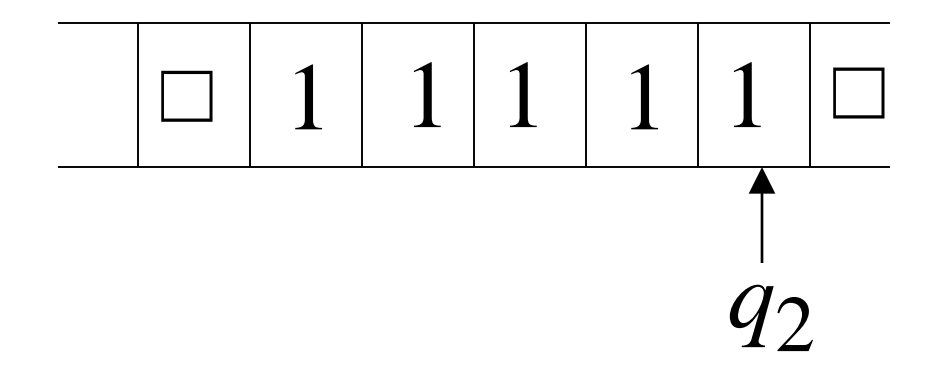

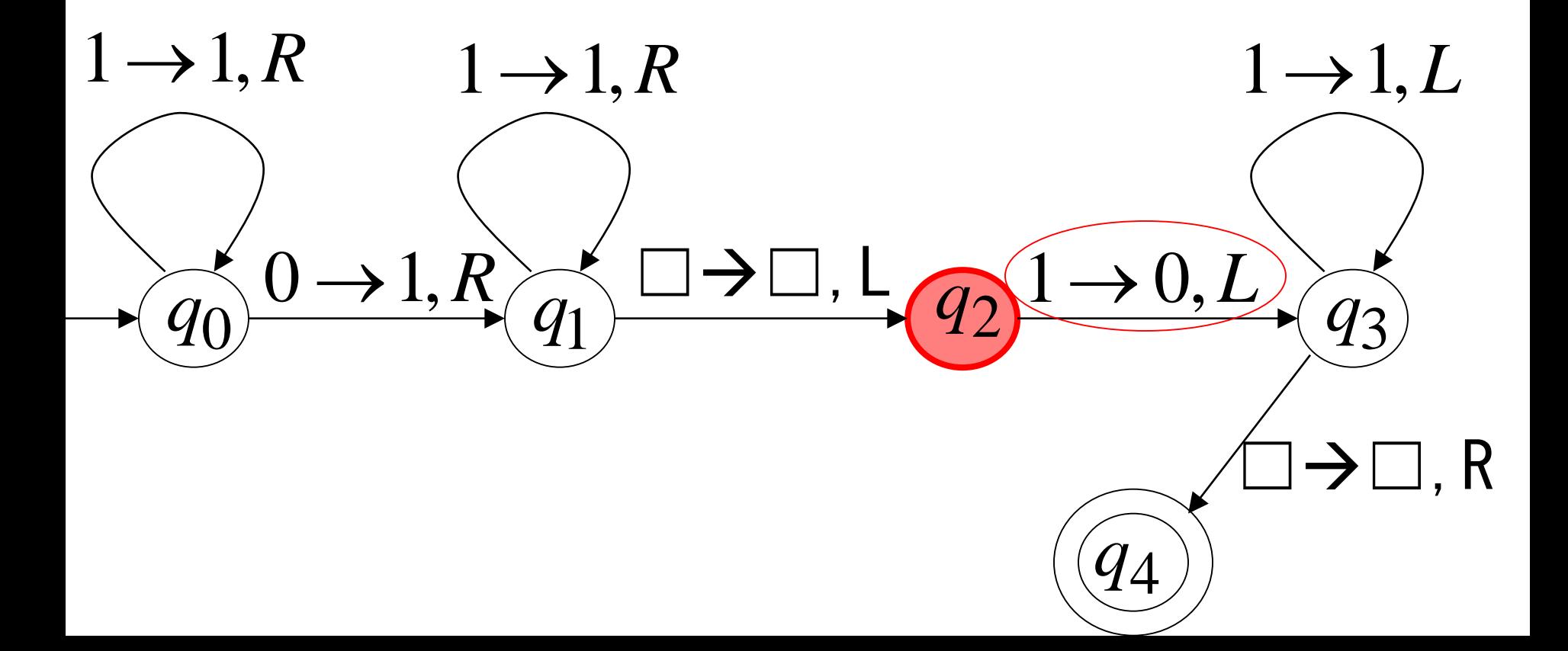

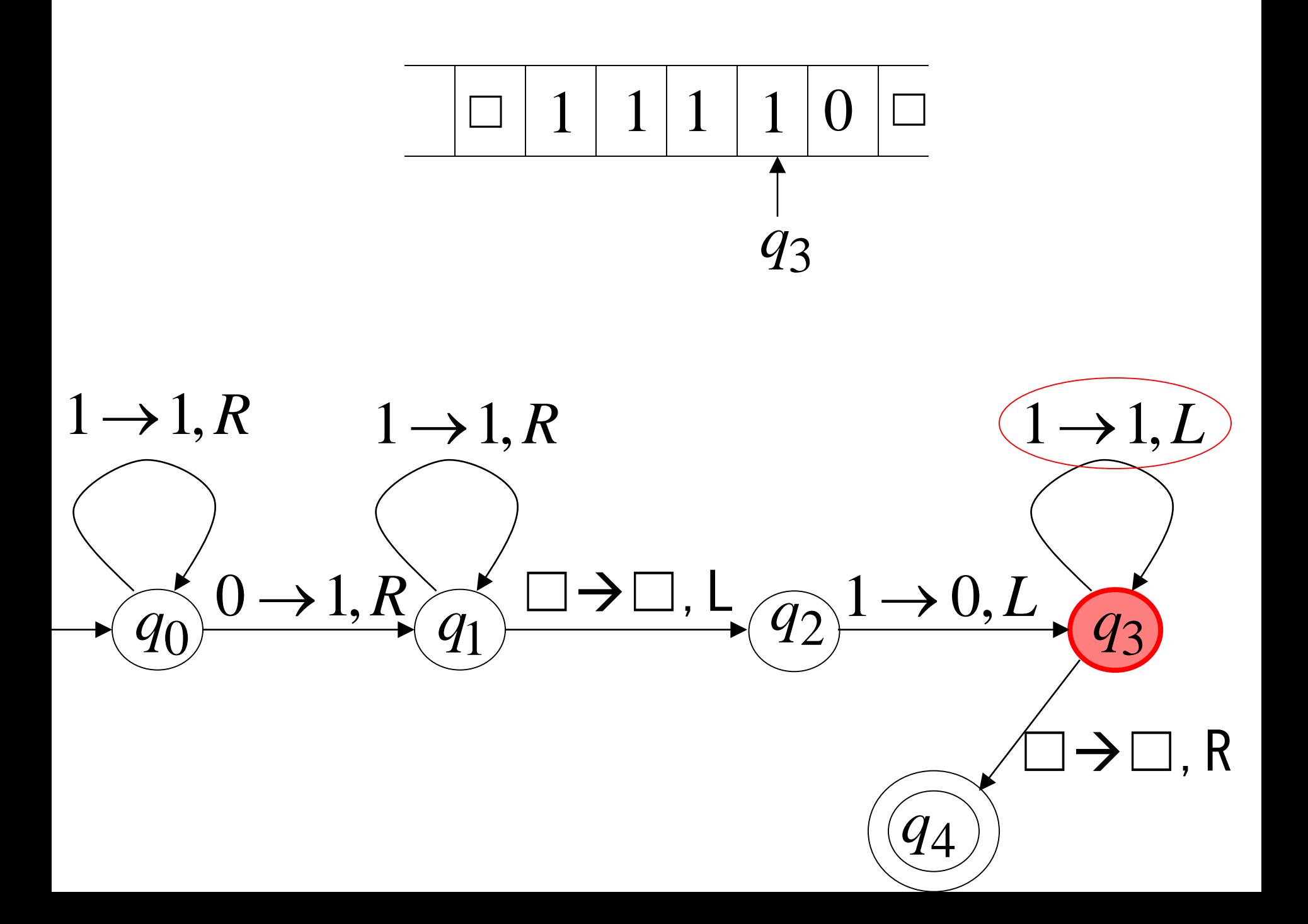

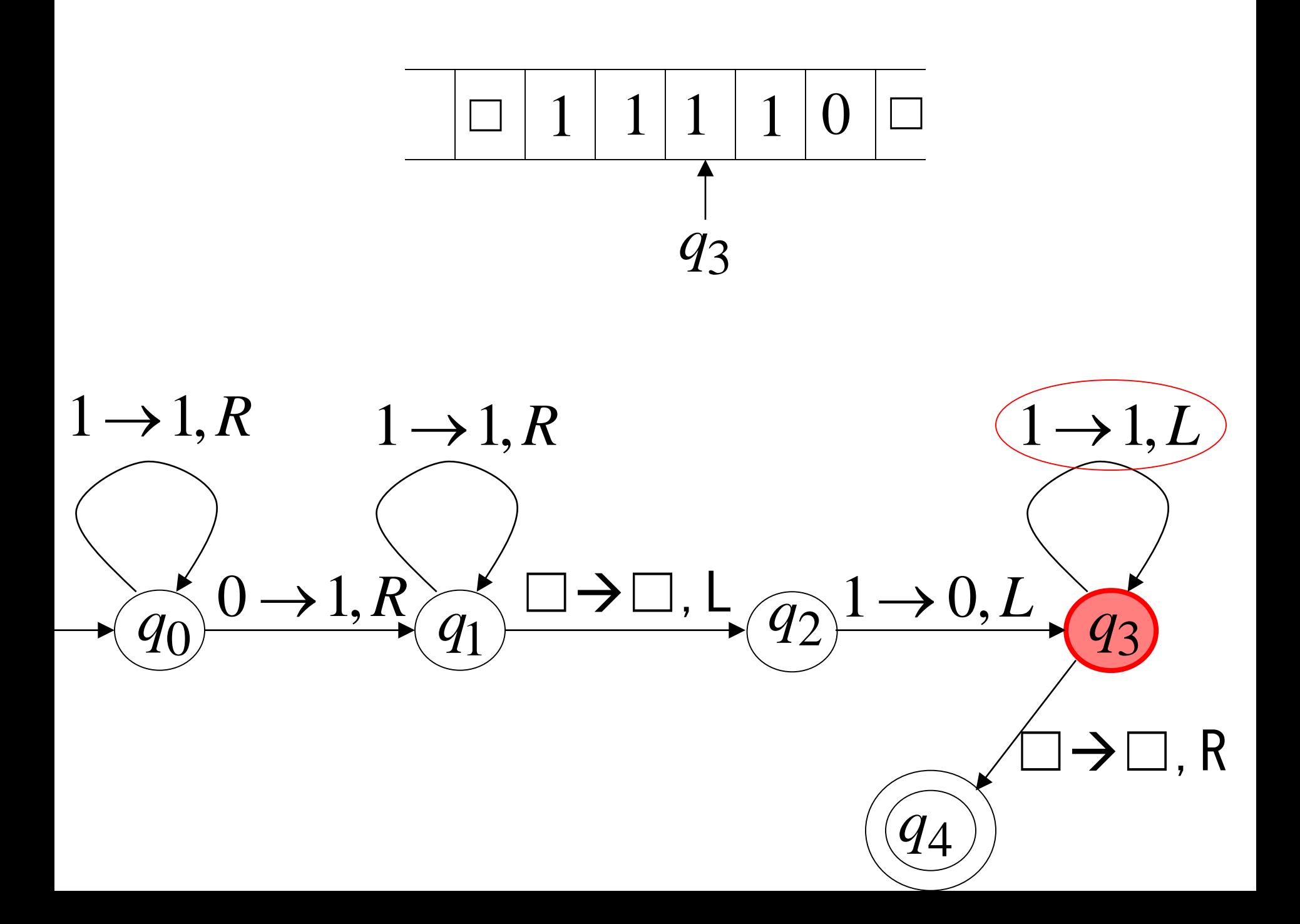

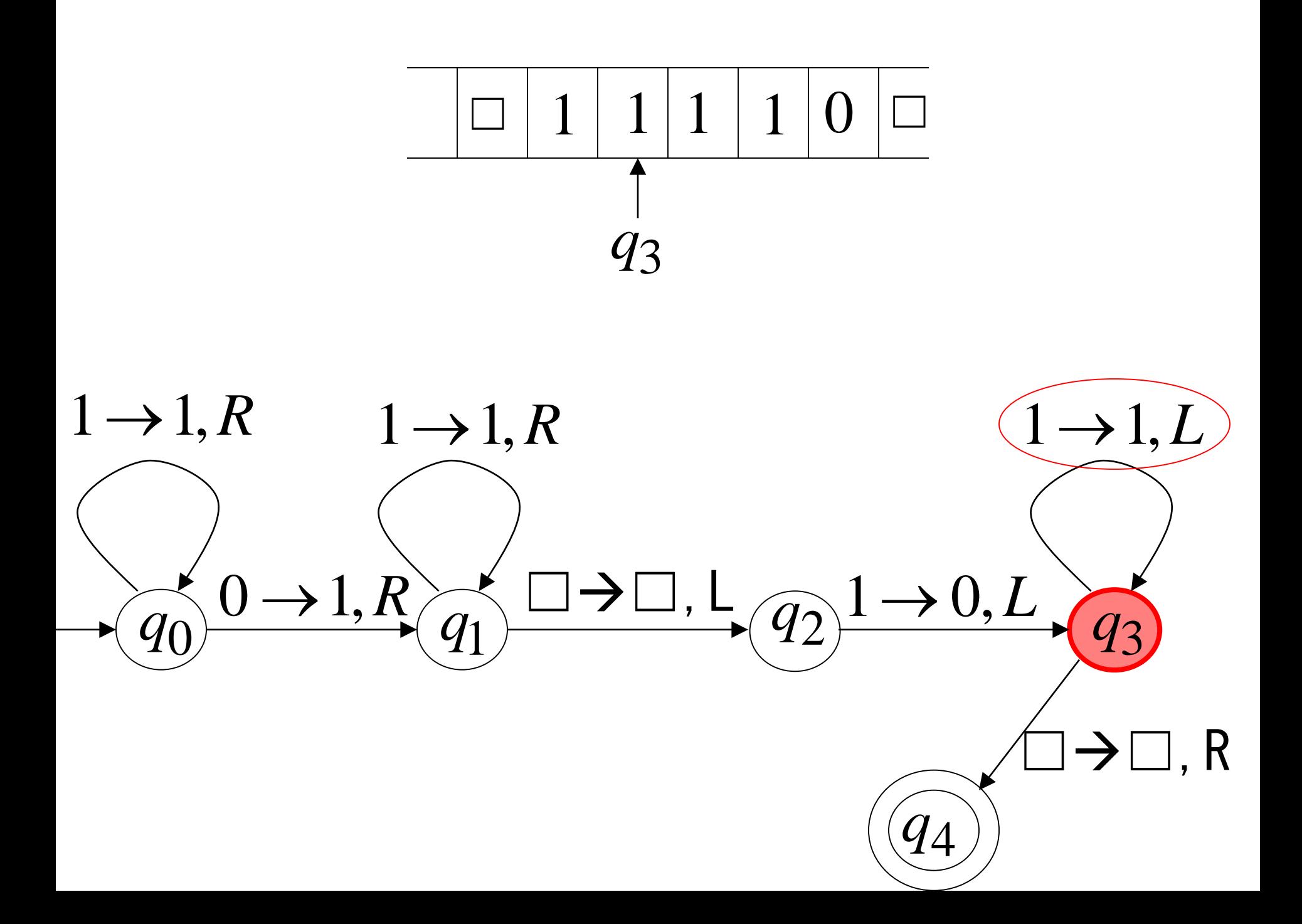

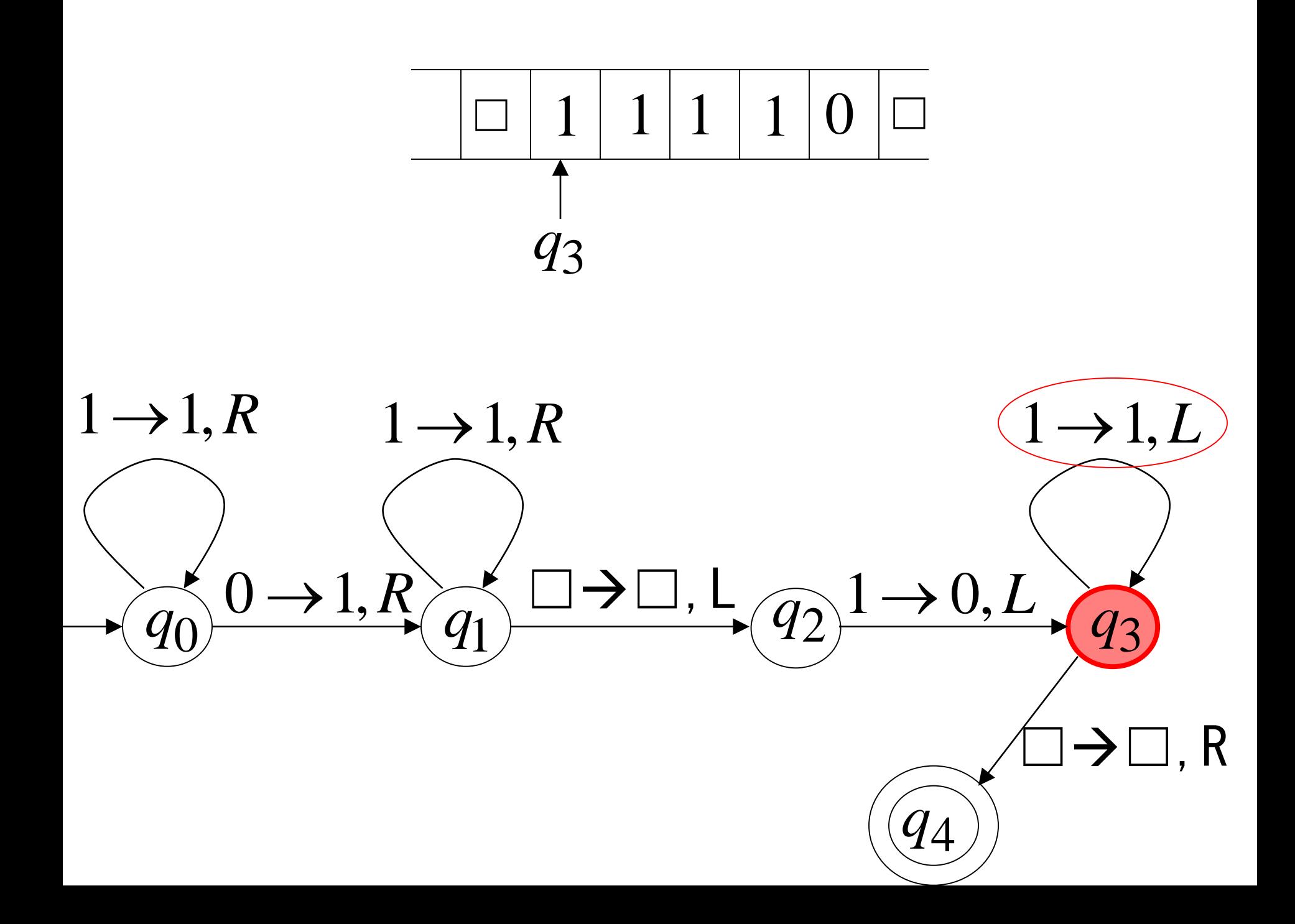
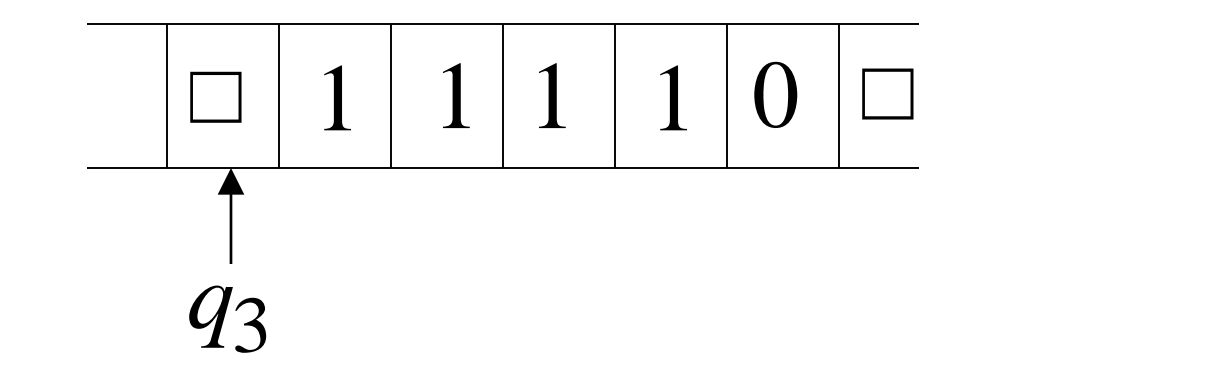

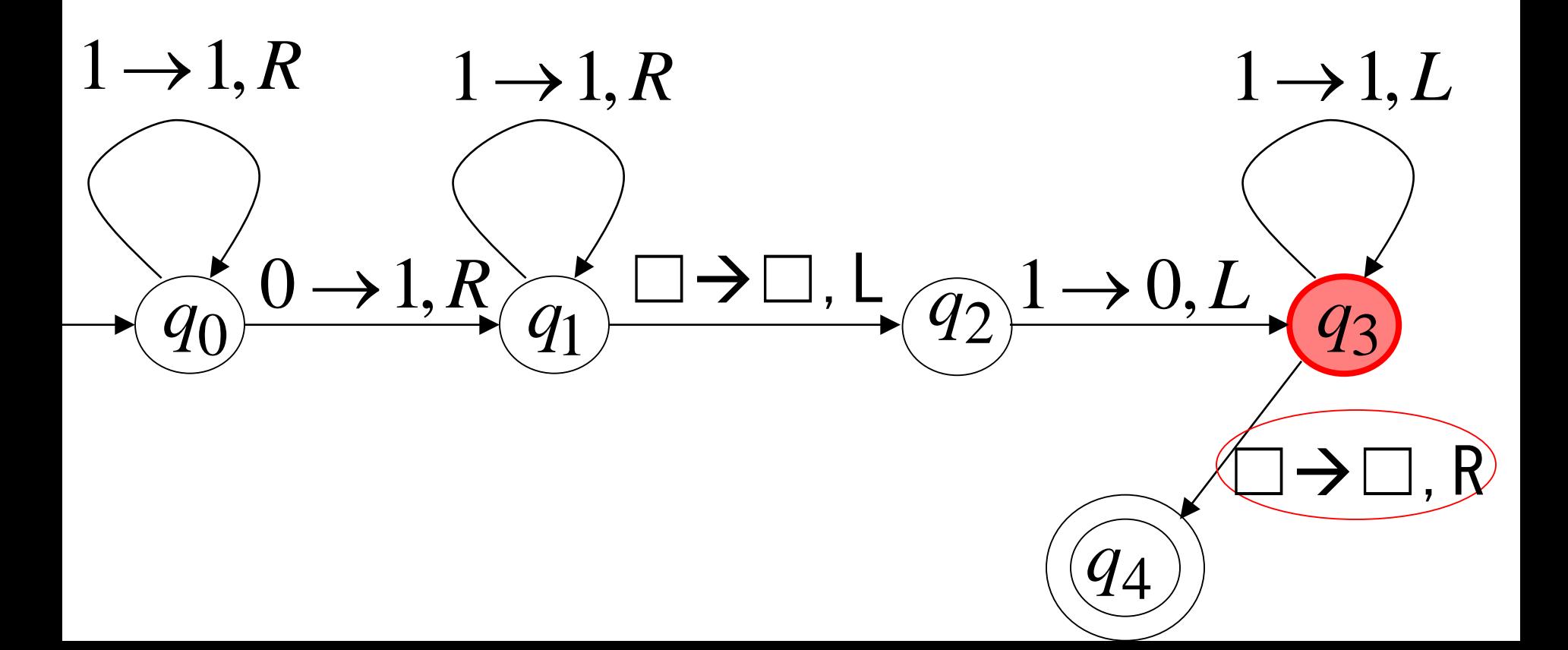

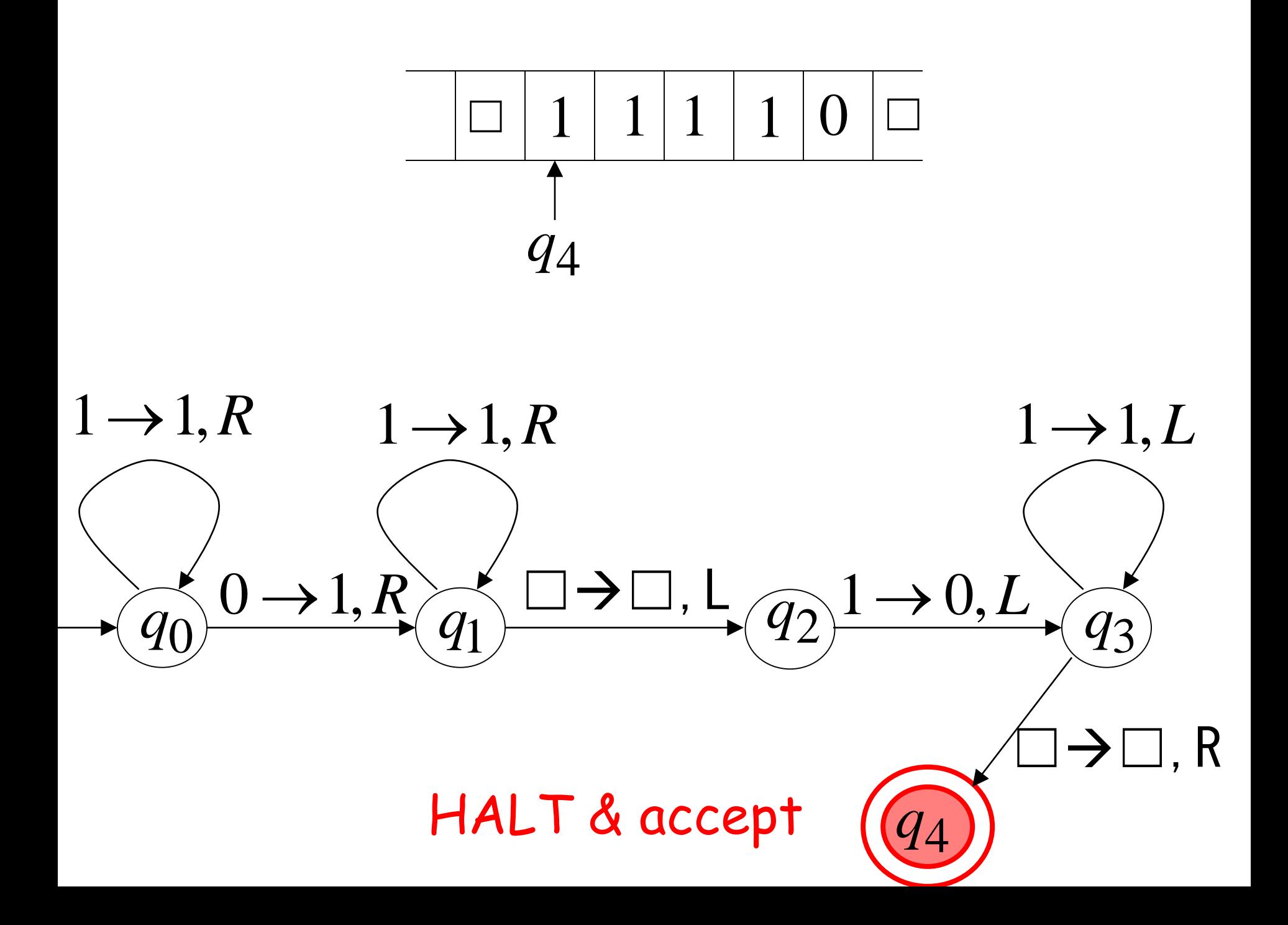

## **Another Example**

The function  $f(x) = 2x$  is computable

### **Turing Machine:**

Input string:  $\boldsymbol{\mathcal{X}}$ unary

Output string:  $\chi\chi$ unary Turing Machine Pseudocode for  $f(x) = 2x$ 

- Replace every 1 with \$
- Repeat:
	- Find rightmost \$, replace it with 1
	- Go to right end, insert 1

Until no more \$ remain

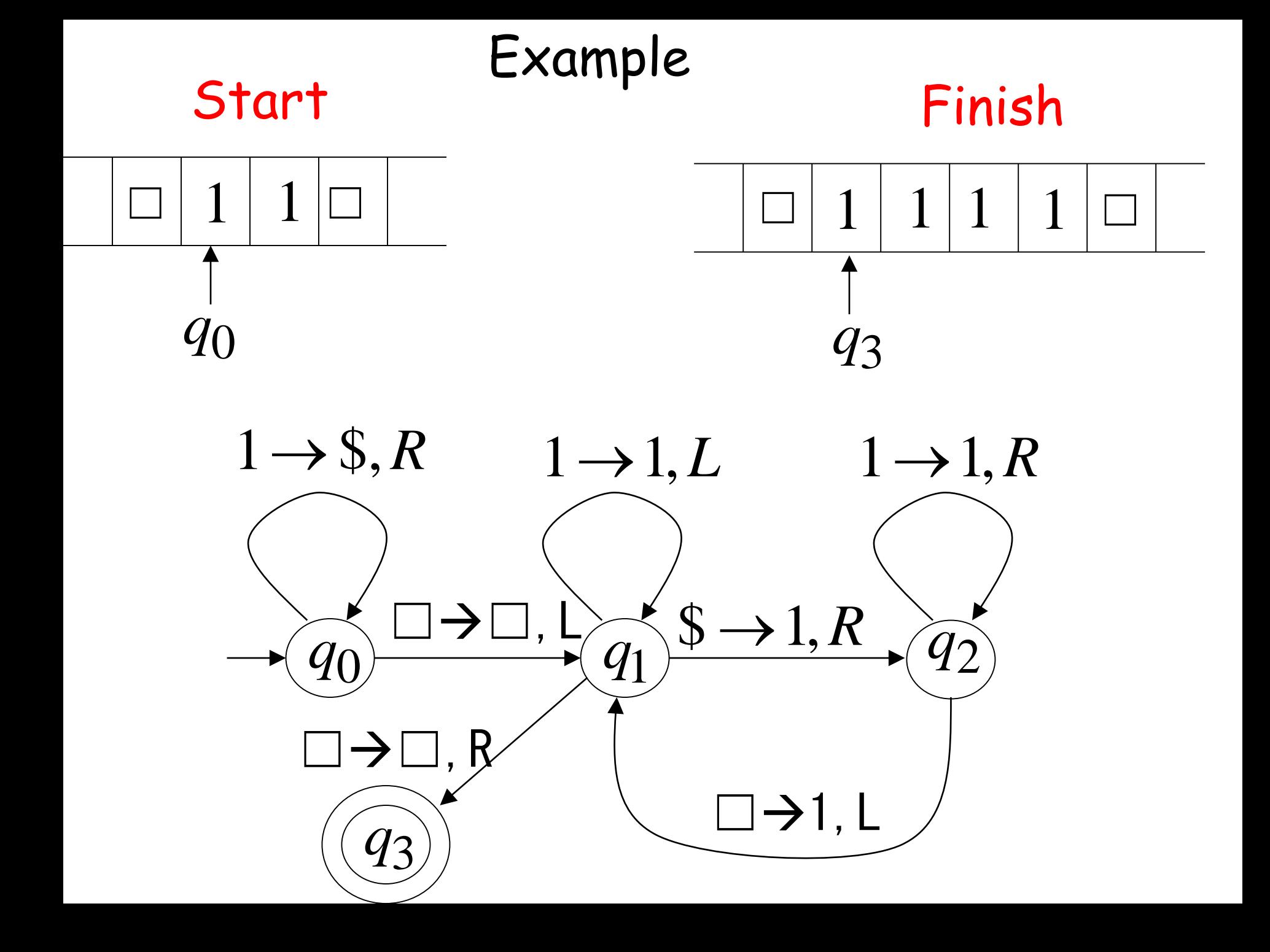

# **Another Example** The function  $f(x, y) = \begin{cases} 1 & \text{if } x > y \\ 0 & \text{if } x \le y \end{cases}$

Input:  $x0y$ 

## Output: 1 or 0

Turing Machine Pseudocode:

• Repeat

Match a 1 from x with a 1 from y Until all of x or y is matched

• If a 1 from  $x$  is not matched erase tape, write 1 else  $(x > y)$ 

> erase tape, write 0  $(x \leq y)$

## Combining Turing Machines

#### **Block Diagram**

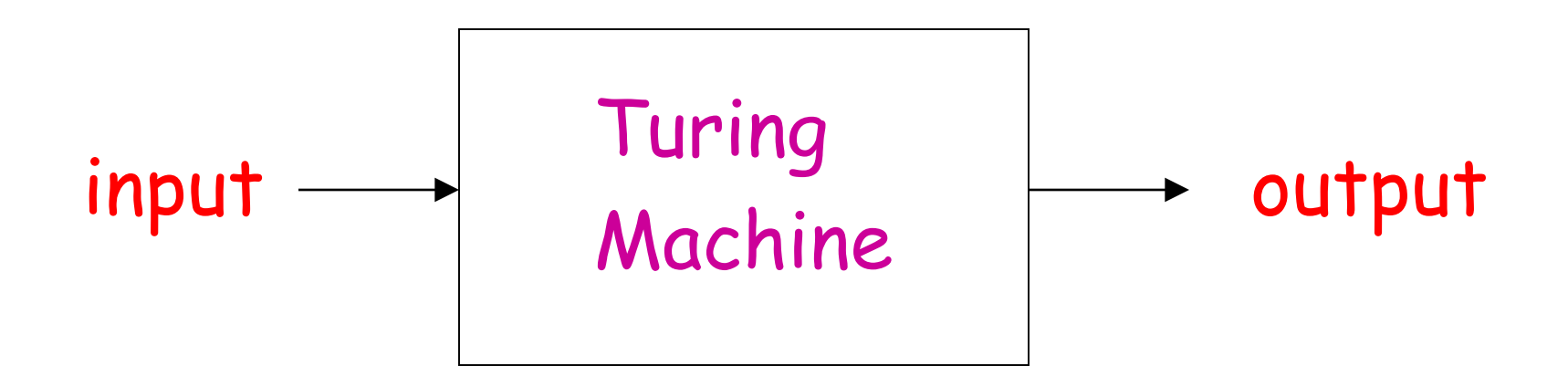

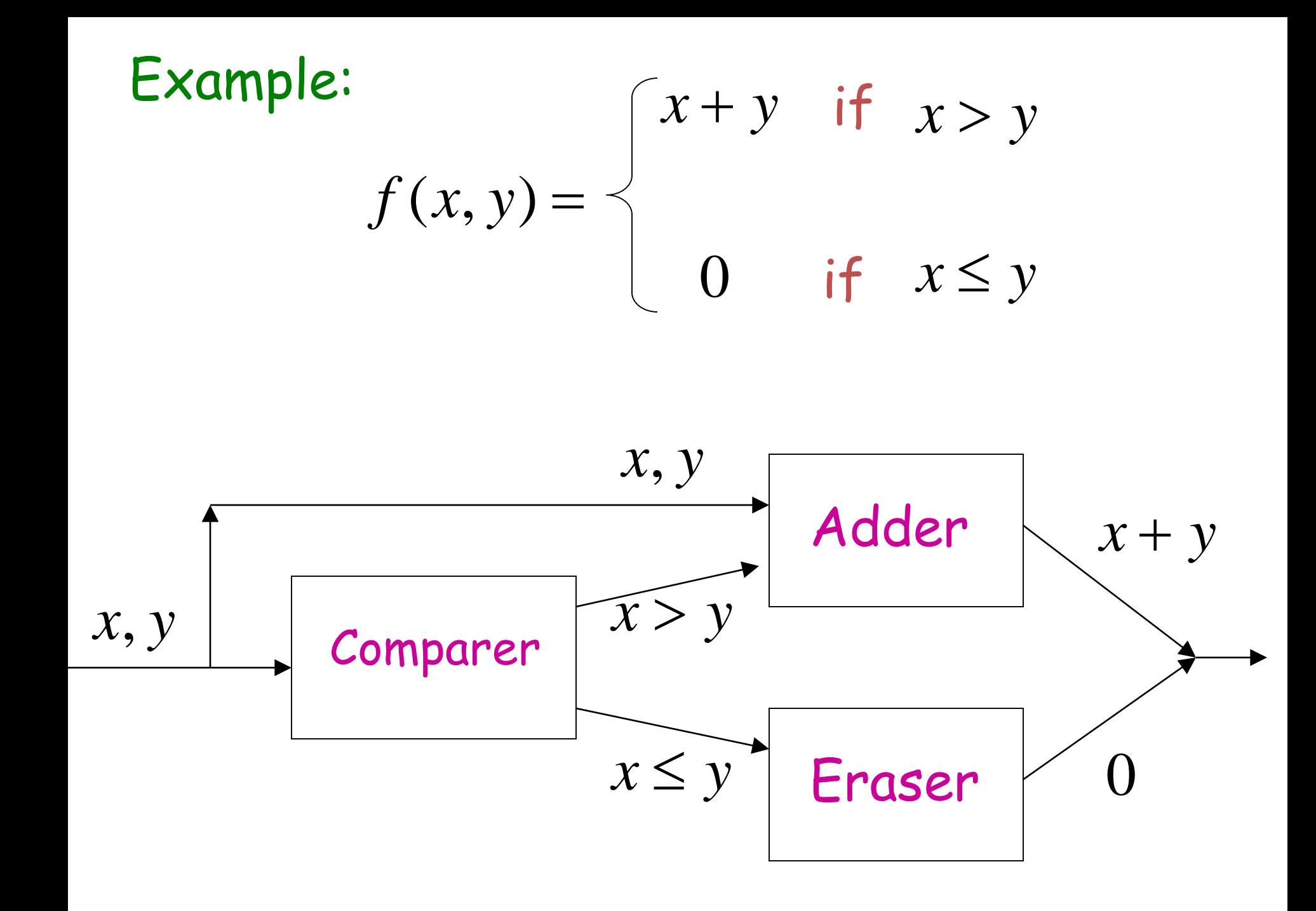

Turing's Thesis

**Turing's thesis (1930):**

Any computation carried out by mechanical means can be performed by a Turing Machine

## Arguments that support Turing's **Thesis**

- Anything that can be done on any existing digital computer can also be done by a Turing machine.
- No one has yet been able to suggest a problem, solvable by what we intuitively consider an algorithm, for which a TM program cannot be written.
- Alternative models have been proposed but none of them is more powerful than the TM model.

**Algorithm:**

## An algorithm for a problem is a Turing Machine which solves the problem

The algorithm describes the steps of the mechanical means

This is easily translated to computation steps of a Turing machine

An algorithm for a function f:  $D \rightarrow R$  is a Turing machine M, which given as input any  $d \in D$  on its tape, eventually halts with the correct answer  $f(d) \in R$  on its tape.

$$
q_0d \stackrel{*}{\vdash}_M q_f f(d) \hspace{1cm} q_f \in F
$$

for all  $d \in D$ .

#### When we say: There exists an algorithm

## We mean: There exists a Turing Machine that executes the algorithm